# UNIVERSIDAD NACIONAL DE RÍO CUARTO FACULTAD DE AGRONOMÍA Y VETERINARIA

"Trabajo final para optar al grado de Ingeniero Agrónomo"

# *PASEO NATURAL PUERTA DEL BORDO BASES PARA UNA PROPUESTA ECOTURÍSTICA EN LA VILLA SERRANA DE ALPA CORRAL*

**Paton, Lucas Martín DNI: 29.176.685** 

# **Director: Ing. Agr. Msc. Núñez, Cesar Omar Co-Director: Ing. Agr. Dr. Degioanni, Américo**

**Río Cuarto – Córdoba Mayo de 2007** 

# **UNIVERSIDAD NACIONAL DE RÍO CUARTO FACULTAD DE AGRONOMÍA Y VETERINARIA**

# CERTIFICADO DE APROBACIÓN

Título del Trabajo Final**:** 

# PASEO NATURAL PUERTA DEL BORDO BASES PARA UNA PROPUESTA ECOTURÍSTICA EN LA VILLA SERRANA DE ALPA CORRAL

Autor**: Paton Lucas Martín** 

Director**: Ing. Agr. MSc. Núñez, Cesar Omar** 

Co-Director**: Ing. Agr. Dr. Degioanni, Américo** 

**Aprobado y corregido de acuerdo con las sugerencias de la Comisión Evaluadora:** 

Fecha de Presentación: <u>\_\_\_\_\_/\_\_\_\_</u>

**Aprobado por la Secretaría Académica: \_\_\_\_\_/\_\_\_\_\_/\_\_\_\_\_** 

**\_\_\_\_\_\_\_\_\_\_\_\_\_\_\_\_\_\_\_\_\_\_\_\_\_\_ Secretario Académico** 

**\_\_\_\_\_\_\_\_\_\_\_\_\_\_\_\_\_\_**

**\_\_\_\_\_\_\_\_\_\_\_\_\_\_**

**\_\_\_\_\_\_\_\_\_\_\_\_\_\_** 

"Tantas manos para transformar al mundo y tan pocas miradas para contemplarlo"

Julien Gracq

Escritor francés

A la hermosa Familia que Dios me regaló A esa maravillosa persona que tengo a mi lado

# **AGRADECIMIENTOS**

Muchas personas fueron importantes en este proceso. Algún consejo, una enseñanza, un aporte o simplemente acompañando y alentando, todas ellas tuvieron, en mayor o menor medida, que ver en esto. En homenaje a todas las manos ofrecidas, mi reconocimiento en este rinconcito del trabajo:

 A Sofía por acompañarme día a día, largas horas de trabajo frente a la compu, brindando sus valiosos aportes en cuanto a la redacción y ortografía.

 A Santiago y Fabricio, mis maestros y consultores en cuestión de aves y plantas. Además excelentes "asistentes de campo" para el reconocimiento de especies.

 A Cesar Nuñez y Américo Degioanni por brindarme su conocimiento y sus valiosos aportes.

A Diego, por el empuje y las ganas para encarar tan dura empresa.

A Nicolás, por la ayuda en la toma de datos.

A Claudio y Silvana por el "soporte técnico".

 A los Sres. José Palacios, Gómez, Salomé y Rodríguez Baigorria quienes desinteresadamente me permitieron realizar este trabajo en sus establecimientos rurales.

 A los Licenciados en Geología Susana Degiovanni, Jorge Coniglio, Lucio Pinotti y Fernando Deramo por la ayuda y los consejos brindados.

 A Gabriel Salomé, por la información acerca de las aves de la localidad de Alpa Corral.

 A Eduardo Jordan y Alec Earnshaw por permitir ilustrar el trabajo con sus excelentes fotografías de aves.

Desde ya muchísimas gracias y espero que les guste!!!

# ÍNDICE

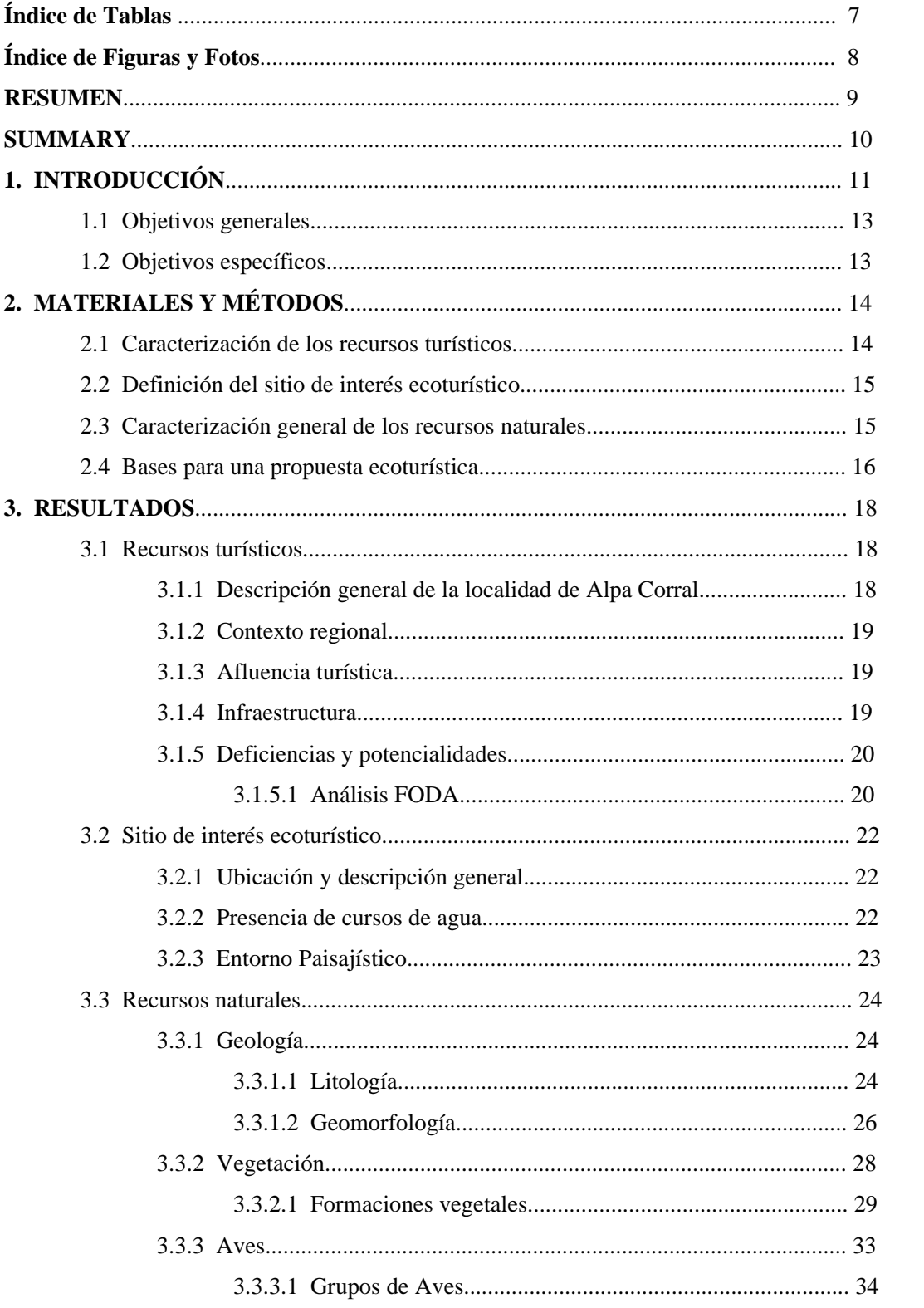

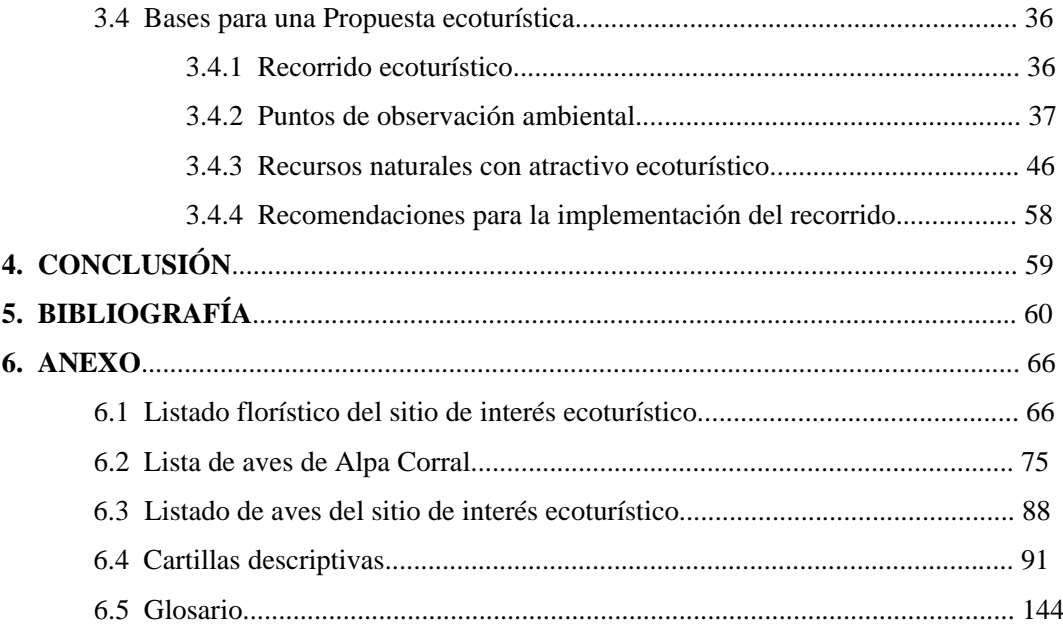

# **Índice de Tablas**

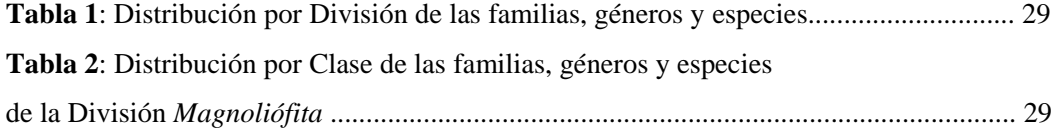

# **Índice de Figuras y Fotos**

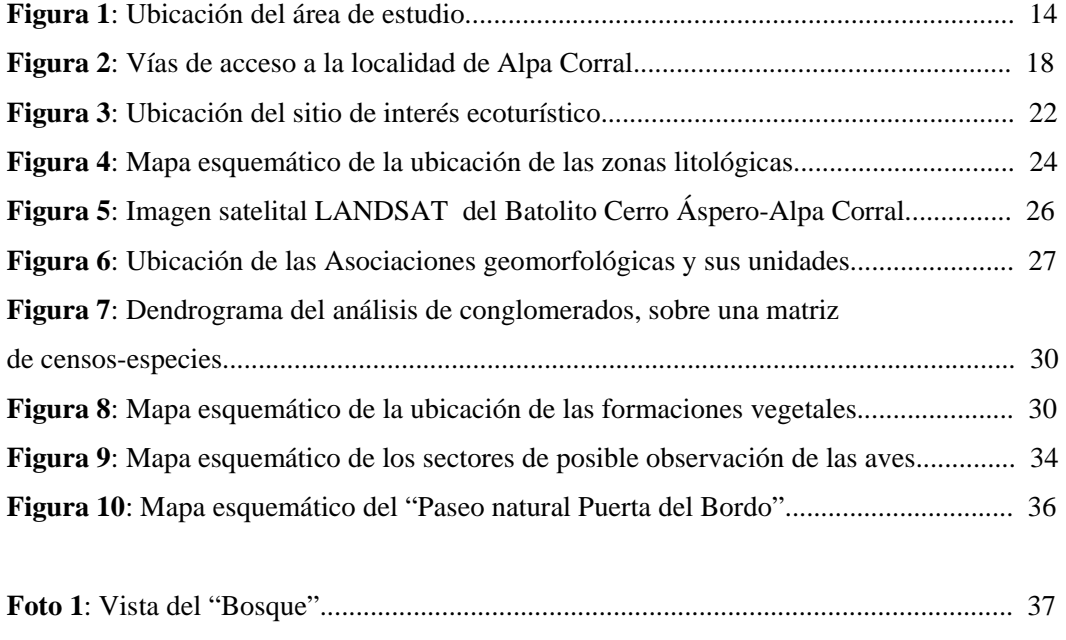

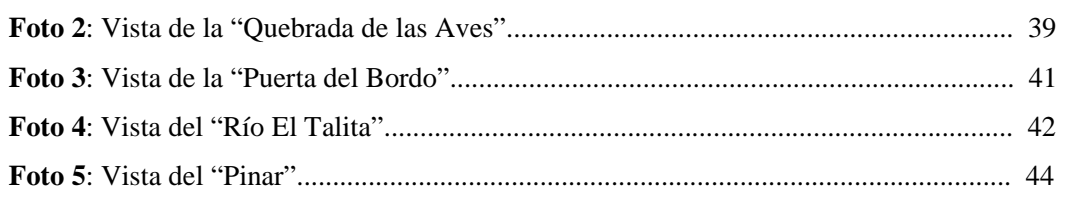

## **RESUMEN**

El turismo es una de las industrias más importantes y de mayor crecimiento en el mundo. A escala mundial el ecoturismo registra un avance sin precedentes. Este auge suele ser observado de dos formas: como una oportunidad para el turismo o como una amenaza para la conservación del patrimonio natural y cultural. La formación profesional y técnica del Ingeniero Agrónomo, referido a la intervención de los recursos naturales, como así también a la capacidad de planificación y ordenamiento, le permite formar parte de equipos interdisciplinarios que tengan como objetivo el correcto diseño de propuestas ecoturísticas. Se propone, definir un sitio de interés ecoturístico, con el fin de elaborar las bases para una propuesta ecoturística. El área de estudio se encuentra ubicada en la localidad de Alpa Corral, provincia de Córdoba, Argentina (32° 42' latitud sur y 64° 48' longitud oeste). Se realizó la caracterización de los recursos turísticos con que cuenta la localidad para recibir al turismo. Se definió un sitio de interés ecoturístico en donde se relevaron y caracterizaron los recursos naturales (geológicos, florísticos y ornitológicos) en forma general. Se elaboraron las bases para una propuesta ecoturística teniendo en cuenta el planteo de un recorrido ecoturístico en donde se definieron puntos para la observación ambiental, se identificaron y describieron los recursos naturales con atractivo ecoturístico y se realizaron las recomendaciones correspondientes para su implementación.

*Palabras claves*: ecoturismo, recursos naturales, geología, vegetación, avifauna, Alpa Corral.

# **SUMMARY**

*Natural walk "Puerta del Bordo"Bases for a ecotourist proposal*. The tourism is one of the most important industries which has increased all over the world. Ecoturism registers a great increment. This apogee may be watched under two visions: as an opportunity for tourism, or as a threaten for the natural and cultural resources conservation. The professional and technical instruction refereed to the study of natural resources , as the plainning capacity, lets the Agronomist Engineer to take part of working teams which have as objetives create an ecotourism proposal. The study area is located in the Alpa Corral village, province of Córdoba, Argentina (32º 42´ south latitude – 64º 48´ west longitude). A tourist resources study was wade to the village. A specific place was chose to the ecoturist explotation in wich the natural resources were studied (rocks, plants and birds). The bases of the proposal were reviewed to create ecotourist walk where the main points of environmental observation were defined. Natural resources were described. The corresponding recommendations were made to implement the proposal.

*key words:* Ecotourism, natural resources, rocks, plants, birds, Alpa Corral

# **1. INTRODUCCIÓN**

 El turismo es una de las industrias más importantes y de mayor crecimiento en el mundo. En los países cuyo medio ambiente natural es atractivo para los turistas se considera que el turismo es un sector de crecimiento prometedor (Naciones Unidas, 2001).

 A escala mundial el ecoturismo registra un avance sin precedentes. Si consideramos que la enorme mayoría de los turistas viajan motivados por la admiración, la recreación o para estudiar sitios de valor natural y cultural. Este auge suele ser observado de dos formas: como una oportunidad para el turismo o como una amenaza para la conservación del patrimonio natural y cultural (Bertonatti, 2002).

 El Ecoturismo, definido como, "modalidad turística ambientalmente responsable consistente en visitar entornos naturales con el fin de apreciar la naturaleza (así como de cualquier manifestación cultural) que promueve la conservación, tiene bajo impacto de visitación y propicia un involucramiento activo y socioeconómicamente benéfico de las poblaciones locales" (UICN, 1997), surge como consecuencia de un avance en el grado de concientización de la gente respecto a la conservación del medio ambiente y emerge como una alternativa interesante de turismo responsable, logrando un equilibrio social, ambiental y económico.

 En Argentina el turismo es una de las pocas actividades en las que el país ha demostrado un crecimiento sostenido (Bertonatti y Corcuera, 2000). En el año 2006 el ingreso de turistas extranjeros por avión fue de 2.063.521, superando a los 1.786.712 del año 2005 y a los 1.500.000 del año 2004 (INDEC, 2006).

 Sólo los parques nacionales argentinos reciben más de 1,5 millones de visitantes por año y se estima que más de 600.000 se dirigen hacia áreas bajo jurisdicción provincial (Burkart et al. 1997). Esto refleja un desplazamiento de un segmento de turistas interesados en el turismo ecológico.

 Gran parte del atractivo del país se basa en nuestros ambientes naturales, de aquí que la gran diversidad de emprendimientos que utilizan el término "ecoturismo", obligará a mediano plazo, a desarrollar sistemas de calificación o certificación rigurosa para proteger esta industria de un uso no adecuado (Bertonatti y Corcuera, 2000).

 El conocimiento científico en Argentina ha aportado muchísima información a través de innumerables trabajos de investigación referida a los recursos naturales y culturales. Este conocimiento generado encuentra al ecoturismo como una disciplina demandante de dicha información. Es por ello que para aprovecharla al máximo debe ser revisada y traducida a un lenguaje de mayor alcance popular, acorde a un interés general. Además es interesante tener en cuenta que el ecoturismo aborda conocimientos de ramas muy diversas como las ciencias naturales, sociales y económicas lo que hace imperioso generar grupos interdisciplinarios de profesionales que cumplan estas tareas.

 La provincia de Córdoba no escapa a la realidad nacional, cada año visitan nuestra provincia aproximadamente 3.000.000 de turistas provenientes principalmente de Capital Federal y de provincias como Buenos Aires, Santa Fe y el interior de la provincia de Córdoba, quienes eligen los valles de Punilla (50 %), Calamuchita (15 %), Traslasierra (11 %) y las Sierras Chicas junto a la ciudad de Córdoba (11 %) ( Keegan y Keegan, 1999).

 Muchos de estos turistas eligen las sierras del sur (Río de los sauces, Alpa Corral, Las Albahacas y Achiras). En general son familias con niños no mayores de 14 años y jóvenes quienes buscan un contacto con la naturaleza lejos del bullicio urbano que también generan las grandes áreas turísticas tales como por ejemplo los valles de Traslasierra, Punilla y Calamuchita (Keegan y Keegan, 1999).

 Este desplazamiento de los turistas encuentra a las sierras del sur con escenarios naturales y arqueológicos de gran interés turístico y cultural (D´Andrea y Nores, 1999). Por otro lado existe un marcado déficit de infraestructura adecuada y una planificación tanto local como regional para que el turista pueda disfrutar a pleno de estos lugares, asegurando la preservación de los mismos.

 Las sierras del sur son además destinos interesantes para actividades educativas debido a su diversidad natural y cultural que para ser aprovechadas en toda su magnitud demandan información precisa, con un lenguaje adecuado al nivel de los estudiantes, de sus recursos naturales (geología, flora y avifauna), como así también de su historia, cultura aborigen, leyendas y cualquier otra manifestación cultural.

 Por otra parte, existen pequeños productores agropecuarios cercanos a los sitios turísticos serranos, cuyas tierras poseen un alto valor en cuanto a la diversidad de especies y bellezas paisajísticas, el cual ellos desconocen y por lo tanto no comprenden que se verían beneficiados si pudieran incorporar también al ecoturismo como una actividad alternativa.

 Es por ello que es necesario complementar las actividades de los productores agropecuarios, logrando de esta manera promover un desarrollo organizado y sustentable de los recursos turísticos.

 La planificación de actividades ecoturísticas requiere entre otras cosas de un conocimiento integral de los recursos naturales que permita un correcto ordenamiento de las mismas, asegurando no solo su certificación sino también el uso sustentable del ecosistema empleado.

 El perfil del ecoturista no sólo demanda el conocimiento técnico de los recursos naturales sino que también se interesa por las relaciones existentes con la actividad humana. Los usos y costumbres que rondan sobre plantas, aves y rocas despiertan el interés de toda persona amante de la naturaleza y comprometida con la conservación natural y cultural.

 La formación profesional y técnica del Ingeniero Agrónomo, referido a la intervención de los recursos naturales, como así también a la capacidad de planificación y ordenamiento, le permite formar parte de equipos interdisciplinarios que tengan como objetivo el correcto diseño de propuestas ecoturísticas.

 Con respecto a este tema el Ministerio de Educación, Ciencia y Tecnología señala entre las actividades profesionales reservadas al título de Ingeniero Agrónomo "la participación en la programación, ejecución y evaluación de proyectos de turismo rural y ecoturismo". (Resolución 1002/2003) Es por ello que se avizora un nuevo campo laboral en este sentido.

 Entre las villas de las sierras del sur se destaca, por la mayor afluencia turística, la localidad serrana de Alpa Corral, ubicada a 70 km. al oeste de la ciudad de Río Cuarto. Su belleza paisajística acompañada por su riqueza natural, hacen de esta villa serrana un lugar atractivo para el desarrollo de actividades ecoturísticas.

 A los fines de que turistas y estudiantes que visiten Alpa Corral y parajes vecinos puedan disfrutar de su belleza paisajística, de sus aguas y a la vez adquirir un conocimiento integrado de su realidad, como también el hecho de brindar una alternativa de desarrollo integral y sostenible a los pobladores y productores agropecuarios de esta localidad se propone, definir un sitio de interés ecoturístico, con el fin de elaborar las bases para una propuesta ecoturística.

#### **1.1 Objetivos generales**:

- Revalorar los atributos escénicos de la naturaleza a partir del conocimiento científico.
- Caracterizar los recursos turísticos con que cuenta la localidad de Alpa Corral para recibir al turismo.
- Definir un sitio de interés ecoturístico en la localidad de Alpa Corral con el fin de elaborar las bases para una propuesta ecoturística.

## **1.2 Objetivos específicos**:

 Relevar y caracterizar los recursos naturales (geología, vegetación y avifauna) en el ámbito del sitio de interés ecoturístico establecido.

 Confeccionar un documento que sirva de base para la implementación de actividades de ecoturismo.

# **2. MATERIALES Y MÉTODOS**

 El área de estudio se encuentra ubicada en la localidad de Alpa Corral, provincia de Córdoba, Argentina (32° 42' latitud sur y 64° 48' longitud oeste), en la Sierras de Comechingones, a 75 km. al noroeste de la ciudad de Río Cuarto y a 185 km. al suroeste de la ciudad de Córdoba (**Fig. 1**).

**Figura 1**: Ubicación del área de estudio.

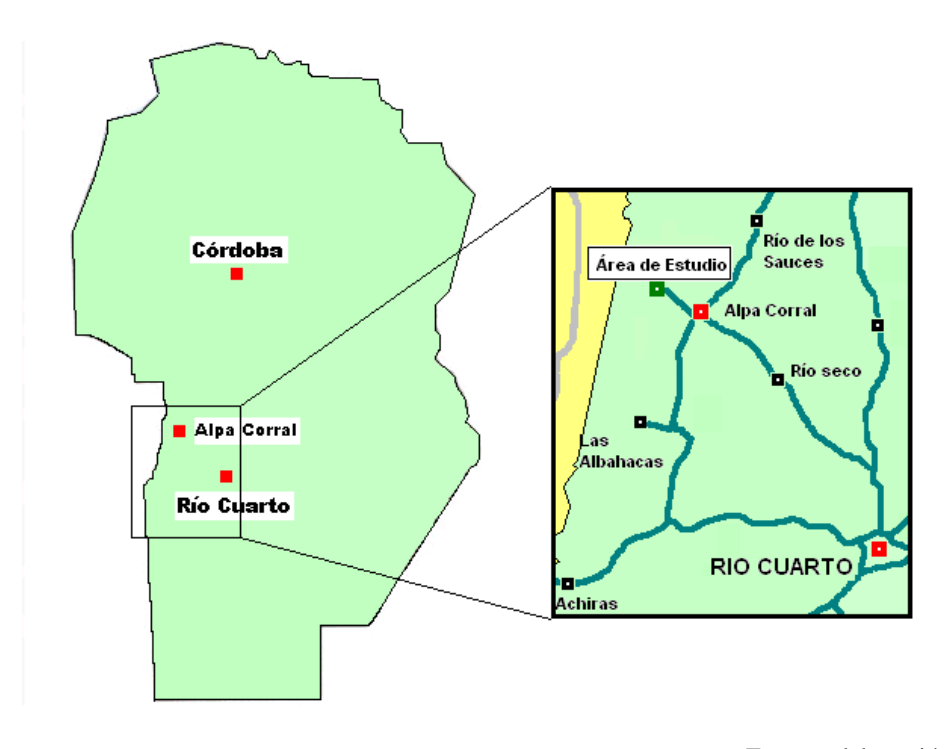

Fuente: elaboración propia

# **2.1 Caracterización de los recursos turísticos**

Para la realización de la caracterización general de los recursos turísticos se tuvieron en cuenta: consultas a la Municipalidad y a la Cámara de Comercio y Turismo de la localidad de Alpa Corral y criterios adaptados de Tello (2007), entre los que se destacan:

- Descripción general de la localidad (ubicación, vías de acceso, clima, número de habitantes y base económica).
- Contexto regional.
- Afluencia turística.
- Infraestructura.
- **•** Deficiencias y potencialidades.

# **2.2 Definición del sitio de interés ecoturístico**

Para definir el sitio de interés ecoturístico se tuvieron en cuenta los siguientes criterios:

- Ubicación y descripción general.
- Presencia de cursos de agua.
- Entorno paisajístico:
	- $\Rightarrow$  Formaciones geológicas (cerros).
	- $\Rightarrow$  Diversidad ambiental. (Formaciones vegetales)
	- ⇒ Vistas panorámicas.

# **2.3 Caracterización general de los recursos naturales**

¾ Recursos Geológicos

 Para la caracterización de los recursos geológicos se emplearon los siguientes materiales: información de campo; fotografías aéreas a escalas 1:20000, recorridos R29-14 y R29-15; programa informático Arcview GIS 3.2 (ESRI, 1999).

 Para la determinación de las características litológicas y geomorfológicas se siguió la metodología de Villalba (1999) y Cantú y Degiovanni (1984). Se realizaron consultas a las cátedras de Yacimientos minerales y Geomorfología del Dpto. de Geología de la Fac. de Cs. Ex. Fco.-Qcas. y Naturales de la Universidad Nacional de Río Cuarto.

 $\triangleright$  Recursos florísticos

 Para la caracterización de los recursos florísticos se emplearon los siguientes materiales: Información de campo; fotografías aéreas a escalas 1:20000, recorridos R29-14 y R29-15; material bibliográfico para el reconocimiento de la flora (Bianco y Cantero, 1992), programa informático Arcview GIS 3.2 (ESRI, 1999).

 Para la determinación de las características de Vegetación se siguió la metodología adaptada de Bianco *et al* (1987), Cantero *et al* (1990) y Kraus *et al* (1999). Para la determinación de las características florísticas se siguió la metodología adaptada de Vischi *et al* (1999). Se realizaron 30 censos fitosociológicos, utilizando la metodología de Braun-Blanquet (1979). Se determinaron los tipos fisonómicos de vegetación por medio de un análisis estadístico (InfoStat, 2007) y se caracterizó la flora en forma general.

## $\triangleright$  Recursos ornitológicos

 Para la caracterización de los recursos ornitológicos se emplearon los siguientes materiales: Información de campo; material bibliográfico para el reconocimiento de la avifauna (Narosky e Yzurieta, 2003) y (Canevari *et al*, 1991); fotografías aéreas a escalas 1:20000, recorridos R29-14 y R29-15, programa informático Arcview GIS 3.2 (ESRI, 1999).

 Para el relevamiento de la avifauna se siguió la metodología adaptada de Maceda *et al* (2001). Se realizaron consultas a los informantes calificados Santiago Giayetto y Gabriel Salomé, el primero estudiante avanzado de la carrera de Licenciatura en Biología de la Universidad Nacional de Río Cuarto, el segundo un ornitólogo aficionado conocedor del lugar. Se determinaron los grupos de aves de acuerdo al hábitat definido por Narosky e Yzurieta (2003) y Canevari *et al* (1991).

#### **2.4 Bases para una propuesta ecoturística**

 Para la elaboración de las bases para una propuesta ecoturística se emplearon los siguientes materiales: programa MapSource versión 6.9.1 (Garmin, 2006), programa Arcview versión 3.2 GIS (ESRI, 1999), material de campo: sistema de posicionamiento global (GPS) y cámara fotográfica digital.

Se elaboraron las bases para una propuesta ecoturística, adaptando los criterios de Tacón y Firmani (2004) de los cuales se destacan:

- Definición de un recorrido ecoturístico
- Identificación de puntos de observación ambiental:
	- ⇒ Accesibilidad al público: distancias, tiempo estimado de caminata y dificultad de tránsito.
	- ⇒ Actividades de observación.

Además se tuvo en cuenta:

- Identificación y descripción de los recursos naturales (geológicos, florísticos y ornitológicos) con atractivo ecoturístico:
	- ⇒ Formaciones rocosas y minerales destacables presentes en el recorrido.
	- ⇒ Especies vegetales y de aves representativas y/o conocidas popularmente por sus diferentes usos y costumbres (mitos, leyendas, cuentos, poesías, dichos).
	- ⇒ Especies vegetales endémicas y exóticas presentes en el recorrido.
- Elaboración de cartillas descriptivas de los recursos naturales con atractivo ecoturístico.
- Recomendaciones a tener en cuenta para la implementación del recorrido.

# **3. RESULTADOS**

# **3.1 Recursos turísticos**

### **3.1.1 Descripción general de la localidad de Alpa Corral**

 La localidad de Alpa Corral se encuentra ubicada en la provincia de Córdoba, Departamento Río Cuarto, Pedanía San Bartolomé, a 75 km. al noroeste de la ciudad de Río Cuarto y a 185 km. de la ciudad de Córdoba, en la falda oriental de la cadena serrana de Comechingones, a 900 m. sobre el nivel del mar (D´andrea y Nores, 2005). Las principales vías de acceso son las rutas provinciales 23 y 11, ambas sin pavimentar, a las que se accede desde la ciudad de Río Cuarto por la ruta provincial 1 y por la ruta nacional 36, respectivamente. (**Fig. 2**).

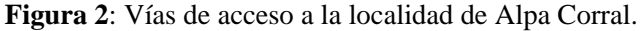

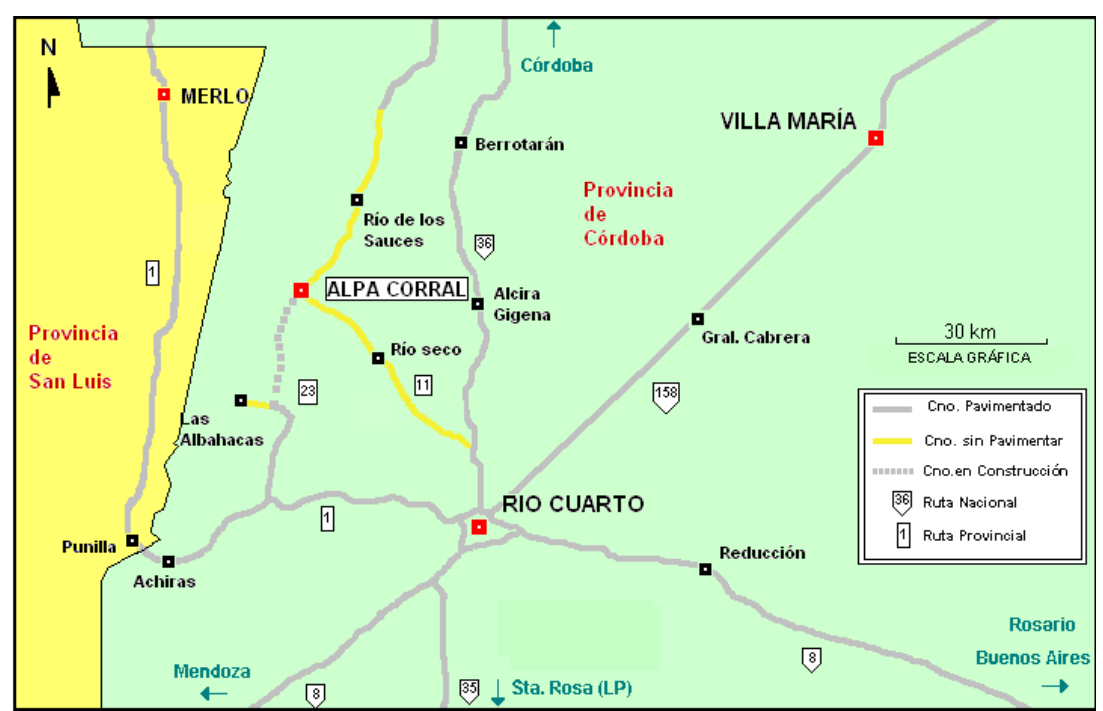

Fuente: elaboración propia, adaptado de (Garmin, 2006)

 Alpa Corral presenta un clima templado subhúmedo con estación invernal seca. El régimen de precipitación es monzónico, con lluvias medias anuales superiores a los 900 mm. El período libre de heladas es inferior a los 150 días: las temperaturas mínimas son inferiores a 5

grados centígrados y la sensación térmica es inferior, por la presencia constante de vientos (ADESUR, 1999).

 La localidad posee actualmente 1.000 habitantes estables repartidos entre el propio ejido urbano y los parajes denominados Unión de los Ríos, San Bartolomé, Las Tapias y Las Cañitas. Su base económica se asienta principalmente en la actividad turística y en la ganadería extensiva, siendo la minería y forestación sus rubros secundarios (ADESUR, 1999).

### **3.1.2 Contexto regional**

 Junto con las localidades de Achiras, Las Albahacas y Río de los Sauces, conforma la región turística denominada "Sierras del sur". Las bellezas naturales, los cursos de agua cristalinos y su rico pasado arqueológico cultural, hacen que esta región posea un potencial incalculable en cuanto al desarrollo turístico. Sus principales limitantes son las deficientes vías de acceso y la falta de políticas que fomenten un desarrollo integral del sector turístico.

## **3.1.3 Afluencia turística**

 La villa serrana de Alpa Corral es una de las localidades con mayor afluencia turística. En el año 2006 la Municipalidad estimó una entrada total de 60.000 personas provenientes principalmente de las ciudades de Río Cuarto, Rosario, Buenos Aires, Mendoza, Venado Tuerto (Santa Fe) y Gral. Pico (La Pampa). La principal modalidad turística es la comúnmente denominada "turismo de fin de semana", referido a aquellas personas que permanecen no más de dos días en la localidad. Un porcentaje menor, proveniente principalmente de los grandes centros urbanos (Buenos Aires y Rosario), llega a Alpa Corral en busca de tranquilidad y belleza paisajística. Estos son los que optan principalmente por el denominado "turismo de cabaña".

 No obstante, muchas son las Instituciones Educativas (con orientación en turismo, ciencias naturales y agropecuarias y colegios primarios), que visitan la localidad de Alpa Corral, organizando campamentos, excursiones y viajes de investigación.

## **3.1.4 Infraestructura**

 La infraestructura turística de localidad se compone de un balneario municipal con asadores, complejo polideportivo, un hotel, cinco hosterías, diez complejos de cabañas y un camping. Además cuenta con Cooperativa de servicio semi-público de telediscado nacional e internacional, destacamento policial, dispensario, ambulancia, farmacia, dos servicios de transporte a la ciudad de Río Cuarto, estación de servicio, taller mecánico y gomería.

## **3.1.5 Deficiencias y potencialidades**

 En Alpa Corral el turismo sufre una concentración en los meses estivales de diciembre, enero y febrero, siendo escaso el resto del año. Esto deriva a que durante los meses restantes los habitantes deban dedicarse a otras actividades. Una de las principales causas de esta concentración, señala la cámara de turismo y comercio, es la falta de desarrollo de actividades alternativas fuera de temporada (festivales, encuentros, turismo aventura, ecoturismo, entre otros).

 Otro gran inconveniente es la deficiente red vial, agravada por la falta de infraestructura que dificulta el tránsito vehicular en las temporadas estivales. Esto conlleva a poseer temporadas irregulares en cuanto a afluencia turística.

 Una de las principales ventajas para el desarrollo turístico es sin duda la pavimentación de la ruta provincial Nº 23 (Tramo Alpa Corral-El Esquinazo), cuya culminación esta prevista para el año 2008. Esto resolverá definitivamente el problema vial y traerá aparejado un incremento en el turismo, el cual debe organizarse de manera adecuada para evitar daños al entorno natural y cultural.

 A modo de resumen, se expresan en un análisis FODA, las deficiencias y potencialidades de la localidad de Alpa Corral con respecto al desarrollo turístico.

# *3.1.5.1 Análisis FODA*

## *Fortalezas*

- Excelente entorno natural, gran diversidad de paisajes y río cristalino, acompañados por la tranquilidad de una pequeña villa serrana.
- Asentamientos arqueológicos interesantes y rica cultura popular.
- Adecuada infraestructura básica: luz eléctrica, agua potable, servicio telefónico, destacamento policial, dispensario, farmacia.
- Cercanía a centro urbano: ciudad de Río Cuarto.
- Expansión turística y mejora de la oferta y calidad de alojamiento.
- Escuela secundaria con orientación turística.
- Creación de la Cámara de Comercio y Turismo de la localidad de Alpa Corral.

 Adecuado servicio de transporte, contando con dos empresas que cubren el trayecto Alpa Corral-Río Cuarto.

# **Oportunidades**

- Pavimentación de la ruta provincial 23 denominada "ruta de la costa", tramo El Esquinazo-Alpa Corral.
- Demanda creciente de entornos naturales y tranquilos por parte de las personas residentes de grandes centros urbanos.
- Demanda creciente por parte de las instituciones educativas, de lugares adecuados para la realización de viajes de estudio.
- Adecuada política provincial de fomento turístico.
- Reactivación económica del país, lo que implica mayor movimiento turístico nacional.
- Tipo de cambio atractivo para turistas extranjeros.

# *Debilidades*

- Inadecuado estado actual de las vías de acceso, con problemas de erosión hídrica y falta de construcciones viales (puentes, alcantarillado).
- Afluencia turística reducida únicamente a los meses estivales.
- Falta de desarrollo de actividades alternativas fuera de temporada.
- Falta de una política de fomento turístico más activa en el ámbito local.
- Falta de planeamiento y desarrollo urbano referido a la preservación de los atractivos turísticos.

# **Amenazas**

- Gran incremento turístico, debido a la pavimentación de la "ruta de la costa", a tener en cuenta para evitar daños en cuanto al entorno natural y cultural.
- Presencia cercana de centros turísticos competidores con excelentes políticas de fomento turístico. (Merlo, San Luis).
- Pobre desarrollo turístico de las "sierras del sur".

# **3.2 Sitio de interés ecoturístico**

# **3.2.1 Ubicación y descripción general**

El sitio, definido por su interés ecoturístico, se encuentra ubicado a 2 km. al noroeste de la localidad de Alpa Corral, al que se accede por un camino público que une a Alpa Corral con el paraje denominado Unión de los Ríos (**Fig. 3**).

**Figura 3**: Ubicación del sitio de interés ecoturístico.

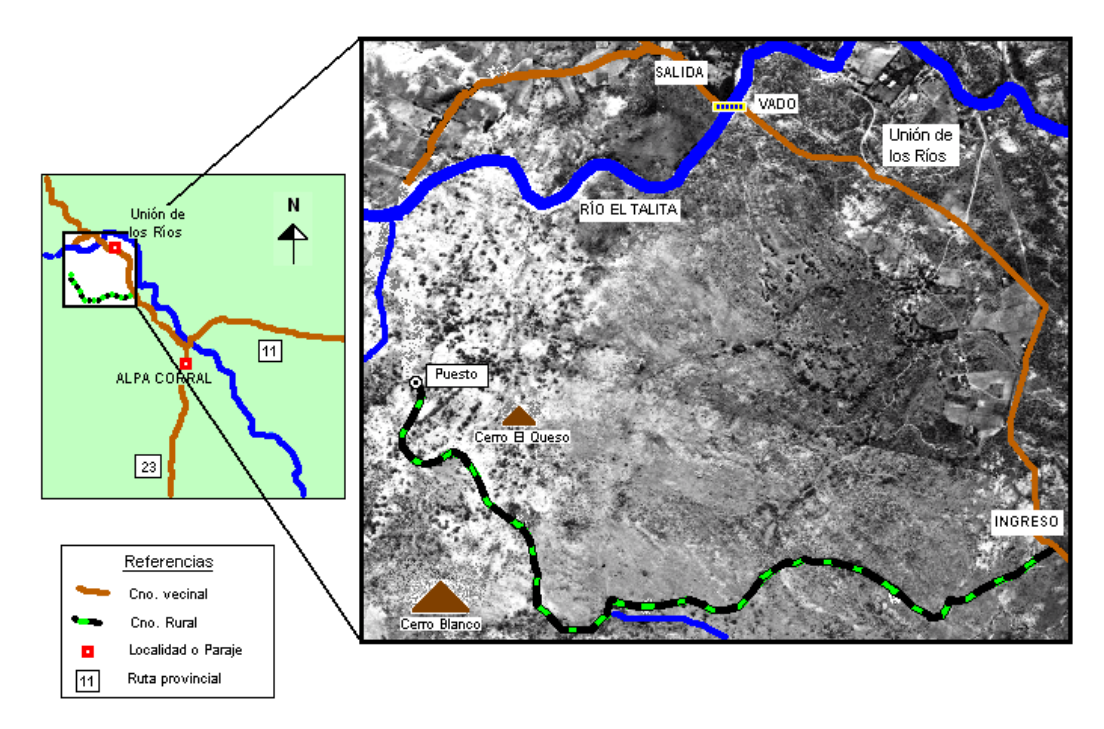

Fuente: elaboración propia, adaptado de fotografía aérea a escala 1:20000, recorrido R29-14, suministrada por la Dirección General de Catastro de la provincia de Córdoba.

 Posee una superficie total de 500 has., conformado por cuatro establecimientos agropecuarios, propiedades de los Sres. Gómez, Palacios, Salomé y Rodríguez Baigorria, dedicados principalmente a la cría bovina. Los mismos son atravesados por un camino rural empleado para la circulación vehicular, culminando en la vivienda de uno de ellos (Puesto). Existe también en el sector norte, un camino vecinal de la localidad de Alpa Corral.

## **3.2.2 Presencia de cursos de agua**

 El sitio posee como curso principal el Río El Talita, ubicado en el sector norte. Las características principales en este tramo del río son: baja profundidad y velocidad de escurrimiento, bancos de arena empleados por los turistas como playas, presencia de rocas de diverso tamaño y vegetación característica. Además existen varios cursos menores (arroyos), destacándose la presencia de dos de ellos, ubicados en el sector oeste y sur, presentando bajo caudal de agua y colonización abundante de vegetación.

# **3.2.3 Entorno Paisajístico**

 Se identificaron en el sitio varios atributos paisajísticos interesantes entre los que se destacan:

- Presencia de los cerros Blanco y Queso, muy conocidos por habitantes y turistas que frecuentan la localidad de Alpa Corral.
- Presencia de seis formaciones vegetales, las cuales brindan gran diversidad florística y ornitológica.
- Presencia de sectores con excelentes vistas panorámicas al paraje Unión de los ríos, al cerro Blanco, cerro El Queso y a las sierras de Comechingones.

## **3.3 Recursos naturales**

#### **3.3.1 Geología**

 El sitio de interés ecoturístico se encuentra ubicado en el ámbito de la provincia Geológica Sierras Pampeanas de Córdoba y San Luis y específicamente en la porción extendida desde el cerro Champaquí hacia el sur, denominada Sierras de Comechingones (Villalba, 1999).

## **3.3.1.1 Litología**

 La Sierra de Comechingones está constituida por un basamento cristalino conformado por diferentes rocas metamórficas, instruídas por cuerpos plutónicos de variado tamaño (Villalba, 1999).

 En el sitio de interés ecoturístico se definieron dos zonas litológicas las cuales se denominaron de la siguiente manera: A) Rocas metamórficas y B) Rocas graníticas de origen ígneo.

Sobre la base de una foto área se pudo trazar los límites de las dos zonas litológicas.

(**Fig. 4**)

**Figura 4**: Mapa esquemático de la ubicación de las zonas litológicas.

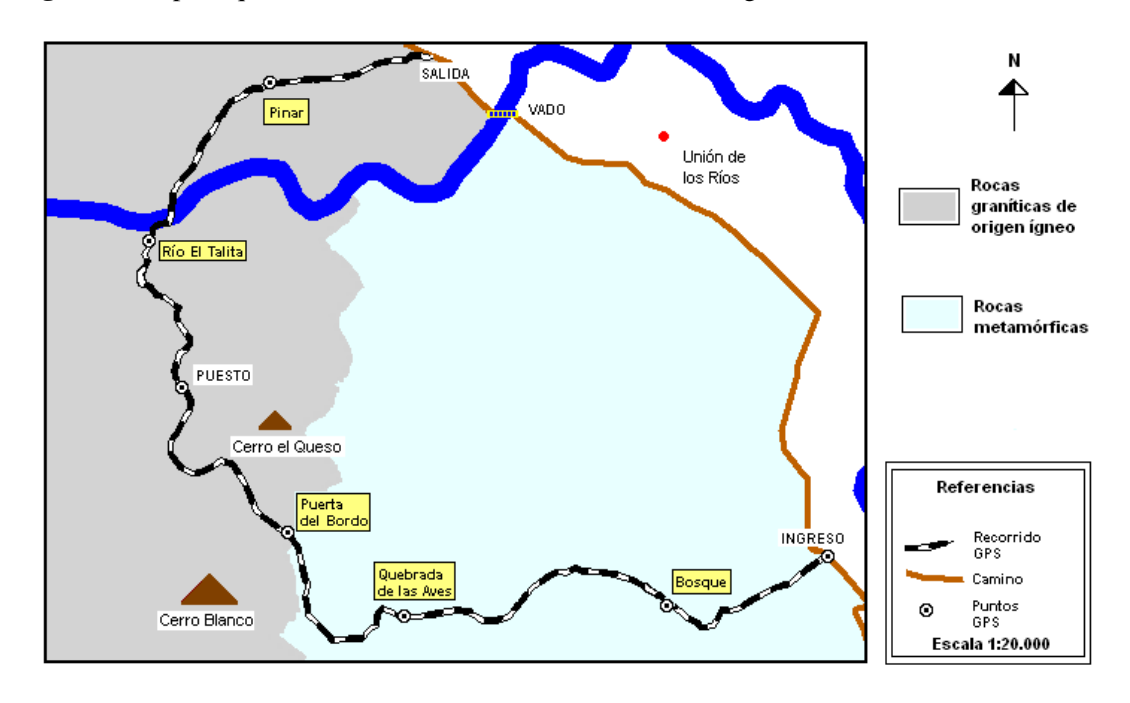

Fuente: elaboración propia, adaptado de fotografía aérea a escala 1:20000, recorrido R29-14, suministrada por la Dirección General de Catastro de la provincia de Córdoba.

## *Descripción de las zonas litológicas*

#### *A) Rocas metamórficas*

 Esta zona comprende el sector este del sitio de interés ecoturístico y está compuesto principalmente por gneises biotíticos-granatíferos, anfibolitas, migmatitas y otras rocas de menor representación areal las cuales forman un complejo de rocas milonitizadas, causa atribuida a la continuidad de la faja de cizalla denominada por Martino *et al* (2003) Faja de deformación Guacha Corral, la cual ha afectado en grado variable a la litología del lugar (Pinotti, 1998 y Fagiano *et al*, 2004).

#### B) Rocas graníticas de origen ígneo

 Esta zona comprende el sector oeste y norte del sitio de interés ecoturístico, las rocas allí presentes forman parte de un cuerpo plutónico de dimensiones batolíticas denominado Batolito Cerro Áspero-Alpa Corral (**Fig. 5**). (Gordillo y Lencinas, 1979). Se trata de un complejo granítico de aproximadamente 440 km2, de forma elipsoidal, originado en el Devónico medio. El mismo se intruye en rocas metamórficas, gneises, anfibolitas, migmatitas entre otras. En él se distinguen tres plutones: Plutón Los Cerros, Plutón Alpa Corral y Plutón El Talita (Pinotti, 1998). En este último se encuentra inserto parte del sitio de interés ecoturístico. Allí existe un conjunto de cerros los cuales dos se destacan del resto, denominados Cerro Blanco y Cerro El Queso. El primero se corresponde al afloramiento de un filón de cuarzo. El segundo se corresponde a una Pegmatita.

 Las rocas graníticas, formadas por un conjunto de procesos que sufre el magma en el interior de la corteza terrestre (Plutonismo), se componen principalmente por los minerales: cuarzo, feldespato potásico y plagioclasa, asociados a micas (Filosilicatos) tales como Biotitas y Moscovitas.

**Figura 5**: Imagen satelital LANDSAT del Batolito Cerro Áspero-Alpa Corral.

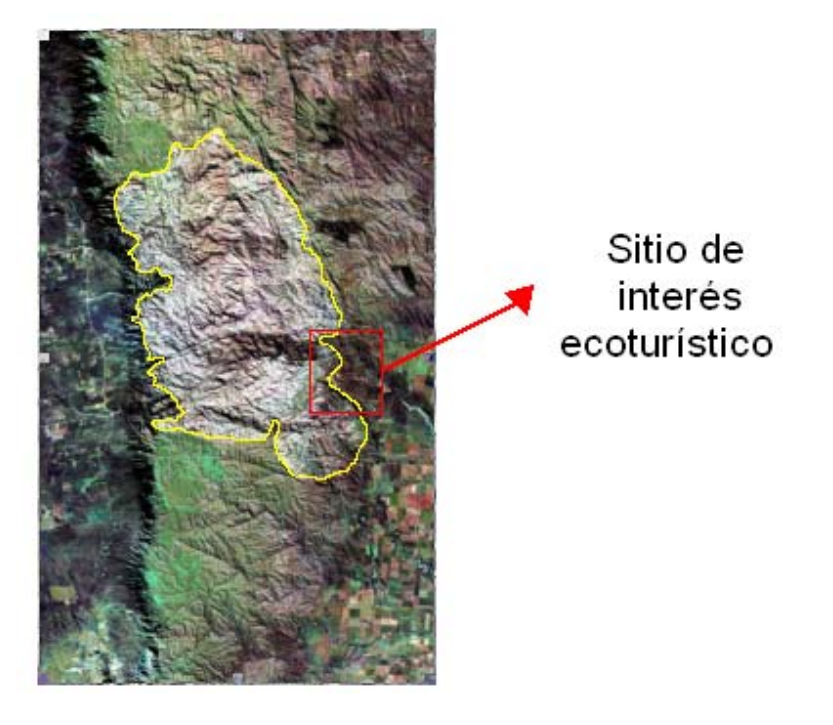

Fuente: Comisión Nacional de Actividades Espaciales (C. O. N. A. E.)

# **3.3.1.2 Geomorfología**

 Las Sierras de Comechingones, donde se encuentra ubicado el sitio de interés ecoturístico, pertenece a la provincia Geomorfológica Sierras Pampeanas. Se trata de megaestructuras inversas de rumbo meridional, que delimitan bloques basculados hacia el este y sur, con escarpa abrupta al oeste y pendiente suave tendida al este (Cantú y Degiovanni, 1984).

 De acuerdo a Villalba (1999), el sitio de interés ecoturístico se ubica dentro de dos asociaciones geomorfológicas:

## A) *Asociación metamórfica*:

1) Unidad metamórfica "Relieve con crestas agudas".

# B) *Asociación Batolito Cerro Áspero*:

- 2) Unidad granítica "Pampas de Altura"
- 3) Unidad granítica "Megabloques abovedados con bochas y taffonis".

 Sobre la base de una foto área se pudo trazar los límites de las asociaciones con sus respectivas unidades. (**Fig. 6**)

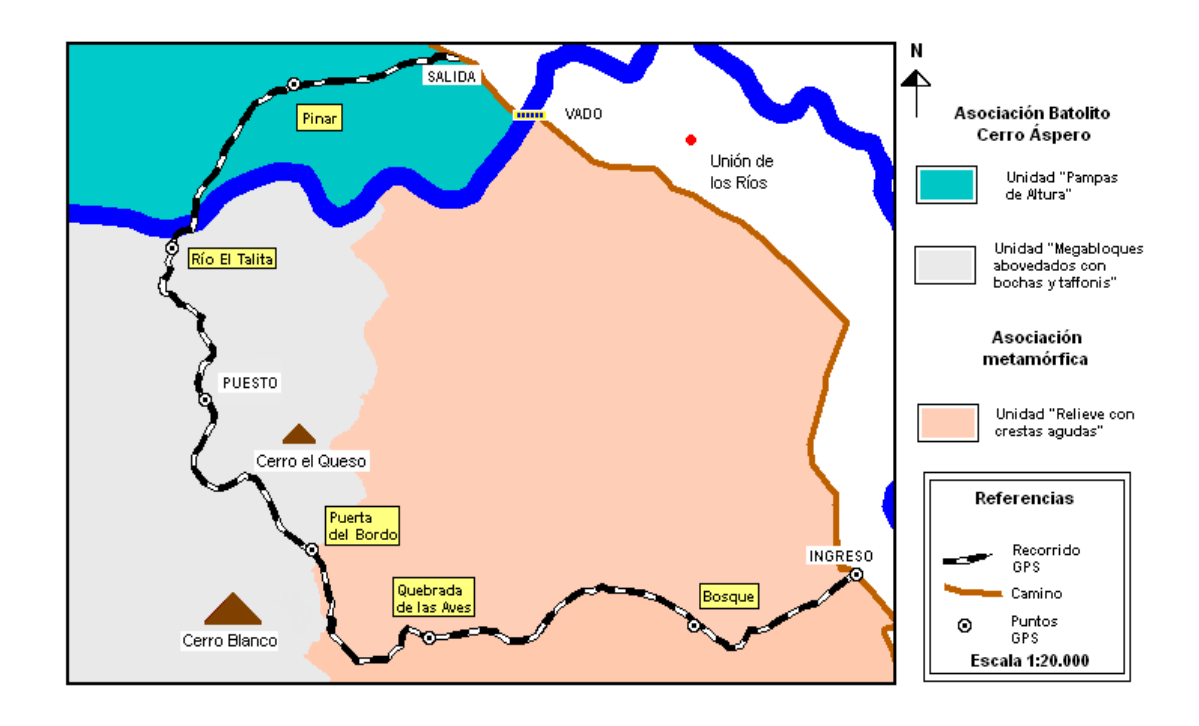

**Figura 6**: Ubicación de las Asociaciones geomorfológicas y sus unidades.

Fuente: elaboración propia, adaptado de fotografía aérea a escala 1:20000, recorrido R29-14, suministrada por la Dirección General de Catastro de la provincia de Córdoba.

## *Descripción de las Asociaciones geomorfológicas*

## *A) Asociación metamórfica*

1) Unidad metamórfica "Relieve con crestas agudas"

 Esta unidad se encuentra representada en la parte este del sitio de interés ecoturístico y los rasgos más distintivos los constituyen un relieve de morfología escarpada, caracterizadas por crestas agudas. Las mismas presentan una elongación en dirección norte-sur, provocada por la foliación regional de estas rocas. Los crestones se encuentran desprovistos de sedimentos, sin embargo en los sectores deprimidos, existe una acumulación de material coluvial que sirve de asiento a la vegetación existente (Villalba, 1999).

# *B) Asociación Batolito Cerro Áspero*

2) Unidad granítica "Megabloques abovedados con bochas y taffonis"

 Esta unidad se encuentra representada en la parte oeste del sitio de interés ecoturístico y los rasgos más distintivos los constituyen las formas producidas por la meteorización de rocas graníticas en climas templados húmedos, tales como taffonis, bochas y bochones de dimensiones métricas, hoyos o alvéolos y tors de hasta 2 metros de altura, sobre grandes superficies abovedadas. (Villalba, 1999).

3) Unidad granítica "Pampas de Altura"

 Esta unidad se encuentra representada en la parte norte del sitio de interés ecoturístico y constituye una penillanura o pediplanicie de relieve plano a suavemente ondulado. Estas "pampas de altura" están cubiertas por sedimentos de variada profundidad, desde 0,5 a 2,5 metros, apoyados sobre rocas graníticas. Ocasionalmente se observan pequeños asomos de roca plutónica de forma suavemente ondulada y pequeñas bochas, eventualmente partidas y volcadas debido a la existencia de diaclasas planas. (Villalba, 1999) En este sector se ubica el Bosque artificial de *Pinus eliottii*.

### **3.3.2 Vegetación**

 La vegetación del sitio de interés ecoturístico pertenece a la provincia fitogeográfica chaqueña, distrito serrano (Cabrera, 1976).

 En total se censaron 245 especies de las cuales 205 son nativas, 16 de ellas corresponden a endemismos de la región centro de Argentina y 40 son especies exóticas introducidas o naturalizadas. (Zuloaga y Morrone, 1999)

 Dentro de la composición florística existen 8 especies utilizadas como forestales, 28 especies con aptitud forrajera, 42 especies empleadas como ornamentales y 120 especies con propiedades medicinales.

 Cuando se ordenaron las 245 especies en las diferentes categorías taxonómicas, se encontró que se podían agrupar en 4 Divisiones, 2 Clases, 71 Familias y 196 Géneros.

 La división *Magnoliófitas* concentra el 83 % del total de Familias y el 93 % del total de especies. (**Tabla 1**). La clase *Magnoliópsidas* (Dicotiledóneas) concentra el 86, 5% del total de Familias de la División *Magonliófitas* y el 80% del total de especies. (**Tabla 2**) Las Familias mayormente representadas en el sitio de interés ecoturístico son: *Asteráceas* con 48 especies y *Poáceas* con 25 especies. *Baccharis* con 6 especies es el género con mayor número de representantes.

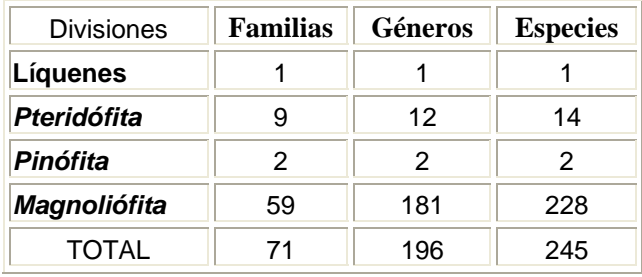

**Tabla 1**: Distribución por División de las familias, géneros y especies

**Tabla 2**: Distribución por Clase de las familias, géneros y especies de la División *Magnoliófita*

| Clases                | <b>Familias</b> | Géneros | <b>Especies</b> |
|-----------------------|-----------------|---------|-----------------|
| <b>Magnoliópsidas</b> | 51              | 150     | 183             |
| Liliópsidas           | 8               | 31      | 45              |
| TOTAL                 | 59              | 181     | 228             |

### **3.3.2.1 Formaciones vegetales**

 A los fines de delimitar los diferentes tipos fisonómicos se realizó un análisis de conglomerados, sobre una matriz de censos-especies, utilizando el coeficiente de distancia euclídea promedio (**Fig. 7**). De acuerdo al análisis realizado fue posible delimitar cinco grupos, los cuales se correspondieron con otros tantos tipos fisonómicos: A) Bosque serrano y su variante degradada, B) Pastizal-Arbustal, C) Mallín, D) Vegetación Riparia y E) Bosque artificial (**Fig. 8**).

 El tipo fisonómico de mayor riqueza florística fue el "Bosque serrano" con un total de 163 especies relevadas, le siguen en orden decreciente, "Bosque degradado" con 135, "Pastizal y Arbustal" con 115, "Bosque artificial" con 53, "Vegetación Riparia" con 44 y "Mallín" con 28.

Listado completo de especies y distribución en **Anexo 6.1**.

**Figura 7**: Dendrograma del análisis de conglomerados, sobre una matriz de censos-especies.

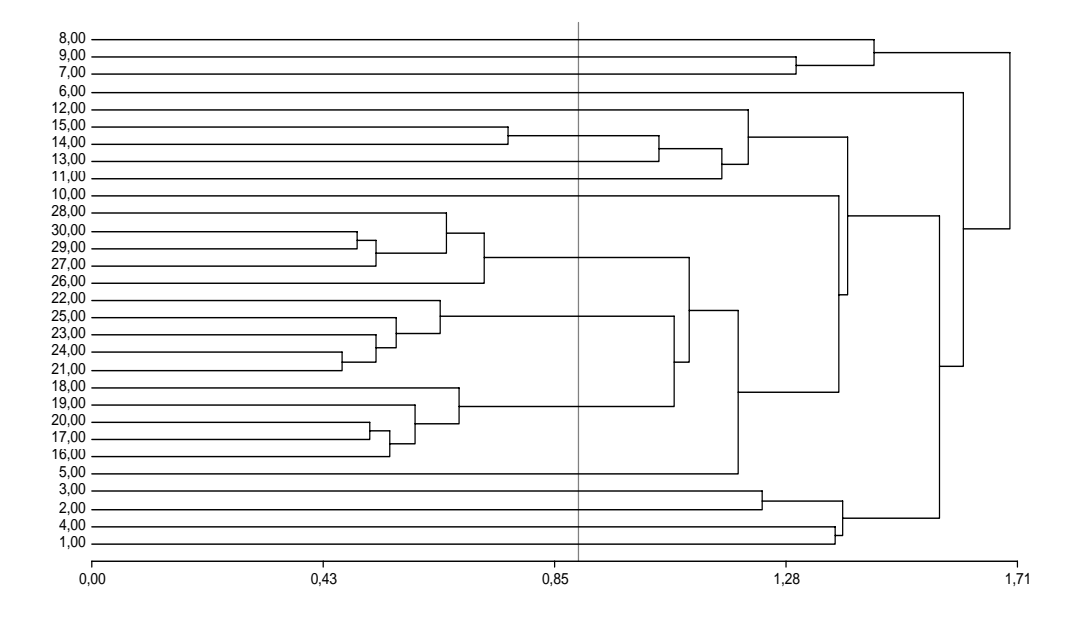

Referencias: Bosque serrano y variante degradada (1,00-10,00), Pastizal-Arbustal (11,00-15,00), Mallín (16,00-20,00), Vegetación Riparia (21,00-25,00) y Bosque artificial 26,00-30,00)

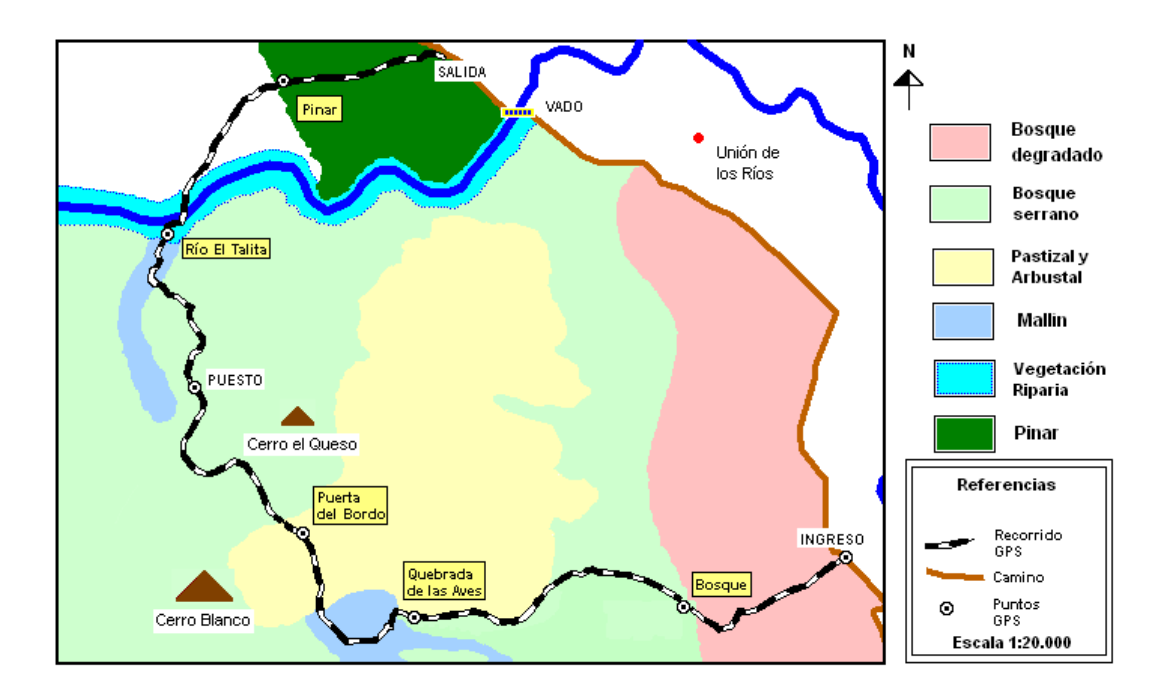

**Figura 8**: Mapa esquemático de la ubicación de las formaciones vegetales.

Fuente: elaboración propia, adaptado de fotografía aérea a escala 1:20000, recorrido R29-14, suministrada por la Dirección General de Catastro de la provincia de Córdoba.

## *Descripción de las formaciones vegetales*

#### *A) Bosque serrano*

 Se corresponde al tipo fisonómico descripto por Bianco *et al*, (1987) denominado "Bosque serrano". Ocupa preferentemente valles y quebradas húmedas protegidas de los vientos. Las especies dominantes de esta formación vegetal son el "Molle de beber"(*Lithraea molleoides*) y "Coco" (*Fagara coco*). Las especies acompañantes son: "Tala" (*Celtis tala*), "Guayacán" (*Porlieria microphylla*), "Quebrachillo" (*Berberis ruscifolia*), "Peperina" (*Minthostachys mollis*), "Lantana de las sierras" (*Lantana grisebachii*), "Poleo" (*Lippia turbinata*), "Palo amarillo" (*Aloysia gratissima*), "Espinillo" (*Acacia caven*) y "Moradillo" (*Schinus fasciculatus*) , estas últimas pueden estar colonizadas por "Liga blanca" (*Tripodanthus flagellaris*) y "Clavel del aire" (*Tillandsia sp.*). Existe también la presencia de especies trepadoras tales como "Tasi" (*Morrenia odorata*) y "Mariposa"(*Janusia guaranitica*).

 Dentro de esta formación fue posible diferenciar un tipo fisonómico, al que denominamos Bosque degradado. Se trata de una variante por uso debido a la extracción diferencial de especies nativas y la utilización para la cría de ganado bovino. Otro factor de degradación existente es la gran demanda inmobiliaria que viene existiendo desde hace algunos años en el sector, lo cual tarde o temprano obliga a los productores a subdividir sus tierras, las cuales son desmontadas y empleadas para la construcción de inmuebles.

#### *A1) Bosque degradado*

Esta variante por uso presenta tres características distintivas:

- 1. Disminución del número de individuos de las especies dominantes "Molle" (*Lithraea molleoides*) y "Coco" (*Fagara coco*).
- 2. Presencia de especies ruderales como "Paico macho" (*Chenopodium chilensis*) y "Espina colorada" (*Solanum sisymbrifolium* var. *sisymbrifolium*) y de especies exóticas naturalizadas en el sector como "Cotoneaster" (*Cotoneaster glaucophylla*), "Lantana" (*Lantana camara*), "Piracanta" (*Pyracantha coccinea*), "Acacia negra" (*Gleditsia triacanthos*), "Acacia blanca" (*Robinia pseudo-acacia*) y "Olmo" (*Ulmus pumila*).
- 3. Alta infestación de "Amor seco" (*Bidens pilosa* y *Bidens subalternans*) y "Flor de papel" (*Zinnia peruviana*).

 Entre las pocas especies nativas encontradas se destaca la presencia de dos árboles, "Espinillo" (*Acacia caven*) y "Moradillo" (*Schinus fasciculatus*), las cuales subsisten debido a la tolerancia que poseen al pastoreo.

#### *B) Pastizal y Arbustal*

 Esta formación vegetal se corresponde a un ecotono entre la "Estepa graminosa de altura" y el "Arbustal", ambos tipos fisonómicos definidos por Bianco *et al*, (1987). Dicha formación ocupa las laderas y valles de exposición sur dentro del sitio de interés ecoturístico.

 Las especies presentes en esta formación vegetal son: "Romerillo" (*Heterothalamus alienus*), especie dominante típica del "Arbustal", "Romerito" (*Eupatorium buniifolium*), "Carqueja" (*Baccharis crispa*), "Tola" (*Colletia spinosissima*), "Estevia" (*Stevia satureiaefolia*) "Tomillo de las sierras" (*Hedeoma multiflorum*), "Paja" (*Festuca hieronymi*), especie dominante típica de la "Estepa graminosa de altura", "Pasto escoba" (*Schizachyrium plumigerum*), "Pasto horqueta" (*Paspalum notatum*), "Tembladillera" (*Briza subaristata*), "Pata de gallo" (*Eustachys retusa*), "Junquillo" (*Bulbostilys capillaris*). Existe también la presencia de algunas exóticas como "Cotoneaster" (*Cotoneaster glaucophylla*), "Piracanta" (*Pyracantha coccinea*), "Zarza mora" (*Rubus ulmifolius*) y "Ambay" (*Verbascum thapsus*).

## *C) Mallín*

 Se corresponde con el tipo fisonómico definido por Cantero *et al*, (1990) denominado "Vegetación de vertientes y arroyos". Se trata de sectores húmedos, cuyo perfil de suelo se encuentra saturado, formando en muchos casos las nacientes (vertientes) y los primeros tramos de los cursos de agua. En esta formación vegetal se destacan: "Cola de caballo" (*Equisetum giganteum*), "Junco" (*Juncus microcephalus*), "Paragüita" (*Hydrocotyle bonariensis*), "Capií catí" (*Killinga odorata*), "Yerba del lucero" (*Pluchea sagittallis*) y "Yerba de la perdiz" (*Margyricarpus pinnatus*). Existe también la presencia de "Berro" (*Rorippa nasturtiumaquaticum*) y "Menta" (*Mentha aquatica*), especies exóticas naturalizadas en este ambiente.

#### *D) Vegetación Riparia*

 Se corresponde con el tipo fisonómico definido por Kraus *et al*, (1999) denominado "Vegetación de cursos de agua y de sus márgenes". Se trata de la vegetación que crece tanto en las márgenes como también sumergidas en el cauce del río El Talita. Dentro de esta formación vegetal se destacan "Sauce criollo" (*Salix humboldtiana*), "Chilca" (*Baccharis salicifolia*), "Cortadera" (*Cortaderia selloana*), "Durazno de agua" (*Polygonum acuminatum*) y "Paja colorada" (*Paspalum quadrifarium*), creciendo en las márgenes. Los afloramientos rocosos cercanos al curso de agua están colonizados por el liquen "Barba de la piedra" (*Usnea sp.*). Es común la presencia de "Culantrillo" (*Adiantum raddianum*), creciendo en las grietas de rocas cercanas al agua. Existen también especies sumergidas como "Potamogeton" (*Potamogeton berteroanus*) y especies exóticas invasoras como "Zarza mora" (*Rubus ulmifolius*).

#### *E) Bosque artificial*

 Se trata de una plantación comercial de "Pino elioti" (*Pinus eliottii*) de más de 25 años, implantada sobre pastizal de "Paja" (*Festuca hieronymi*). La densidad inicial de plantación fue de 1600 árboles ha-1, esta densidad de árboles impide, casi en su totalidad la aparición de especies vegetales tanto nativas como exóticas, ello se debe posiblemente a la escasa cantidad de luz que atraviesa el dosel arbóreo y a la cantidad de acículas acumuladas en el suelo que actúan como un factor de control sobre la germinación e implantación de las especies (Plevich *et al.* 2002). Cuando se producen clareos, ya sea por extracción o muerte natural de los pinos, las especies que toleran condiciones de acidez del suelo y baja luminosidad, pueden establecerse. En su mayoría pertenecen a especies exóticas naturalizadas en el sector, las que son dispersadas por aves y ganado. Entre éstas se destacan: "Zarza mora" (*Rubus ulmifolius*), "Rosa mosqueta" (*Rosa sicula*) y "Frutilla salvaje"(*Duchesnea indica*). Existe también la presencia de especies nativas como "Helecho macho" (*Dryopteris concolor*), "Orquídea" (*Sacoila lanceolata*) y algunas trepadoras como "Tasi" (*Morrenia odorata*) y "Pasionaria" (*Passiflora caerulea*).

## **3.3.3 Aves**

-

 El sitio de interés ecoturístico se encuentra ubicado, en el ámbito de la provincia ornitogeográfica Chaqueña distrito Serrano (Nores, 1987). En él se pueden observar unas 42 especies de aves de las 118 que se llevan registradas de manera informal hasta el momento en la localidad de Alpa Corral<sup>1</sup> (ver **Anexo 6.2**).

 Las 42 especies se ordenaron, de acuerdo a las categorías taxonómicas en 16 Ordenes, 26 Familias y 39 Géneros. El Orden *Passeriformes* concentra el 40,5% del total de especies. La Familia con mayor número de especies es *Emberizidae* con 5 (ver **Anexo 6.3**).

<sup>&</sup>lt;sup>1</sup> Datos obtenidos de los listados realizados de manera informal por Santiago Giayetto y Gabriel Salomé, dos Ornitólogos aficionados de la localidad de Alpa Corral.

#### **3.3.3.1 Grupos de Aves**

 En el sitio de interés ecoturístico se realizó el agrupamiento de las aves de acuerdo al hábitat definido por Narosky e Yzurieta (2003). Los grupos se denominaron de la siguiente manera: A) Aves de bosque, B) Aves de sitios abiertos, C) Aves de ríos y arroyos y D) Aves de diversos hábitats.

 El grupo con mayor número de especies es Aves de bosque con 18 especies, le siguen en orden decreciente Aves de diversos sitios con 10, Aves de ríos y arroyos y Aves de sitios abiertos con 7 especies cada uno.

 Sobre la base de una foto área se pudo trazar los límites de los sectores en donde es posible observar a las aves de los distintos grupos. (**Fig. 9**)

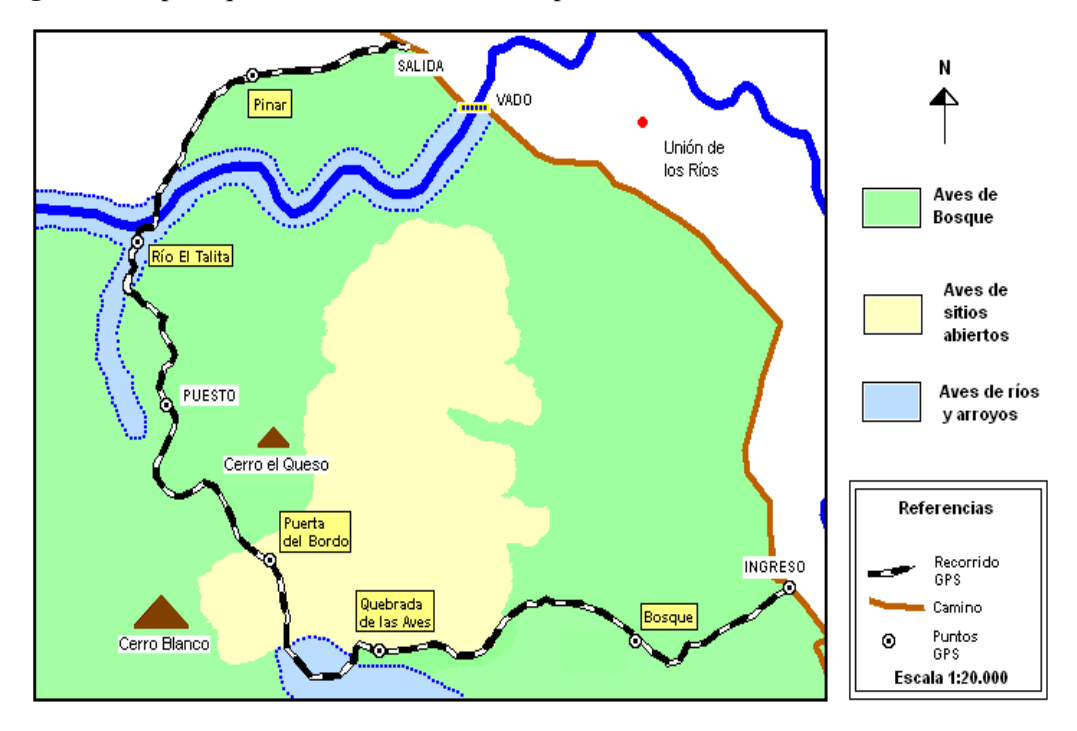

**Figura 9**: Mapa esquemático de los sectores de posible observación de las aves.

Fuente: elaboración propia, adaptado de fotografía aérea a escala 1:20000, recorrido R29-14, suministrada por la Dirección General de Catastro de la provincia de Córdoba.

## *Descripción de los grupos de aves*

#### *A) Aves de Bosque*

 Dentro de este grupo se incluyen 18 especies de posible observación en los sitios dominados por la vegetación de "Bosque serrano" y su variante por uso, "Bosque degradado" (ver **Pto. 3.2**). Ocasionalmente algunas de las especies de este grupo pueden encontrarse en el "Bosque artificial". Las especies típicas de este grupo son: "Inambú silbón" (*Nothoprocta pentlandii*), "Yerutí común" (*Leptotila verreauxi*), "Crespín" (*Tapera naevia*) , "Carpintero real común" (*Colaptes melanolaimus*), "Zorzal chiguanco" (*Turdus chiguanco*) y "Picahueso" (*Saltator aurantiirostris*).

## *B) Aves de sitios abiertos*

 Dentro de este grupo se incluyen siete especies de posible observación en los sitios dominados por la vegetación de "Pastizal y Arbustal". (ver **Pto. 3.2**) Este sector permite tener una visión clara del cielo por lo que es posible la observación de especies de aves planeadoras como el "Jote cabeza negra" (*Coragyps atratus*) y el "Jote cabeza colorada" (*Cathartes aura*), en los meses de invierno es factible el avistaje del "Cóndor andino" (*Vultur gryphus*). Otra especie típica de este grupo es el "Corbatita" (*Sporophila caerulescens*).

## C) Aves de ríos y arroyos

 Dentro de este grupo se incluyen siete especies de posible observación en los sitios dominados por la vegetación de "Mallín" y "Vegetación Riparia" (ver **Pto. 3.2**). Las especies típicas de este grupo son: "Biguá" (*Phalacrocorax olivaceus*), "Bandurria boreal" (*Theristicus caudatus*), "Pato barcino" (*Anas flavirostris*), "Martín pescador grande" (*Ceryle torquata*) y "Remolinera chocolate" (*Cinclodes olrogi*).

### *D) Aves de diversos hábitats*

 Dentro de este grupo se incluyen diez especies de posible observación en cualquiera de los tres sitios definidos anteriormente. Lo conforman aves que en general no ofrecen mayores dificultades de observación y que son altamente factibles de ver en casi todas las salidas ornitológicas que se planteen. Se destacan dentro de este grupo "Hornero" (*Furnarius rufus*), "Benteveo" (*Pitangus sulphuratus*), "Chimango" (*Milvago chimango*) y "Chingolo" (*Zonotrichia capensis*).

### **3.4 Bases para una Propuesta ecoturística**

#### **3.4.1 Recorrido ecoturístico**

 El recorrido ecoturístico, bautizado con el nombre "Paseo natural Puerta del Bordo", posee un trayecto total de 5.300 m (**Fig. 10**). Los primeros 3.250 m. se realizan por el camino rural descripto anteriormente, llegando hasta la vivienda de uno de ellos (Puesto). Dicho camino presenta condiciones aceptables para la movilidad pedestre. Solo en algunos tramos, indicados en el mapa, se observan problemas de erosión y tránsito riesgoso. Desde allí hasta el Río El Talita, se recorren 750 m. en donde no hay un camino o sendero trazado y tampoco existe un paso seguro a la otra orilla. Los últimos 1.300 m. se recorren por un camino vecinal de la localidad de Alpa Corral, atravesando la plantación de "Pino elioti" (*Pinus eliottii*).

**Figura 10**: Mapa esquemático del "Paseo natural Puerta del Bordo"

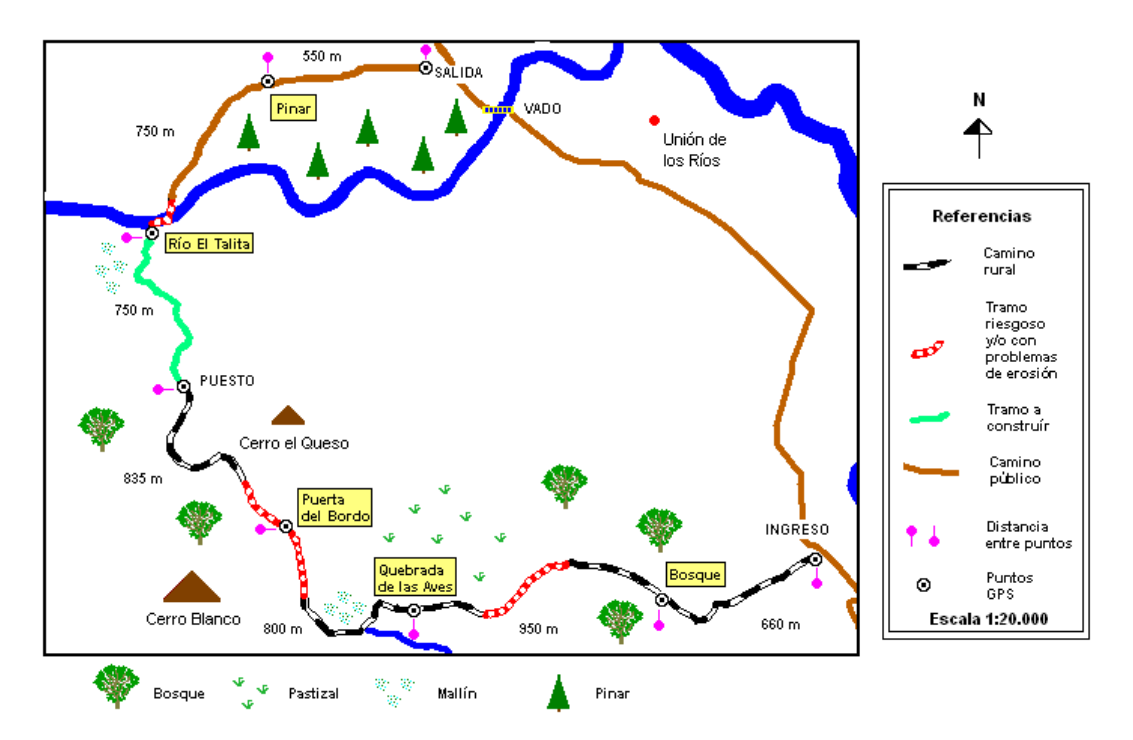

Fuente: elaboración propia, adaptado de fotografía aérea a escala 1:20000, recorrido R29-14, suministrada por la Dirección General de Catastro de la provincia de Córdoba.
## **3.4.2 Puntos de observación ambiental**

 En el paseo se identificaron cinco puntos de observación ambiental, estratégicamente indicados en cada mapa presentado, para obtener información precisa acerca de los recursos naturales de cada uno de ellos.

- A) Bosque D) Río El Talita
- B) Quebradas de las aves E) Pinar

# C) Puerta del Bordo

# **BOSQUE**

## **Foto 1**: Vista del "Bosque".

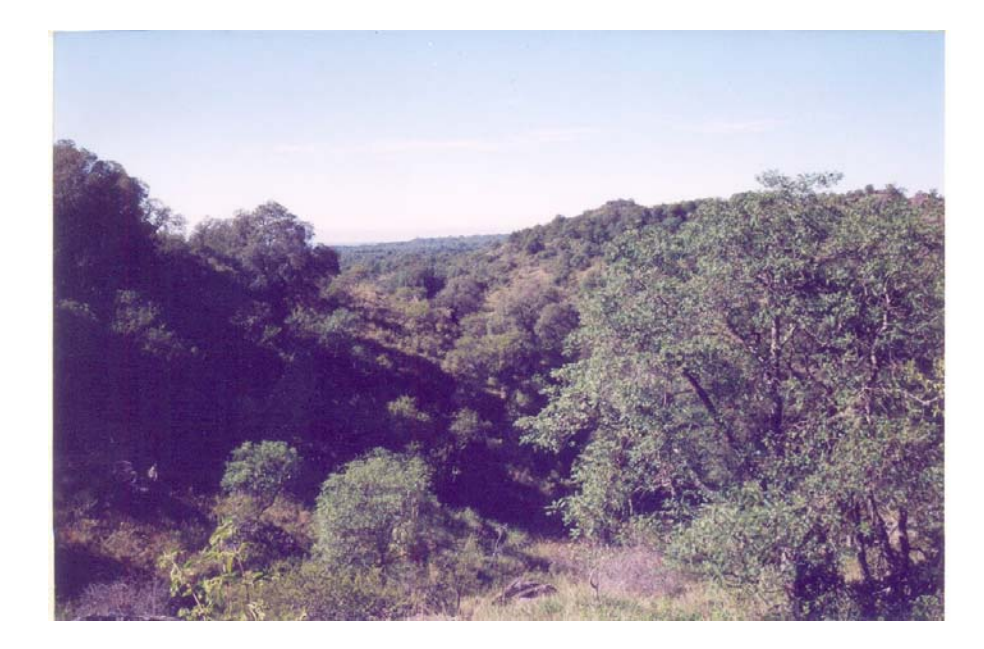

## Accesibilidad al público

 Este primer punto se encuentra a 660 m. desde el ingreso del paseo y a 30 minutos de caminata desde el inicio. El trayecto no presenta mayores dificultades siendo accesible para todo tipo de público.

### Actividades de observación

#### *Observación geológica:*

 El paisaje está dominado por formas escarpadas caracterizadas por crestas agudas libres de sedimentos y valles cubiertos por vegetación. Las rocas presentes forman parte de la zona litológica denominada "Rocas metamórficas", principalmente son gneises y anfibolitas.

#### *Observación florística:*

 En el inicio del trayecto se aprecia un ambiente intervenido por el hombre con una gran transformación en cuanto a la composición florística del Bosque serrano. Esta variante por uso denominada "Bosque degradado", se debe principalmente al desmonte producido para la utilización de la tierra en la cría de ganado bovino y para la obtención de leña. La mayoría de las especies vegetales presentes son exóticas naturalizadas como es el caso de "Zarza mora" (*Rubus ulmifolius*), "Cotoneaster" (*Cotoneaster glaucophylla*) y "Piracanta" (*Pyracantha coccinea*), las cuales han encontrado un lugar para prosperar. Posiblemente las aves frugívoras como la "Cotorra" (*Myopsitta monachus*) y el ganado bovino hayan contribuido en la colonización de estas especies. Otra característica distintiva de este ambiente es la alta infestación de "Amor seco" (*Bidens pilosa* y *Bidens subalternans*) y "Flor de papel" (*Zinnia peruviana*), acompañada por la presencia de especies ruderales como "Paico macho" (*Chenopodium chilensis*) y "Espina colorada" (*Solanum sisymbrifolium* var. *sisymbrifolium*) (ver **Pto. 3.2**).

 Luego de 30 minutos de caminata se llega al "Bosque serrano" característico, encontrándose las especies dominantes típicas, "Molle de beber"(*Lithraea molleoides*) y "Coco" (*Fagara coco*), árboles emblemáticos de las serranías cordobesas. Las especies acompañantes son: "Espinillo" (*Acacia caven*), "Moradillo" (*Schinus fasciculatus*), "Peperina" (*Minthostachys mollis*), "Pasionaria" (*Passiflora caerulea*), "Quebrachillo" (*Berberis ruscifolia*), entre otras (ver **Pto. 3.2**). Este bosque si bien presenta indicios de intervención debido a su utilización para ganadería, conserva los rasgos principales en cuanto a su composición florística, debido probablemente a un manejo poco intenso (bajas cargas animales por hectárea).

#### *Observación ornitológica:*

 Las aves de posible observación corresponden al grupo denominado "Aves de Bosque" (ver **Pto. 3.3**), destacándose entre otros el ya mencionado "Picahueso" (*Saltator aurantiirostris*),

"Crespín" (*Tapera naevia*), "Carpintero real común" (*Colaptes melanolaimus*), "Zorzal chiguanco" (*Turdus chiguanco*) y "Yerutí" (*Leptotila verreauxi*). Desde luego que aves tales como el "Chingolo" (*Zonotrichia capensis*), "Benteveo" (*Pitangus sulphuratus*), "Hornero" (*Furnarius rufus*) y demás especies del grupo "Aves de diversos hábitat", serán presencias habituales no solo en este sitio, sino también en casi cualquier parte del paseo. En sectores de vegetación muy densa, la observación ornitológica presenta cierto grado de dificultad, debiendo realizarse el reconocimiento de algunas especies, como por ejemplo "Tacuarita" (*Poliptila dumicola*), por medio del canto.

## *Observación paisajística:*

 En algunos tramos se aprecian excelentes vistas panorámicas del paraje denominado Unión de los Ríos, adornado por una muy buena estampa del Río de las Barrancas.

## **QUEBRADA DE LAS AVES**

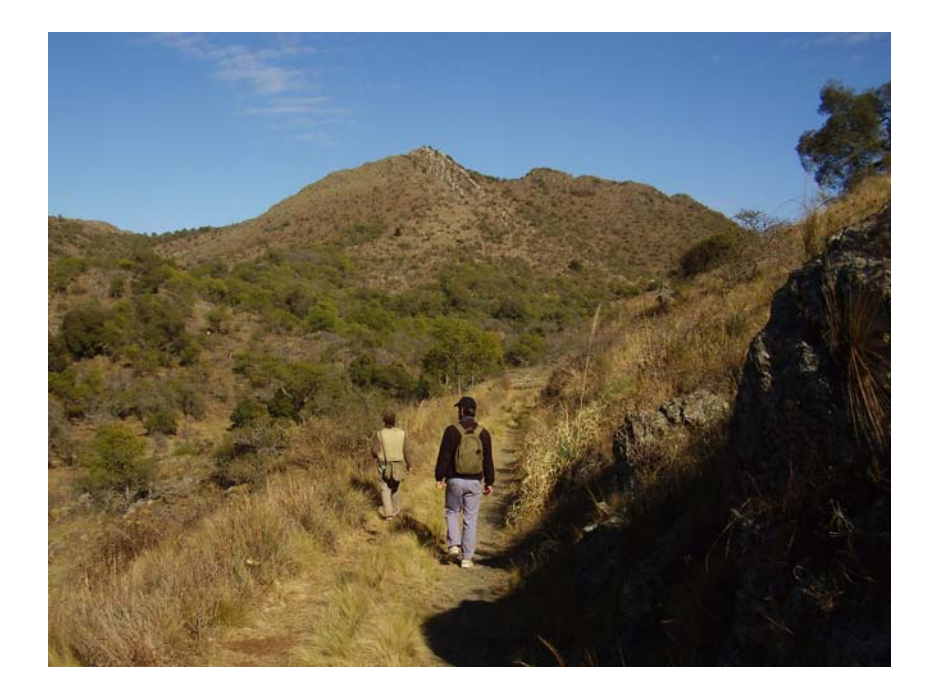

**Foto 2**: Vista de la "Quebrada de las Aves"

## Accesibilidad al público

 Este segundo punto se encuentra ubicado a 1.600 m. del ingreso del paseo y a 950 m. del primer punto (Bosque), a una hora de caminata desde el inicio. El trayecto no presenta mayores dificultades salvo un pequeño tramo de tránsito riesgoso, debido a una pendiente pronunciada que debe descenderse con precaución (**Fig. 10**).

## Actividades de observación

## *Observación florística:*

 En la primer etapa del trayecto se continúa apreciando el "Bosque serrano" hasta llegar a una zona en donde abruptamente el margen derecho del camino abandona la vegetación de bosque, para dar paso a un gran pastizal de "Paja" (*Festuca hieronymi*), matizado por la presencia de algunos arbustos como "Romerillo" (*Heterothalamus alienus*) y "Carqueja" (*Baccharis crispa*).

 Luego de una hora de caminata desde el ingreso se llega a la denominada "Quebrada de las aves", sector interesante para plantear una parada de observación florística (**Fig. 11**), debido a la diversidad de tipos fisonómicos de vegetación. En la ladera sur de la quebrada se aprecia el "Bosque serrano". En la ladera norte se ubica el "Pastizal y Arbustal" destacándose la presencia de los ya mencionados "Paja", "Romerillo" y "Carqueja", junto a la "Tola" (*Colletia spinosissima*) y el "Tomillo de las sierras" (*Hedeoma multiflorum*) (ver **Pto. 3.2**). En cercanías al arroyo se asienta el "Mallín" destacándose la presencia del "Paragüita" (*Hydrocotyle bonariensis*), "Junco" (*Juncus microcephalus*), "Cola de caballo" (*Equisetum giganteum*), "Capií catí" (*Killinga odorata*) y "Berro" (*Rorippa nasturtium-aquaticum*) entre otras (ver **Pto. 3.2**).

#### *Observación ornitológica:*

Como su nombre lo indica, "Quebrada de las Aves", es uno de los mejores sitios para plantear actividades de observación ornitológica debido a la gran variedad de formaciones vegetales que permiten una gran diversidad de especies, junto con la ventaja de disponer de una buena visual gracias a la topografía del lugar (Quebrada abierta). Las aves de posible observación pertenecen a los cuatro grupos definidos (ver **Pto. 3.2**): "Aves de Bosque", "Aves de sitios abiertos", "Aves de ríos y arroyos" y "Aves de diversos hábitats". Se destacan "Jote cabeza colorada" (*Cathartes aura*), "Jote cabeza negra" (*Coragyps atratus*), "Corbatita" (*Sporophila caerulescens*), entre otras. Ocasionalmente en el invierno puede apreciarse al "Cóndor andino" (*Vultur gyphus*).

*Observación paisajística:* 

Se destaca una excelente vista panorámica del cerro Blanco (**Foto 2**).

## **PUERTA DEL BORDO**

**Foto 3**: Vista panorámica desde la "Puerta del Bordo"

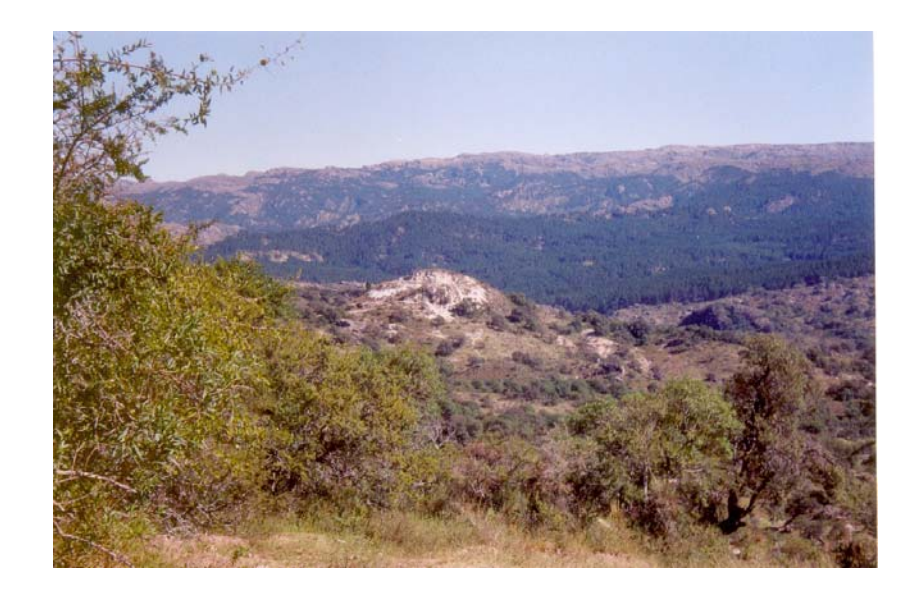

## Accesibilidad al público

 Este tercer punto de interés se encuentra ubicado a 2.400 m. del inicio del paseo, y a 800 m. del segundo punto (Quebrada de las aves), a dos horas de caminata desde el inicio. El tramo que une el segundo punto con éste presenta una pendiente elevada de mediana dificultad de ascenso, con indicios de erosión hídrica (**Fig. 10**).

## Actividades de observación

### *Observación geológica:*

 Desde aquí hasta el final del paseo, las rocas presentes pertenecen al grupo de las rocas graníticas. El paisaje está dominado principalmente por las diversas formas que adquieren éstas, técnicamente llamadas taffonis, bochas y bochones, producto de la meteorización que sufren en

climas templados húmedos. Por ello es frecuente encontrar en el trayecto fragmentos de roca granítica, pudiendo identificarse en algunos de ellos los minerales que las componen (Cuarzo, Feldespato y micas).

## *Observación paisajística:*

 Este punto es el lugar más alto del paseo (aprox. 1.024 msnm), identificado con el nombre "Puerta del Bordo"<sup>2</sup>, es uno de los sitios más hermosos y atractivos del paseo (de allí su nombre) debido a las excelentes vistas panorámicas de las Sierras de Comechingones, junto al cerro El Queso, adornado con la vegetación típica del Bosque serrano y el pinar, aunque paisaje foráneo de la vegetación serrana, no deja de cautivar por sus encantos (**Foto 3**).

## **RÍO EL TALITA**

**Foto 4**: Vista del "Río El Talita".

-

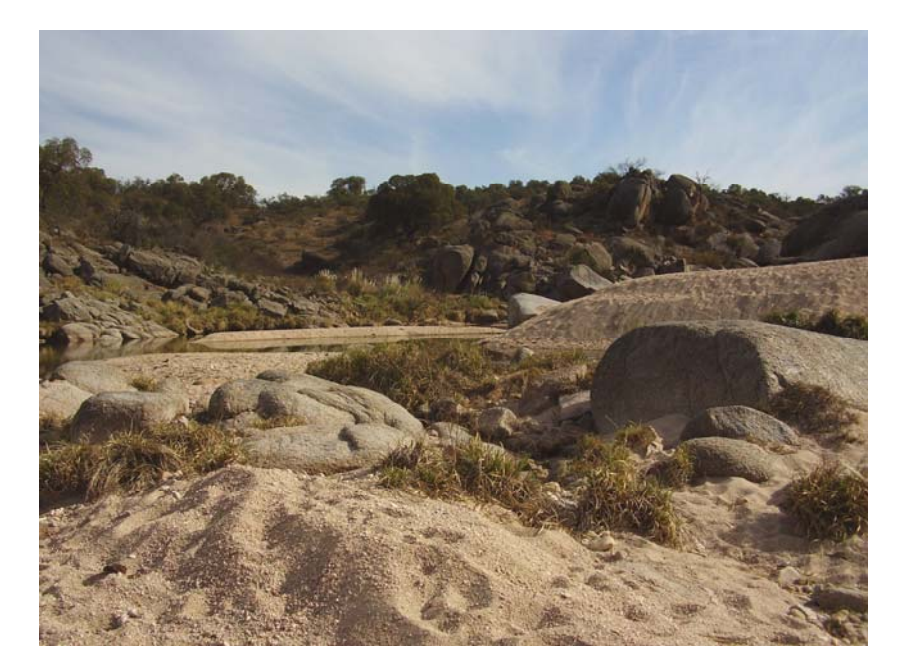

 $2$  Nombre asignado por los propietarios del establecimiento a una antigua tranquera que se encontraba en este punto.

## Accesibilidad al público

 Este cuarto punto se encuentra ubicado a 4.000 m. del ingreso del paseo y a 1.600 m. del tercer punto (Puerta del Bordo), a 3 horas de caminata desde el inicio. Al comienzo del trayecto que une a este punto con el tercero, existe una pendiente pronunciada con peligro de patinamiento debido a la presencia de arenisca proveniente de la meteorización de las rocas graníticas (**Fig. 10**). Cabe aclarar que el camino rural llega hasta la vivienda de uno de los establecimientos (Puesto). Desde allí es necesario demarcar un sendero de tránsito pedestre de aproximadamente 750 m. hasta el río.

### Actividades de observación

#### *Observación florística:*

 En el pintoresco río El Talita (**Foto 4**) puede plantearse el reconocimiento de las especies vegetales adaptadas a vivir cerca de los cursos de agua, tal es el caso de la "Cortadera" (*Cortaderia selloana*), "Culantrillo" (*Adiantum raddianum*), "Chilca" (*Baccharis salicifolia*) y "Sauce criollo" (*Salix humboldtiana*), entre otras pertenecientes al tipo fisonómico "Vegetación Riparia" (ver **Pto. 3.2**).

#### *Observación ornitológica:*

 Las aves de posible observación pertenecen al grupo denominado "Aves de ríos y arroyos" (ver **Pto. 3.3**), destacándose la presencia del "Biguá" (*Phalacrocorax olivaceus*), "Martín pescador grande" (*Ceryle torquata*), "Pato barcino" (*Anas flavirostris*) y la representante exclusiva de las serranías cordobesas, la "Remolinera chocolate" (*Cinclodes olrogi*).

## **PINAR**

**Foto 5**: Vista del "Pinar".

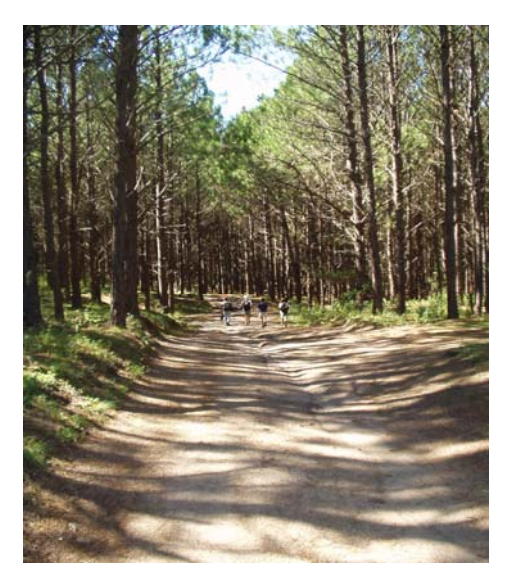

## Accesibilidad al público

 El quinto y último punto de interés se encuentra ubicado a 4.700 m. del inicio del paseo y a 750 m. del cuarto punto (Río El Talita), a 3 horas y media de caminata desde el inicio. Al comenzar este último tramo se debe resolver un cruce seguro del río ya que no existe ninguna construcción que permita el paso a la otra orilla (**Fig. 10**). Después de atravesar el río El Talita existe un camino público empleado para tránsito vehicular, sin ningún problema para la circulación pedestre.

## Actividades de observación

### *Observación florística:*

 El tipo fisonómico de vegetación existente es el denominado "Bosque artificial", el cual se trata de una plantación comercial de "Pino elioti" (*Pinus eliottii*). Son muy pocas las especies vegetales nativas que sobreviven a la sombra y gran acidez que aportan las acículas de los pinos. Por lo contrario existen especies exóticas como la "Zarza mora" (*Rubus ulmifolius*), la "Rosa mosqueta" (*Rosa sicula*) o la "Frutilla salvaje" (*Duchesnea indica*) que encuentran debajo de los pinos, características ambientales favorables para su desarrollo. Son posibles de hallar también "Helecho macho" (*Dryopteris concolor*) y "Orquídea" (*Sacoila lanceolata*) entre otras (ver **Pto. 3.2**).

## *Observación ornitológica:*

No existe un gran número de especies de aves que frecuenten el pinar. Sólo la "Paloma manchada" (*Columba maculosa*), "Yerutí", "Torcaza" (*Zenaida auriculata*) y "Carpintero real común", son las especies de mayor factibilidad de observación en esta formación vegetal artificial.

#### **3.4.3 Recursos naturales con atractivo ecoturístico**

 Con la información obtenida del relevamiento de los recursos naturales, fue posible la identificación y descripción de aquellos elementos con atractivo ecoturístico teniendo en cuenta los criterios expresados anteriormente (**ver Pto. 2.4.**). Con las descripciones realizadas fue posible la confección de tres cartillas descriptivas:

 *Cartilla descriptiva de rocas y minerales con atractivo ecoturístico presentes en el "Paseo natural Puerta del Bordo"* 

 Dentro de esta cartilla se describen dos rocas metamórficas y tres minerales presentes en el paseo. Además se indican en una tabla los posibles puntos donde pueden ser observados estos elementos.

 *Cartilla descriptiva de la flora con atractivo ecoturístico presente en el "Paseo natural Puerta del Bordo"* 

 Dentro de esta cartilla se describen 29 especies vegetales presentes en el paseo. Además se indican en una tabla los posibles puntos donde pueden ser observadas estas especies.

 *Cartilla descriptiva de la avifauna con atractivo ecoturístico presente en el "Paseo natural Puerta del Bordo"* 

 Dentro de esta cartilla se describen 25 especies de aves presentes en el paseo. Además se indican en una tabla los posibles puntos donde pueden ser observadas estas especies.

 Estas cartillas fueron realizadas con la intención de poder brindar información precisa de los recursos naturales con atractivo ecoturístico que pueda servir como base para la capacitación de personas que desarrollen la labor de guías en el paseo. Debido a que sería engorroso para el lector la exposición completa de cada una de estas cartillas se decidió la colocación de las mismas en el anexo (**ver Anexo 6.4**). En su lugar se muestra una descripción resumida, obtenida de la información brindada por la cartilla, de aquellos elementos de mayor relevancia dentro del paseo:

# **Cuarzo**

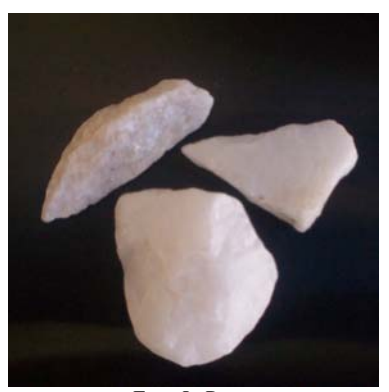

Foto: L. Paton

*Aspectos generales***:** El cuarzo se encuentra en la naturaleza bajo la forma de cuarzo y constituye el 12 % de la corteza terrestre y es el mineral más común y difundido. Está compuesto por silicio y oxígeno en proporción de uno a dos. El silicio, metal negro y opaco, forma con el oxígeno un mineral perfectamente transparente en variedades puras o de colores diversos dependiendo de la asociación con otros minerales. El cuarzo es uno de los minerales industriales más importante. Las variedades coloreadas e incoloras se utilizan a veces como gemas. Otras variedades como el ágata, además se la destina en la fabricación de morteros de uso en laboratorios. En el sitio de interés ecoturístico pueden encontrarse variedades tales como *Cuarzo lechoso* de color blanco y *Cuarzo hialino* de color transparente denominado comúnmente "Cristal de roca" (antiguamente se pensaba que se trataba de hielo petrificado).

# **"Molle de beber"**

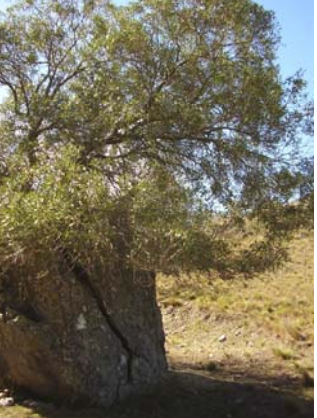

Foto: L. Paton

*Nombre Científico*: *Lithraea molleoides (Vell.) Engl.*

## *Familia*: Anacardiáceas

*Descripción general*: Árbol perennifolio de crecimiento primavero estival, poco abundante. Por lo común forma bosques puros y densos aunque también se lo puede encontrar asociado al "Coco" (*Fagara coco*). En nuestro país ocupa la provincia fitogeográfica del Chaco, distrito serrano, formando bosques entre 800 y 1.000 msnm. Ambas especies pueden considerarse figuras importantes de la flora serrana de Córdoba, formando el llamado "Bosque serrano". Generalmente crece en grietas de rocas (Litófila), partiéndolas a medida que se desarrolla. En Córdoba se considera una especie en regresión. (Chebez, 1999)

*Usos*: En medicina popular las hojas se emplean como edulcorante, dando sabor al agua para el mate, también es diurético y digestivo. Los frutos sirven para la preparación de bebidas denominadas "arrope" y "aloja". La madera es utilizada para carrocerías, postes y leña. La planta es ornamental y posee propiedades melíferas obteniéndose néctar y polen.

*Costumbres*: Villafuerte en sus libros resalta la importancia que tenía la "Golpeada de los Molles", acontecimiento que servía para reunir a las familias amigas en el verano. Con los frutos recogidos se preparaba la aloja de molle, bebida dulce y refrescante, con baja graduación alcohólica. La aloja era utilizada también para convidar a los viajeros cansados que llegaban a los ranchos de los paisanos en el norte de nuestro país. (Demaio *et al*, 2002)

 La cultura popular Alpacorralense cuenta que "al Molle hay que saludarlo con un amable Buen día si es la tarde o con un Buenas tardes si es de mañana y pedirle permiso para poder estar a resguardo del sol o cortar una rama para el fogón. Entonces éste se apiada y le permite su sombra o deja que le corten sus ramas secas. Pero si uno se mete o lo corta de prepo, se enoja y flecha a quien se ponga debajo".

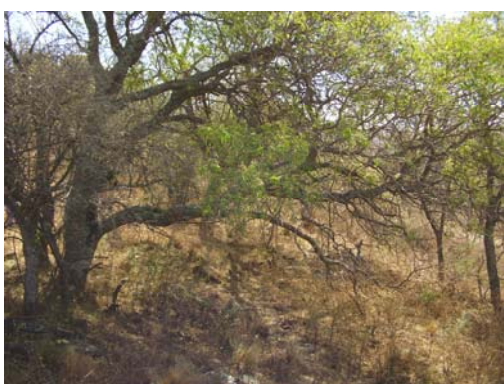

**"Coco"** 

Foto: L. Paton

*Nombre Científico*: *Fagara coco (Gill.) Engl. Familia*: Rutáceas

*Descripción general*: Árbol perennifolio de crecimiento primavero estival, nativo y poco abundante. Especie acompañante del "Molle" (*Lithrea molleoides*) en el "Bosque perennifolio serrano". Pertenece a la vegetación del Chaco Serrano siendo una especie típica de este ambiente. En Córdoba se considera una especie en regresión. (Chebez, 1999)

*Usos*: En medicina popular la corteza se emplea como diaforético, diurético, astringente y antimigrañoso. Sirve para leña, en la fabricación de muebles, cercos y ranchos y para tallar. La corteza del tronco se usa para curtir cueros debido al contenido de taninos. Puede usarse como ornamental aunque es difícil de reproducir. Posee propiedades melíferas obteniéndose néctar y polen.

*Comentario*: En el paseo, esta especie posee una relativa abundancia al inicio del recorrido, existiendo ejemplares de mediano porte. En el invierno sus hojas poseen un amarillo característico el cual delata su presencia inclusive a gran distancia.

# **"Espinillo"**

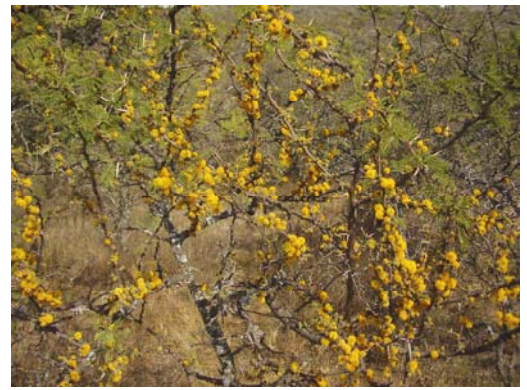

Foto: L. Paton

*Nombre Científico*: *Acacia caven (Mol.) Molina*

*Familia*: Fabáceas (Leguninosas)

*Hábitat*: Ambientes serranos y de llanura.

*Descripción general*: Árbol caducifolio de crecimiento primavero estival, de amplia distribución en el centro y norte de nuestro país. Es una especie propia del Chaco, Monte y Espinal. En las zonas llanas integra los bosques denominados "Montes arbustivos".

*Usos*: En medicina popular las semillas y hojas se emplean como astringente, antiséptico (garganta), antiasmático y béquico. Excelente madera para leña y carbón. Planta forrajera, consumiendo los animales el fruto y melífera obteniéndose polen. Como uso popular en el campo, las ramas florecidas se utilizan como aromatizante de la ropa. Cocinando sus frutos y agregándole SO4Fe (Sulfato de Hierro) se obtiene una tintura gris oscura.

*Costumbres*: Cuenta una hermosa leyenda del litoral argentino que un día andaba la viuda de un guerrero con su hijito caminado cuando de repente se les apareció un yaguareté. La doña tomó al pequeño y escapó hacia un espeso monte de espinillos, los cuales alertados del peligro les cerraron sus ramas llenas de espinas al felino. Cuando llegó la noche, el sol dejó su calor sobre los aromos (flores) para que los perseguidos no pasaran frío. Desde entonces, en primavera, los rayos del sol duermen sobre sus copas quedándose en sus flores doradas". También se dice que su floración brillante y muy perfumada despierta al monte del sueño invernal. (Adaptado de Demaio *et al*, 2002) Las cotorras (*Myiopsitta monachus*) construyen sus nidos con las ramas espinosas secas del "Espinillo". De esta costumbre deriva el dicho "Tiene mas espinas que nido de Cotorra".

*Comentario*: En el paseo este arbolito es frecuente de encontrar en los distintos ambientes.

# **"Peperina"**

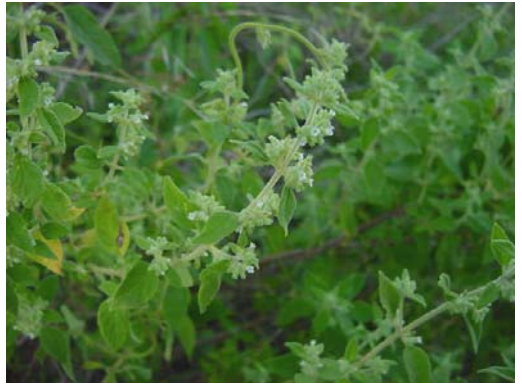

Foto: Cátedra de Botánica FAV UNRC

## *Nombre Científico*: *Minthostachys mollis (Grises.) Epl.*

# *Familia*: Lamiáceas (Labiadas)

*Hábitat*: Ambientes serranos, en sitios boscosos creciendo debajo de árboles y arbustos

*Descripción general*: Hierba perenne, de crecimiento primavero estival, nativa y poco abundante, en disminución por la extracción indiscriminada. Pertenece a la vegetación del Chaco Serrano.

*Usos*: En medicina popular las flores, hojas y tallos se emplean como digestivo, antiespasmódico, antidiarreico y antirreumático. Planta aromática muy popular en la provincia de Córdoba y el noroeste de nuestro país, utilizada para saborizar el mate, el aguardiente y para la fabricación de licor. Industrialmente se utiliza en la elaboración de la yerba mate compuesta o saborizada.

*Costumbres*: La "Peperina" forma parte importante en la cultura popular cordobesa a tal punto que en la localidad de Cabalango, muy próxima a Villa Carlos Paz, se celebra la "Fiesta provincial de la Peperina" en la primer quincena de febrero. Los hermanos Frutero, en su zamba de Alpa Corral, en una de sus estrofas, hacen referencia a la peperina de la siguiente manera:

> El azul distante de sus montañas es una viva recordación del aromita de su vegetal poleos, tomillos y peperina.

Compañera infaltable en las tardecitas de verano y mate dulce junto al río, el paisaje serrano cordobés se adorna de niños, que con manojos de esta planta, van gritando a orillas del río, ¡Piperina, Piperina!.

*Observaciones*: La demanda creciente ha ocasionado que poblaciones silvestres de "Peperina" estén sobrepresionadas por la recolección, llegando en algunas regiones a encontrarse en peligro de extinción. (Chebez, 1999)

# **"Zarza mora"**

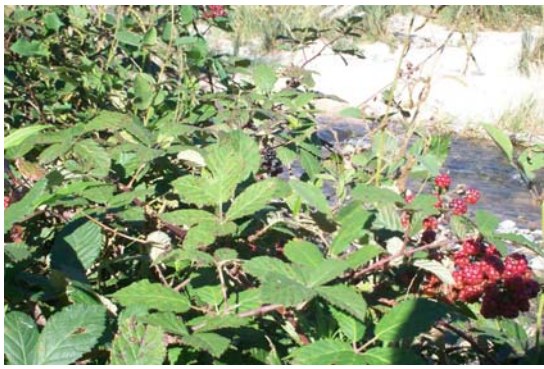

Foto: L. Paton

# *Nombre Científico*: *Rubus ulmifolius Schott Familia*: Rosáceas

*Descripción general*: Arbusto apoyante, de crecimiento primavero estival, exótica, proveniente de la cuenca mediterránea Europea, introducida en nuestro país para la construcción de cercos vivos. Habita espontáneamente en zonas serranas sobre quebradas húmedas y márgenes de ríos y arroyos. Planta considerada maleza en ambientes naturales, muy invasora en sitios sombríos y húmedos. Debido a sus espinas crea inaccesibilidad en bosques y márgenes de los cursos de agua. Graves problemas en Bosque Araucano, distrito del Tala y delta en Buenos Aires y selvas del nordeste de nuestro país. (Chebez, 1999)

*Usos*: En medicina popular las hojas y flores se emplean como astringente. Fruto apto para consumo directo o en dulces. Posee propiedades melíferas obteniéndose néctar y polen.

*Comentario*: En el paseo se aprecian problemas de invasión de esta especie a orillas del camino, en el bosque y a orillas del río Talita. Este inconveniente se extiende también a los alrededores de Alpa Corral y en quebradas húmedas de la zona altoserrana.

# **"Biguá"**

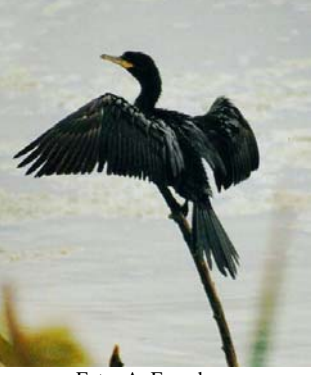

Foto: A. Earnshaw

#### *Nombre científico*: *Phalacrocorax olivaceus*

#### *Familia*: Phalacrocoracidae

*Descripción*: Ave pescadora, nada y bucea para atrapar a los peces. Suele apostarse en algún sitio alto, valiéndose de su buena visión para divisar a su presa, o nadando en grupos de hasta veinte individuos, persiguiendo cardúmenes. Puede consumir de tres a cuatro kilogramos de pescado por día. Luego de pescar, deben secarse las alas para poder volar sin dificultad, por lo que es común verlos posados al sol con las alas extendidas adoptando una simpática postura. En el crepúsculo o ya entrada la noche se reúne en grupos y emite un canto poco atractivo, como gruñido de chancho, por eso en algunas regiones de nuestro país se lo conoce con el nombre de "pájaro chancho". La temporada de cría comienza en primavera con la elección de las parejas. En su nido hecho con ramas, pone de tres a cuatro huevos de color celeste pálido. En el paseo es factible observar al Biguá volando sobre el río El Talita o sorprendiéndolo, posado en las rocas, esperando su presa.

*Las aves y el hombre*: El Biguá posee un rinconcito en la tradición popular, siendo protagonista de dichos, leyendas, apodos o hasta incluso utilizado por los navegantes para nombrar embarcaciones ribereñas. Algunos dichos y apodos suelen tener un tinte despectivo, por ejemplo, a las mujeres feas que no consiguen novio se comenta "¡Cómo será el pescao que ni el Biguá se le anima!". En Buenos Aires, en cambio, se dice que la presencia del Biguá trae buen tiempo y abundante pesca. En cuanto a las leyendas que hablan del Biguá, los Guaraníes relatan una historia de amor. "Cuentan que Mbiguá, hombre de atlética contextura física y Yerutí, una hermosa mujer, vivían juntos a orillas del río. La belleza de Yerutí tentó a Capivara (el carpincho), que esperó la oportunidad para raptarla. Cuando Mbiguá se enteró salió rápidamente

a perseguir a Capivara al cual alcanzó y le dio muerte pero no encontró a su esposa. Desesperado se arrojó al río para buscarla y nunca más salió. Al mismo tiempo por aquellos lados se apareció un ave negra volando, de cuerpo estilizado que de tanto en tanto se zambullía al río. Consultado el sacerdote, éste explicó que era Mbiguá transformado en ave, que seguía incansablemente buscando a Yerutí". (Adaptado de Palermo, 1983) Dificultad de *observación*<sup>1</sup>: Medianamente fácil de observar

# **"Zorzal chiguanco"**

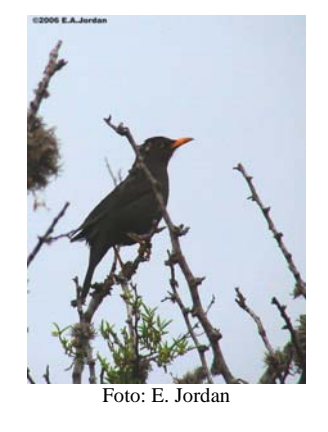

#### *Nombre Científico*: *Turdus chiguanco*

-

*Descripción*: Solitario o en parejas. Posee varias voces de notas agudas. Para cantar suele posarse en los árboles a media altura. Su alimentación es bastante diversa, recoge y consume frutos en los montes o atrapa insectos y otros invertebrados en el suelo. Nidifica en ramas de árboles, entre rocas o en el pasto. Construye su nido con pajitas, recubierto de barro y revestido con plumas y crines. Coloca tres huevos de color celeste verdoso con manchas castañas y grises. Declarada "Ave insigne" de la localidad de Alpa Corral, es muy frecuente de observar y escuchar en el paseo.

*Las aves y el hombre:* El imaginario colectivo nos regala una hermosa leyenda de amor del Zorzal. Una vez hace ya tiempo en un pueblito, vivía un joven cantor y guitarrero que se había enamorado de una hermosa y simpática mujer. Esta era hija del hombre rico del lugar. Al enterarse de esto el molesto padre mandó a perseguir al joven. Este tuvo que huir al bosque en donde se hizo amigo de plantas y aves que compartieron sus enseñanzas. Así el joven aprendió

<sup>1</sup> Se tomó en cuenta la información obtenida de acuerdo a Narosky e Yzuieta (2003) y Canevari *et al*, (1991), las salidas a campo y los informantes calificados para estimar subjetivamente la dificultad de observación.

los cantos de las aves y a distinguir el aroma de las flores. Por las noches, sigiloso se acercaba a la casa de la joven para cantarle serenatas, hasta que un día el padre lo descubrió y decidió dar fin al amorío. Esa misma noche, cuando el concierto de grillos y chicharras hicieron una pausa, envió una luz de plata que atravesó el pecho del pobre muchacho. Mal herido sucumbió en la hierba, dejando tirada la guitarra. Paso un tiempo hasta que atraídos por una hermosa melodía, una yunta de pajaritos negros decidió hacer de esa guitarra su nido. Los pichones que allí nacieron heredaron en su canto las dulces y melancólicas notas de aquella melodía. Desde entonces estas avecitas son las encargadas de transmitir por el bosque el último adiós de aquel trovador. (Adaptado de Villafuerte, 1999)

*Dificultad de observación*: Fácil de observar.

# **"Jote cabeza colorada"**

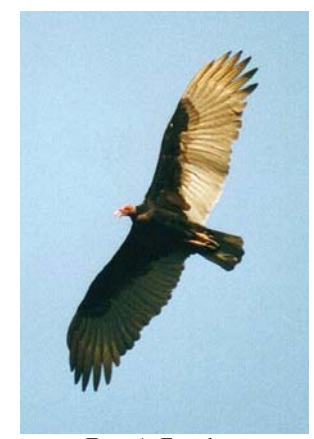

Foto: A. Earnshaw

## *Nombre Científico*: *Cathartes aura*

*Descripción*: Poco gregario, buen planeador, lo hace a escasos metros pues se vale del olfato para encontrar el alimento. Carroñero por excelencia aunque puede cazar pequeños mamíferos, aves y reptiles o consumir frutos. Nidifica en diversos lugares, el nido es bastante precario y desordenado. En él coloca uno o dos huevos de color blanco con algunas manchas rojizas. Tanto la hembra como el macho se encargan de la incubación y cuidados del pichón. Junto con otras aves carroñeras cumple la valiosa función ecológica de "limpiar" el ambiente de focos infecciosos como lo son los restos de animales muertos. En el paseo el Jote cabeza colorada suele andar junto con el Jote cabeza negra (*Coragyps atratus*).

*Las aves y el hombre*: Portador de malos augurios se dice que el jote anuncia la muerte antes que esta se presente, pues le conoce su aroma. También se dice que al jote no se lo debe matar con armas de fuego, debido a que el tirador luego de matarlo jamás volverá a dar en el blanco. En invierno la gente del campo suele emplear la grasa del jote como calmante para dolores de hueso y reumatismo. En un relato popular se cuenta que al jote Noé lo condenó a andar siempre de luto y a comer carroña ya que éste desobedeció sus órdenes. Envés de salir a investigar si el diluvio había terminado, el jote se entretuvo comiendo despreocupado las osamentas de los animales muertos. (Adaptado de Villafuerte, 1999)

*Dificultad de observación*: Fácil de observar.

# **"Chingolo"**

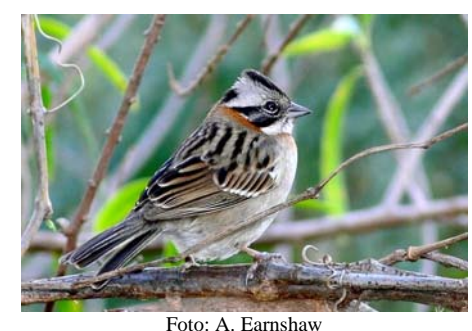

## *Nombre Científico*: *Zonotrichia capensis*

*Descripción*: Ave conocida en nuestro país. Confiado, solo o en pequeños grupos, a veces asociados a otras aves. Frecuente en poblados o alrededores de ciudades.

En las primeras horas del día es una de las primeras aves que cantan, también lo suele hacer de noche cuando se asustan. Se alimenta de semillas que junta del suelo, recorriéndolo a saltitos. En la época de crianza atrapa insectos u otros invertebrados de entre la hojarasca. Nidifica en el suelo, entre las matas. La hembra construye el nido en forma de taza utilizando pastos y crines. Allí coloca tres o cuatro huevos de color celeste con manchas pardas. Comúnmente el "Tordo renegrido" (*Molothrus bonariensis*) parasita su nido, por lo que es frecuente observar chingolos alimentando a los pichones de esta ave.

*Las aves y el hombre*: Varios dichos involucran a esta ave, entre ellos se destacan: a las personas bajitas se las suele llamar "Chingolo". A las personas confianzudas se les dice "éste entra solo como el chingolo", debido a la fama que posee de atribuirse la entrada a los patios de las casas para comer. También le dicen "zoncito" porque deja que las personas se le acerquen demasiado.

Una leyenda de tantas que tiene el chingolo cuenta que éste, hace mucho tiempo atrás, era un hombre cantor y guitarrero el cual poseía mucha fama. Un día se apareció otro guitarrero, que comenzó a entonar sus notas bajo la sombra del "Jacarandá" usado por el famoso cantor de aquellos pagos. Ofendido éste por tal descaro, increpó duramente al forastero diciendo, "por estos lados solo hay lugar para un trovador", luego tomó su guitarra y se la destruyó. El forastero enfurecido le dijo, "romper la guitarra de un cantor es herir su alma", sacó el cuchillo y se trenzaron en lucha. En un momento dado el celoso cantor logró asestar un puntazo, dando muerte a su contrincante. La policía entonces encarceló al asesino, encadenando sus pies y vistiéndolo con traje de presidiario. En la noche éste se convirtió en ave y huyó. De ese episodio, aquel cantor convertido en ave, nunca pudo sacarse el gorro de presidiario y para caminar debe andar a los saltos, pues jamás pudo romper las cadenas que sujetan sus pies. (Adaptado de Villafuerte, 1999)

*Dificultad de observación*: Fácil de observar.

#### **3.4.4 Recomendaciones para la implementación del recorrido**

 Para la implementación del recorrido ecoturístico "Paseo natural Puerta del Bordo" se deben tener en cuenta las siguientes recomendaciones para el desarrollo de actividades ecoturísticas en el sitio elegido:

- $\triangleright$  Se debe trazar un sendero de 750 metros que permita unir la vivienda del establecimiento (Puesto) con el río El Talita. Se debe tener en cuenta la demarcación más conveniente para brindar facilidad de tránsito a todo tipo de público y seguridad para el visitante (evitar pendientes peligrosas, sectores con peligro de patinamiento).
- ¾ Se debe resolver un cruce seguro del río El Talita. Será importante la construcción de un pequeño puente peatonal o incluso un vado con pilares, evitando que los turistas deban cruzar descalzos.
- $\triangleright$  Se deben reparar los tramos afectados por la erosión hídrica para evitar un mayor deterioro del camino rural.
- ¾ Se debe resolver, en los tramos con zonas peligrosas, el tránsito pedestre. Pueden trazarse pequeños senderos peatonales que las evadan.
- $\triangleright$  Los puntos de observación ambiental deben poseer un espacio abierto, libre de vegetación (tratando de no alterar el paisaje), para realizar la reunión del contingente. Además pueden indicarse con carteles de tamaño discreto y diseño armónico con el entorno, el nombre del punto y las rocas, minerales y/o especies vegetales de mayor relevancia.
- $\triangleright$  Se debe mejorar el aspecto paisajístico en el inicio del recorrido. Si bien en este trabajo se plantean actividades de observación con respecto al denominado "Bosque degradado", sería interesante diseñar un plan de mejoramiento. Se puede efectuar la limpieza del camino y de aquellas especies arbóreas características para destacarlas del resto, por ejemplo espinillos, moradillos y talas, entre otros y quitar algunas plantas que causan problemas de accesibilidad (Zarza mora, Rosa mosqueta). Se debe tener en cuenta que el inicio del recorrido es la puerta de entrada al paseo y la primer impresión de los visitantes.
- $\triangleright$  Se deben plantear sitios de reunión y descanso. Se recomienda emplear la vivienda para realizar una parada de distensión y el río El Talita para hacer alguna actividad de recreación (tomar mate, bañarse).

## **4. CONCLUSIÓN**

 La localidad de Alpa Corral, por su belleza paisajística acompañada por su riqueza natural, posee un excelente escenario para la implementación de la modalidad ecoturística, siendo una nueva alternativa de desarrollo para esta villa serrana.

 En este trabajo se logró caracterizar los recursos con que cuenta la localidad de Alpa Corral para recibir a los turistas, identificando deficiencias y potencialidades. También se pudo definir un sitio potencialmente apto para la realización de actividades ecoturísticas, relevando y caracterizando una gran diversidad de recursos naturales (geología, vegetación y avifauna).

 Además fue posible, adaptando la información científica y cultural recopilada, confeccionar un documento escrito en donde se expone el trazado de un recorrido ecoturístico definiendo los puntos de observación ambiental, identificando y describiendo los recursos naturales con atractivo ecoturístico y realizando las recomendaciones a tener en cuenta para su implementación.

 Queda entonces una puerta abierta y una pequeña contribución para el desarrollo ecoturístico de esta villa serrana, teniendo en cuenta que el ecoturismo no solo brinda una alternativa económica para una comunidad sino que le permite a esa comunidad un desarrollo integral y sostenible de su identidad y de su entorno, revalorizando las bellezas paisajísticas y naturales que la rodea, promoviendo la conservación ambiental y mostrando al turista además, su historia, su cultura y sus costumbres.

# **5. BIBLIOGRAFÍA**

AGENCIA CORDOBA AMBIENTE 2006, Listado de Biodiversidad – Aves. En: http://www.cordobaambiente.cba.gov.ar/biodiversidad.html. Consultado 20-10-2006.

BARBOZA G., J.J. CANTERO, C. NÚÑEZ y L. ARIZA ESPINAR, 2006, **Flora medicinal de la provincia de Córdoba (Argentina) Pteridófitas y Antomófitas silvestres o naturalizadas**, Museo Botánico Córdoba, 1ª edición, Córdoba, Argentina, 1.264 pp.

BECERRA, V. y otros, 1999, **ADESUR Plan Director**, Asociación Interinstitucional para el Desarrollo del Sur de Córdoba, U. N. R. C., Secretaría Técnica de ADESUR, Río Cuarto, Córdoba, Argentina, 99 pp.

BERTONATTI C., 2002, Una alianza entre el patrimonio natural y cultural, **Rev. Gerencia Ambiental** (85): 266-275, Buenos Aires, Argentina.

BERTONATTI, C. y CORCUERA, J., 2000, **Situación Ambiental Argentina 2000**, Fundación Vida Silvestre Argentina, Buenos Aires, Argentina, 431 pp

BIANCO C.A. y J.J. CANTERO, 1992, **Las plantas vasculares del suroeste de la provincia de Córdoba Iconografía**, AMMER, Río Cuarto, Córdoba, Argentina, 229 pp.

BIANCO C.A., T.A. KRAUS, D.L. ANDERSON y J.J. CANTERO, 1987, Formaciones vegetales del suroeste de la provincia de Córdoba (República Argentina), **Rev. UNRC** 7 (1): 5- 66, Río Cuarto, Córdoba, Argentina.

BRAUN-BLANQUET, J., 1979, **Fitosociología. Bases para el estudio de las comunidades vegetales**, Blume Ediciones, Madrid, España.

CABRERA A.L, 1976, ENCICLOPEDIA DE AGRICULTURA Y JARDINERÍA **Regiones Fitogeográficas Argentinas**, 2da Edición., ACME, Buenos Aires, Argentina, Tomo II, Fascículo 1, 85 pp.

CANEVARI M., P. CANEVARI, G. R. CARRIZO, G. HARRIS., J. RODRÍGUEZ MATA y R. J. STRANECK, 1991, **Nueva guía de las Aves Argentinas**, Fundación Acindar, Buenos Aires, Argentina, Tomos I y II, 497 pp.

CANTERO J.J., A. BIANCO, C. NÚÑEZ y G. GAICH, 1990, **Guía de campo para una excursión botánica al cerro Intihuasi**, Cátedra de Botánica Sistemática, Facultad de Agronomía y Veterinaria, U. N. R. C., Río Cuarto, Córdoba, Argentina, 15 pp. CANTERO J.J., A. CANTERO y J CISNEROS, 1996, **La vegetación de los paisajes hidrohalomórficos del centro de Argentina**, U. N. R. C., Río Cuarto, Córdoba, Argentina, 298 pp.

CANTÚ, M. y S. DEGIOVANNI, 1984, Geomorfología de la región Centro-Sur de la provincia de Córdoba, **IX Congreso de Geológico Argentino**, Actas IV: 66-92, S. C. de Bariloche, Río Negro, Argentina.

CÉSERE S.M., A.R. MEEHAN y M.N. BOETTO, 1998, **PLANTAS NATIVAS Su uso en espacios verdes urbanos**, EUDECOR. SRL, Córdoba, Argentina, 95 pp.

COLUCCIO, F. y S. COLUCCIO, 1999, **Diccionario folklórico argentino**, 10ma edición, Plus Ultra, Buenos Aires, Argentina, Tomo I, 829 pp.

CONAE, 2006, Comisión Nacional de Actividades Espaciales, Página principal - Catálogo de imágenes - Argserver new En: http://conti.conae.gov.ar/dispa/2000/ARG\_index.html Consultado: 28-08-2006

CHEBEZ, 1999, **Los que se van. Especies Argentinas en peligro**, Albatros, Buenos Aires, Argentina, 606 pp.

D´ANDREA U. y B. NORES, 2005, **ALPA CORRAL sus orígenes y su historia**, Municipalidad de Alpa Corral, Alpa Corral, Córdoba, Argentina, 97 pp.

DEMAIO P., U.O. KARLIN y M. MEDINA, 2002, **Árboles nativos del centro de Argentina**, L. O. L. A., Buenos Aires, Argentina, 210 pp.

EARNSHAW A., 2006, Fotos de aves, Página principal – Aves En: http://www.fotosaves.com.ar/Aves.html 12k Consultado: 06-06-2006

ESRI, 1999, ArcView 3.2 GIS, Environmental Systems Research Institute Inc., Estados Unidos.

FAGIANO M., L. PINOTTI y A. ESPEARZA, 2004, Metamorfismo, Deformación y Magmatismo Asociados en el tramo medio de las sierras de Comechingones, provincia de Córdoba, **VII Congreso de Mineralogía y Metalogenia**, 315-320, Río Cuarto, Córdoba, Argentina.

GARMIN, 2006, MapSource 6.9.1, Garmin Ltd., Estados Unidos. GORDILLO C. y A. LENCINAS, 1979, Sierras Pampeanas de Córdoba y San Luis, **II Simposio de Geología Regional Argentina**, Academia Nacional de Ciencias, Vol. 1, 577-650, Córdoba, Argentina.

HAENE E. y G. APARICIO, 2001, **100 Árboles Argentinos**, Albatros, Buenos Aires, Argentina, 128 pp.

HERBOTECNIA, 2006, Página principal – autóctonas En: http://www.herbotecnia.com.ar/autoctona.html Consultado: 08-06-2006

HUDSON G., 1974, **Aves del Plata**, Libros de Hispanoamérica, Buenos Aires, Argentina, 340 pp.

INCUPO, 1998, **Valores nutricionales de las plantas alimenticias silvestres del norte Argentino**, Nuestro Trabajo-Asociación mutual solidaria, Reconquista, Santa Fe, Argentina, 181 pp.

INDEC, 2006, Turismo - Encuesta de turismo internacional 2006 - Aeropuerto Internacional de Ezeiza - turista por condición de receptivo emisivo según motivo de viaje.

En: http://www.indec.gov.ar/nuevaweb/cuadros/9/eti06\_eze\_cuadro1-2.xls 44k Consultado 25- 10-2006.

INFOSTAT, 2007 InfoStat, versión 2007. Grupo InfoStat, F. C. A. Universidad Nacional de Córdoba, Córdoba, Argentina.

IRIONDO M., 1993, **Introducción a la Geología**, 2da Edición, U. N. R. C., Río Cuarto, Córdoba, Argentina, 297 pp.

JORDAN, E., 2006, Mis Aves, Página principal - Galería de fotos – Ordenes En: http://www.misaves.com.ar/ordenes.htm Consultado: 09-09-2006

KEEGAN, R. y KEEGAN, J., 1999, **Córdoba, provincia turística. Guías Turísticas 1999,**  Keegan y Keegan, Córdoba, Argentina.

KRAUS T., C. BIANCO y C. NUÑEZ (Editores), 1999, **Los ambientes naturales del sur de la provincia de Córdoba**, E. F. U. N. A. R. C., Río Cuarto, Córdoba, Argentina, 112 pp.

LAHITTE, H., J.A. HURRELL, M.J. BELGRANO, L. JANKOWSKI, P. HALOUA, K., MEHLTRETER, 1998, **Plantas medicinales Rioplatenses**, L. O. L. A., Buenos Aires, Argentina, 240 pp.

MACEDA, J., M. MERO, H. Riesco y M. DOLSAN, 2001, Lista de aves de la reserva Parque Luro, La Pampa, **Rev. U. N. L. Pam** 12 (2) 47:59, Santa Rosa, La Pampa, Argentina.

MARTINO R., 2003, Las fajas de deformación dúctil de las Sierras Pampeanas de Córdoba, **Rev. Asoc. Geol. Argentina** 58 (4), Buenos Aires, Argentina.

MARZOCCA A., 1976, **Manual de malezas**, 3er Edición, Hemisferio sur, Buenos Aires, Argentina, 564 pp.

MINISTERIO DE EDUCACION, CIENCIA Y TECNOLOGÍA, 2003, **Actividades Reservadas al Título de Ingeniero Agrónomo**, Res. N° 334/2003 modificada por Res. 1002/2003, Anexo V, Nº 35. Buenos Aires, Argentina.

MOTTANA A., R. CRESPI y G. LIBORIO, 1980, **Guía de Minerales y Rocas**, 1ra Edición, Ediciones Grijalbo S.A., Baecelona, España, 605 pp.

NACIONES UNIDAS, 2001, **Comisión sobre el Desarrollo Sostenible constituida en comité preparatorio de la Cumbre Mundial sobre el Desarrollo Sostenible,** Informe del Secretario General, Nueva York, Estados Unidos.

NAROSKY T. y D. YZURIETA, 2003, **Guía para la identificación de las Aves de Argentina y Uruguay** Edición de oro, 15ta Edición, Vazquez-Mazzini Editores, Buenos Aires, Argentina, 346 pp.

NAROSKY T. y P. CANEVARI, 2002, **100 Aves Argentinas**, 1ra Edición, Albatros, Buenos Aires, Argentina, 127 pp.

NORES M., 1987, **Zonas Ornitogeográficas**, En: Narosky T. y D. Yzurieta, 1987, **Guía para la identificación de las Aves de Argentina y Uruguay**, 1ra Edición, Vazquez-Mazzini Editores, Buenos Aires, Argentina, pág. 297:303.

NÚÑEZ C.O. y J.J. CANTERO, 2000, **Las plantas medicinales del sur de la provincia de Córdoba**, E. F. U. N. A. R. C., Río Cuarto, Córdoba, Argentina, 144 pp.

ORDANO, M, 1996, Estudio de una comunidad de aves altoserranas (Córdoba, Argentina) durante un ciclo anual, **Rev. Asoc. Cienc. Nat. Litoral** 27 (2): 83-94, Santo Tomé, Santa Fe, Argentina.

PALERMO M. (Ed.), 1983, **Fauna Argentina**, Centro Editor de América Latina, Buenos Aires, Argentina, Fascículos 6, 9, 44, 49, 88 y 101.

PINOTTI L., 1998, **El batolito Cerro Áspero, provincia de Córdoba. Modelo de Intrusión y su relación con la evolución de las Sierras Pampeanas**, Tesis Doctoral, Departamento de Geología, Fac. de Cs. Exactas Fco-Qcas y Naturales, U. N. R. C., Río Cuarto, Córdoba, Argentina. (inédito)

PLEVICH J., C. NUÑEZ J. CANTERO M. DEMAESTRI y S. VIALE. 2002. Biomasa del pastizal bajo diferentes densidades de pino (*Pinus elliottii*), **Rev. RAFA**, 9 (33-34): 19-23, Costa Rica.

SEGEMAR, 2007, Servicio Geológico Minero Argentino, Página Principal – Oferta – Usos y especificaciones.

En: www.segemar.gov.ar/Oferta/Usos.htm - 60k Consultado: 10-02-2007.

TACÓN A. y C. FIRMANI, 2004, **Manual de Senderos y Uso Público**, C. I. P. M. A., Valdivia, Chile, 23 pp.

TELLO, D., 2007, **Factibilidad Económica de un Microemprendimiento Ecoturístico en Alpa Corral**, Trabajo final de Licenciatura en Administración de Empresas, Facultad de Ciencias Económicas, U. N. R. C., Río Cuarto, Córdoba, Argentina. (inédito)

UICN- The Word Conservation Union, 1997, Resolutions and Recommendations, **Word Conservation Congress**, pag. 60, Montreal, Canadá.

VILA, A. R. Y BERTONATTI, C. 1994, **Situación Ambiental de la Argentina: recomendaciones y prioridades de acción**., Boletín Técnico N° 14, Buenos. Aires, Argentina, 17 pp.

VILLALBA G., 1999, **Estudio geohidrológico con énfasis en la geoquímica del flúor de la cuenca del río El Talita, Dpto. Río Cuarto, Córdoba**, Trabajo final de Licenciatura en Geología, Fac. de Cs. Exactas Fco-Qcas y Naturales, U. N. R. C., Río Cuarto, Córdoba, Argentina. (inédito)

VILLAFUERTE C., 1999, **Aves argentinas y sus leyendas**, 4ta edición, Editorial Corregidor, Buenos Aires, Argentina, 260 pp.

VILLAFUERTE C., **Diccionario de árboles, arbustos y yuyos en el folklore argentino**, Plus Ultra, Buenos Aires, Argentina, 184 pp.

VISCHI N., A. OGGERO y M. ARANA, 1999, Estudio previo al establecimiento de la reserva florística "Las Guindas", **Rev. U. N. R. C.** 19 (1-2): 37-55, Río Cuarto, Córdoba, Argentina.

VOLKMANN, L. y N. VON MÜLLER, 1999, **Trepadoras y Apoyantes más comunes de la Sierra Chica**, Prosopis editora, Córdoba, Argentina, 118 pp.

YZURIETA, D., 1995, **Manual de reconocimiento de las aves de Córdoba**, Ministerio de Agricultura, Ganadería y Recursos Renovables, Córdoba, Argentina.

ZULOAGA, F. O. y O. MORRONE, 1999, **Catálogo de plantas vasculares de la República Argentina,** Missouri Botanical Garden Press, Estados Unidos, 1269 pp.

## **6. ANEXO**

# **6.1 Listado florístico del sitio de interés ecoturístico**

**Tabla**: Listado completo de especies ordenadas taxonómicamente, indicando la ubicación dentro de las formaciones vegetales, el status y usos.

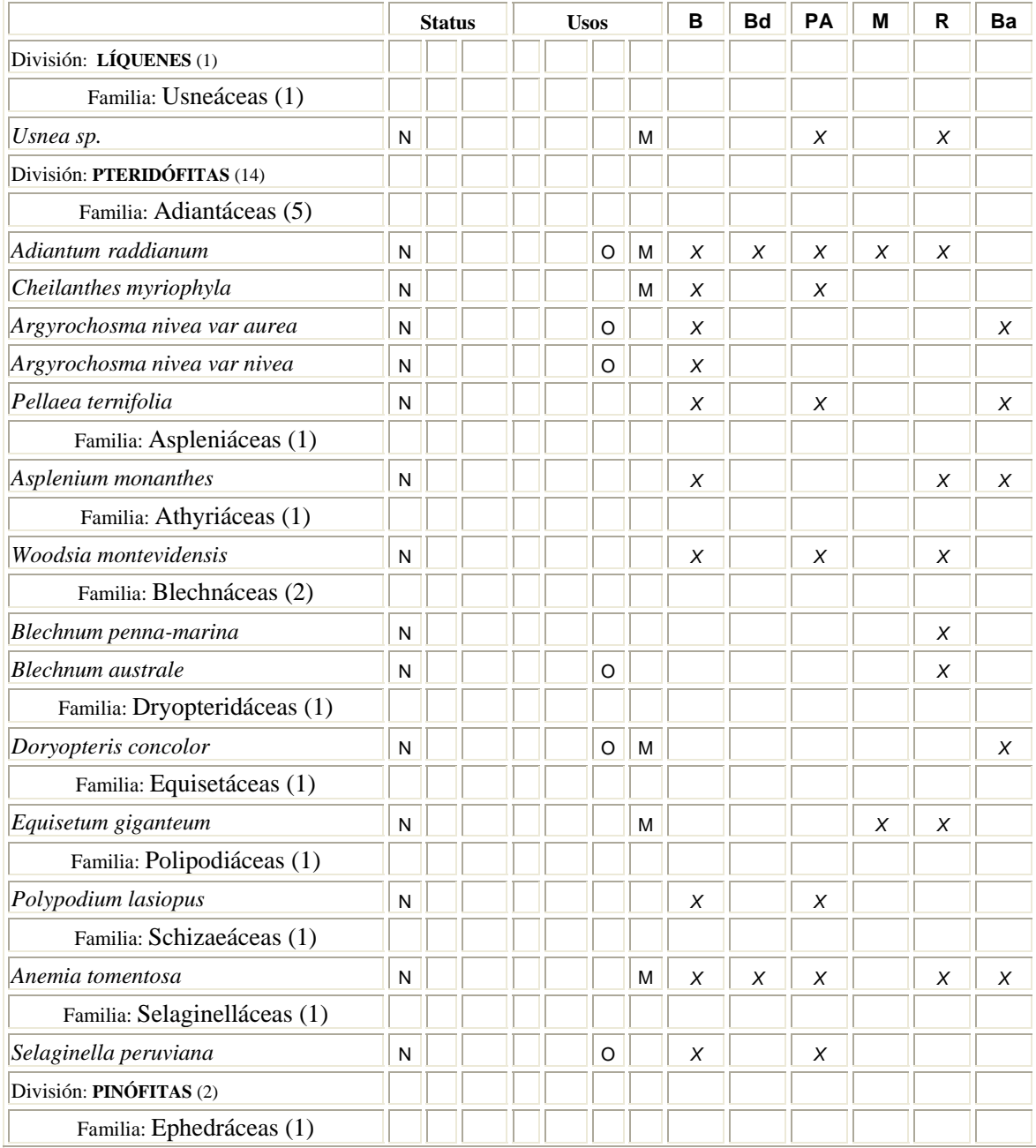

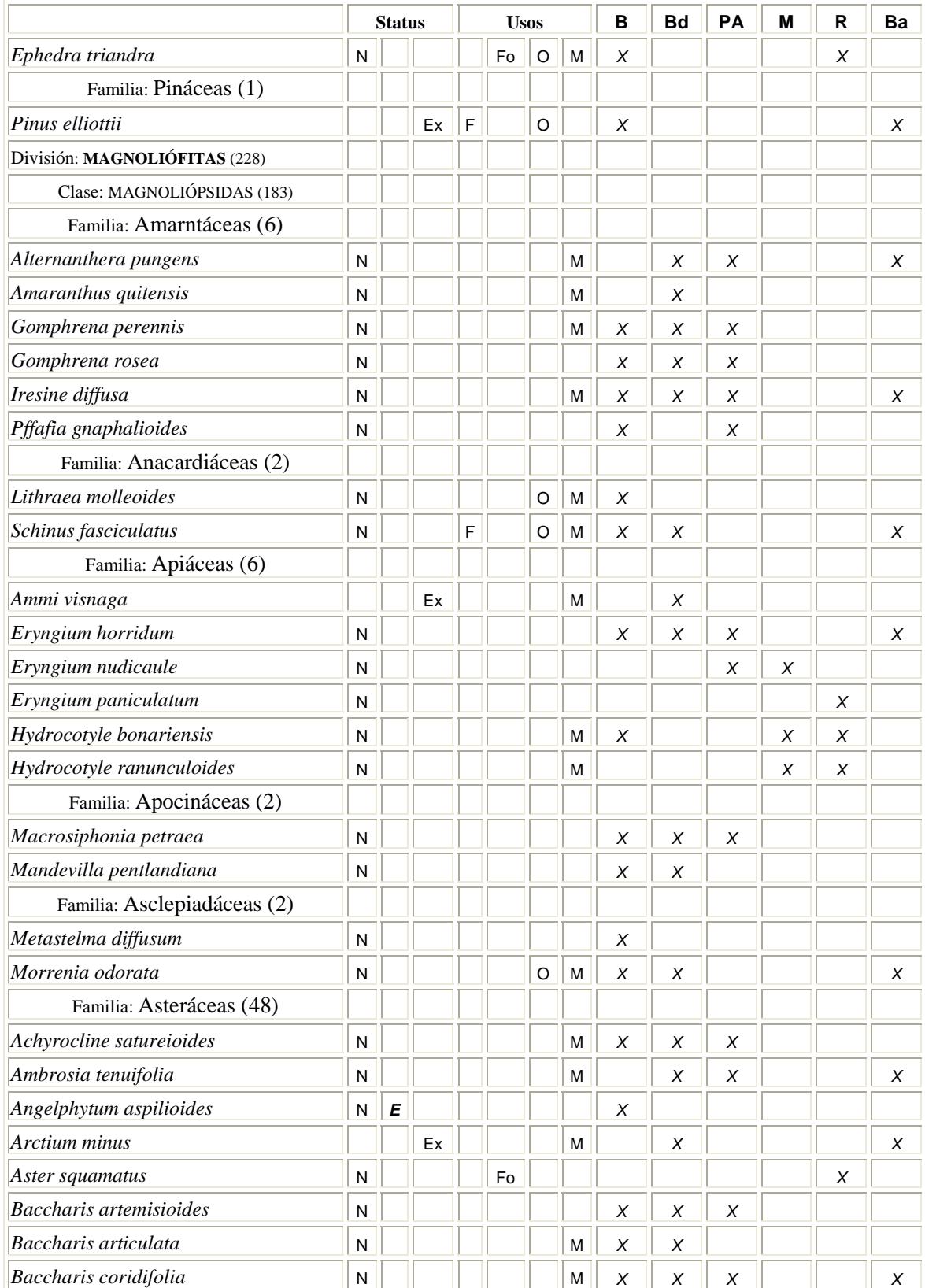

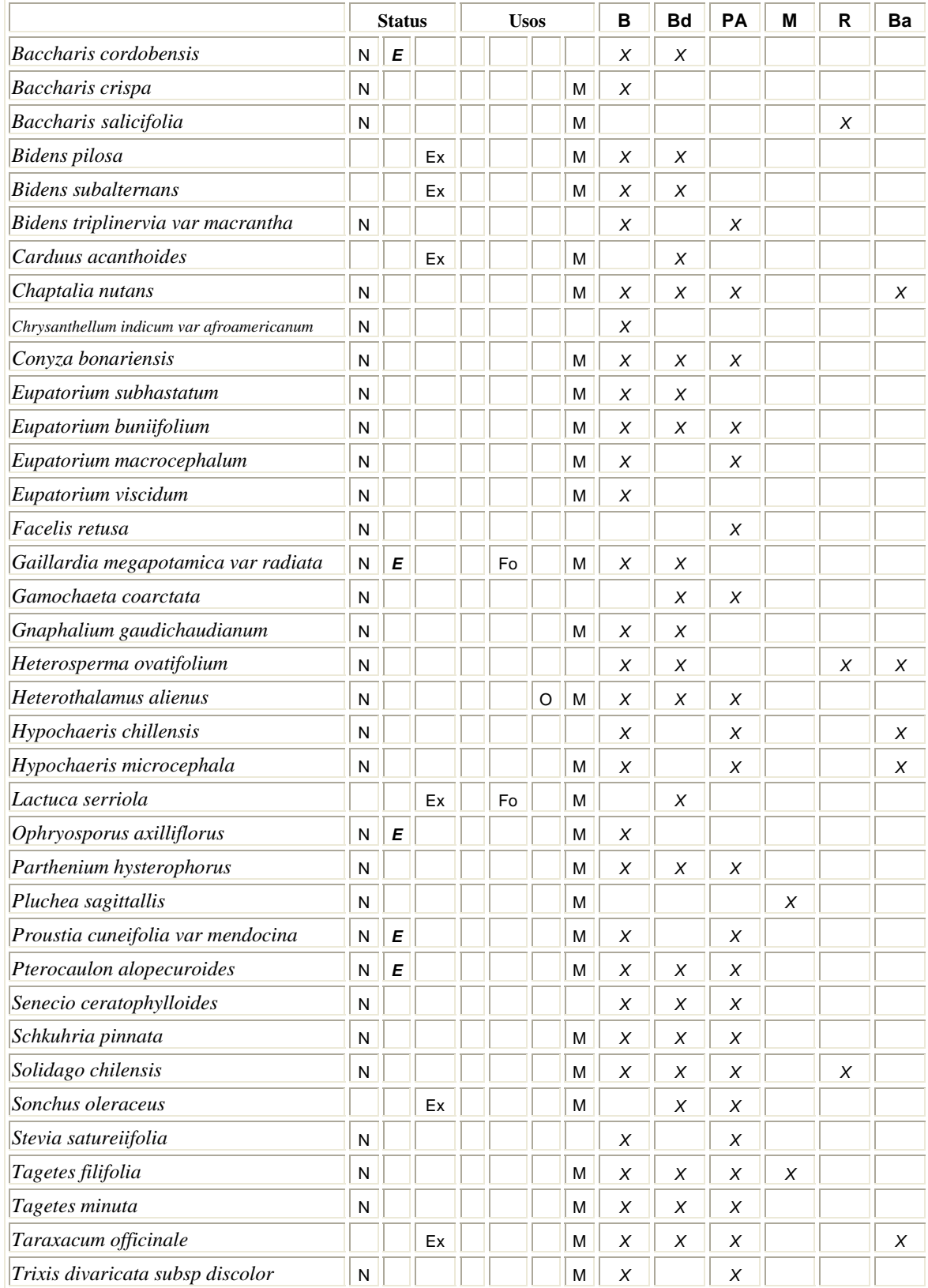

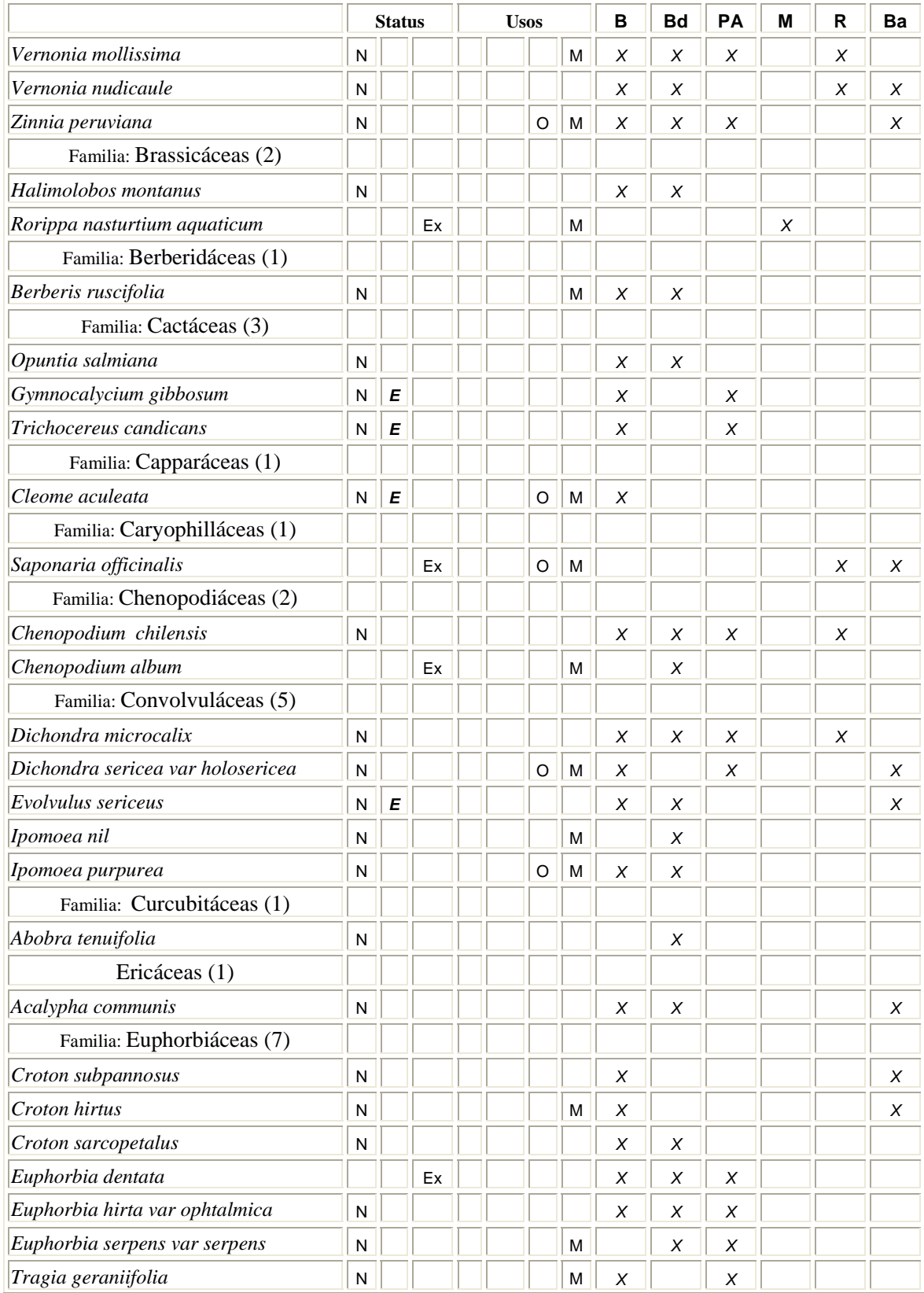

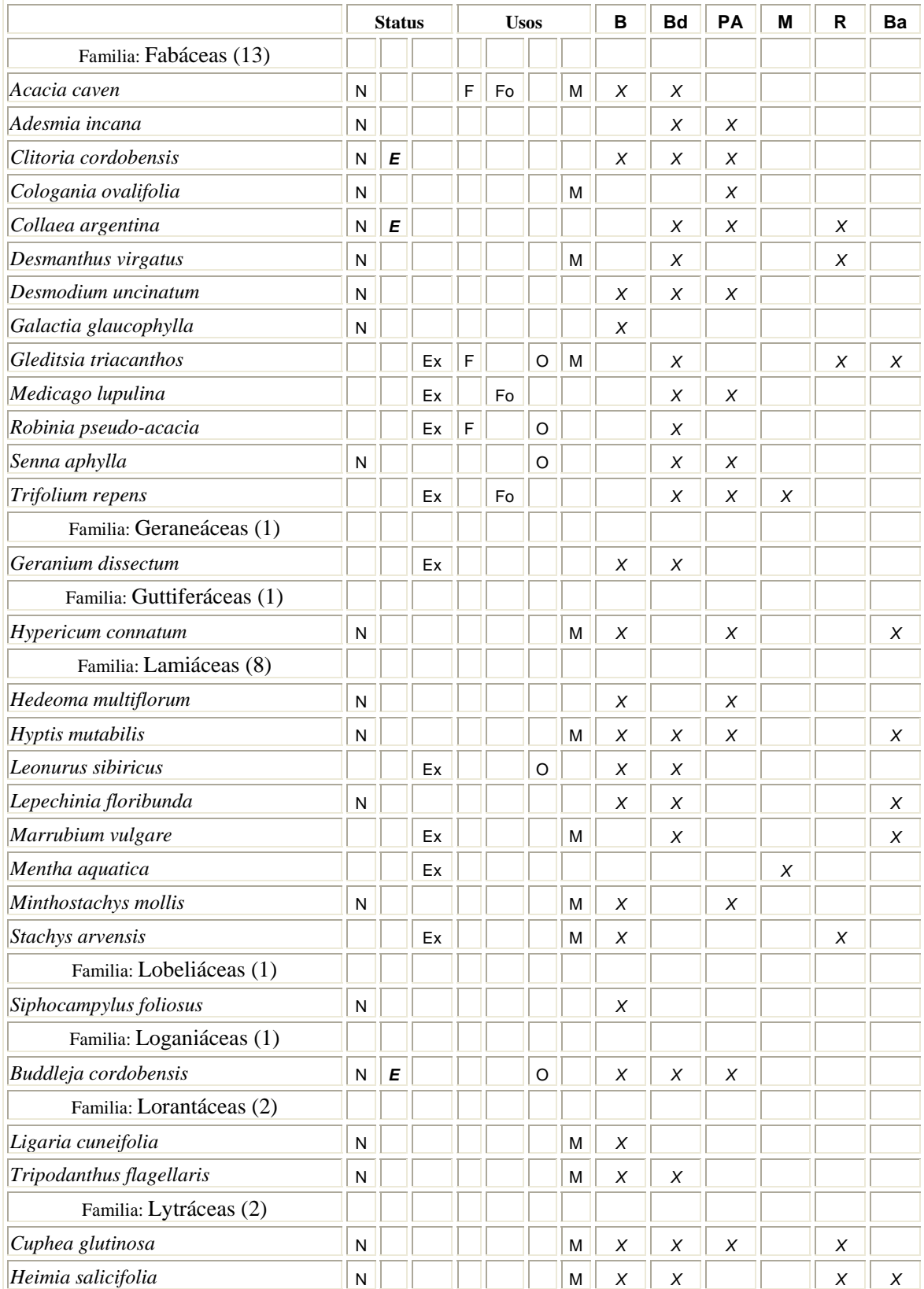

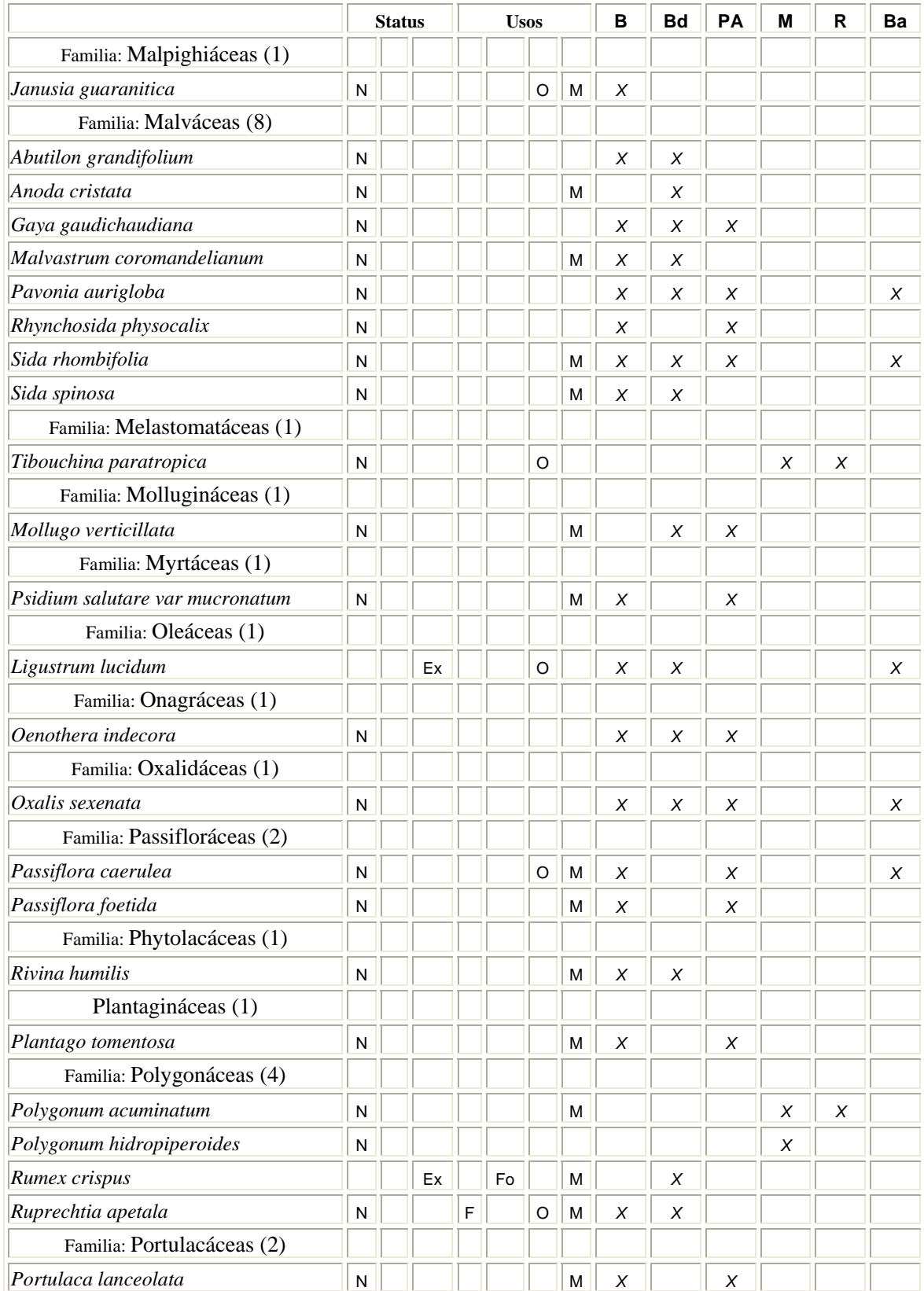

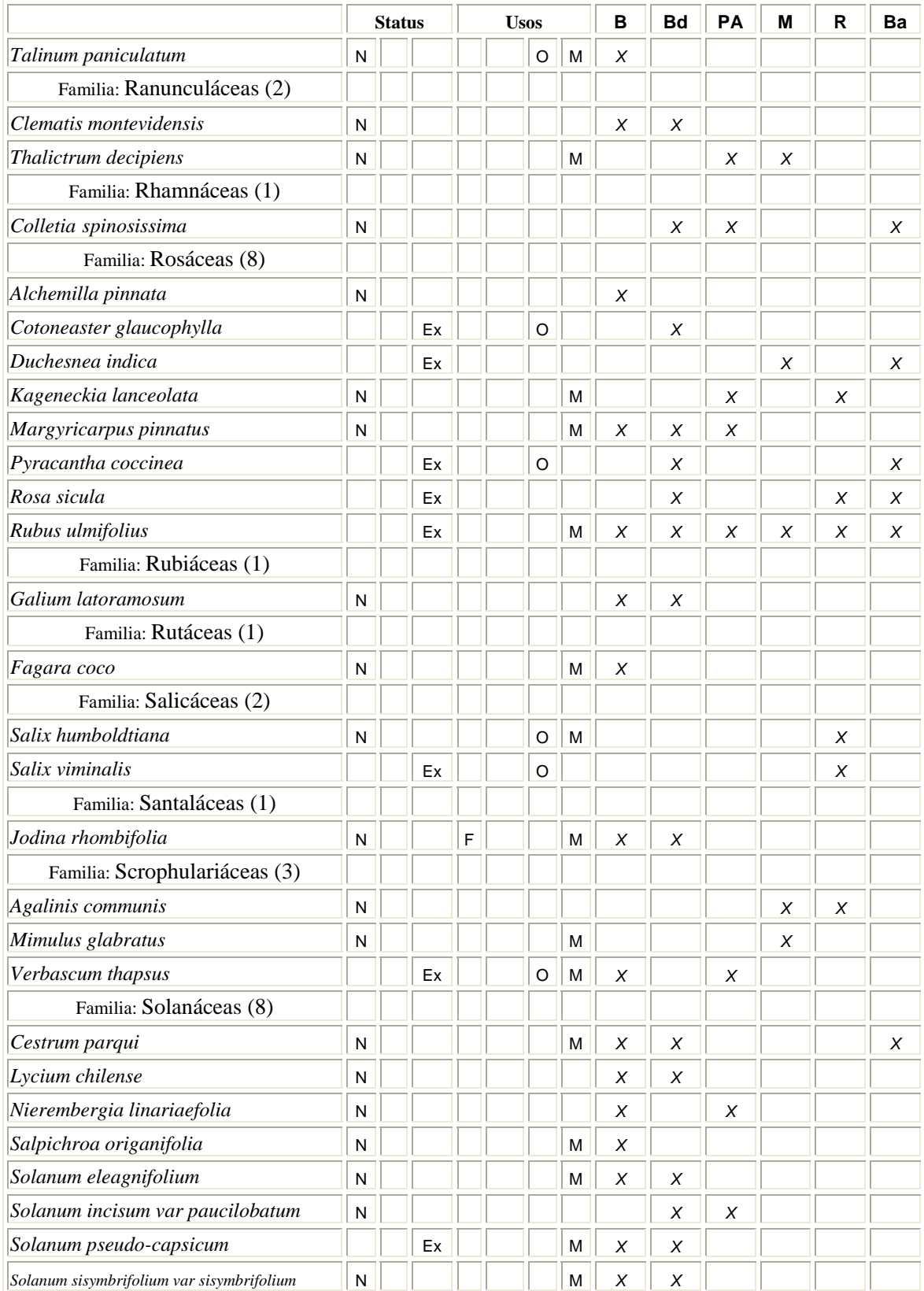
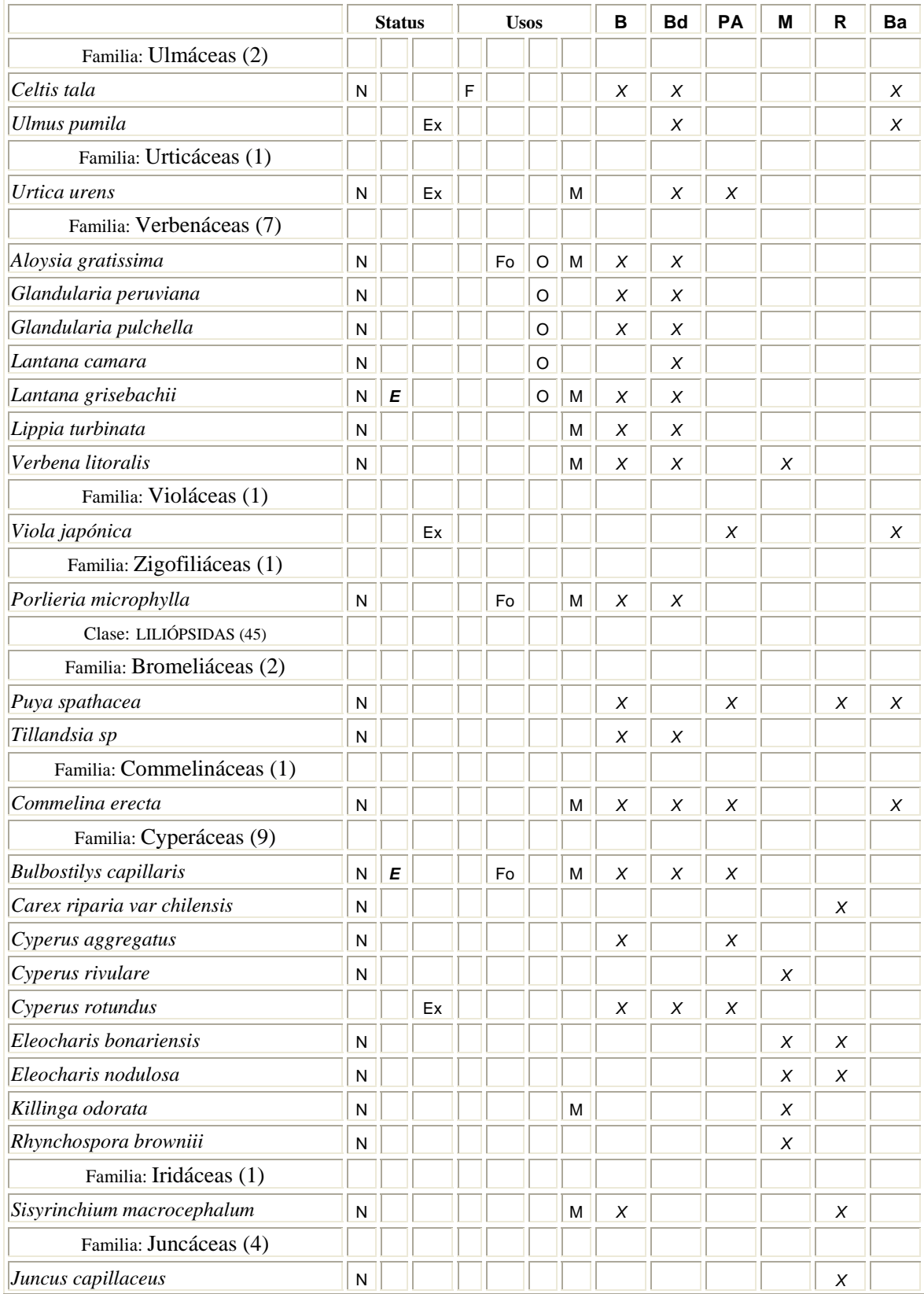

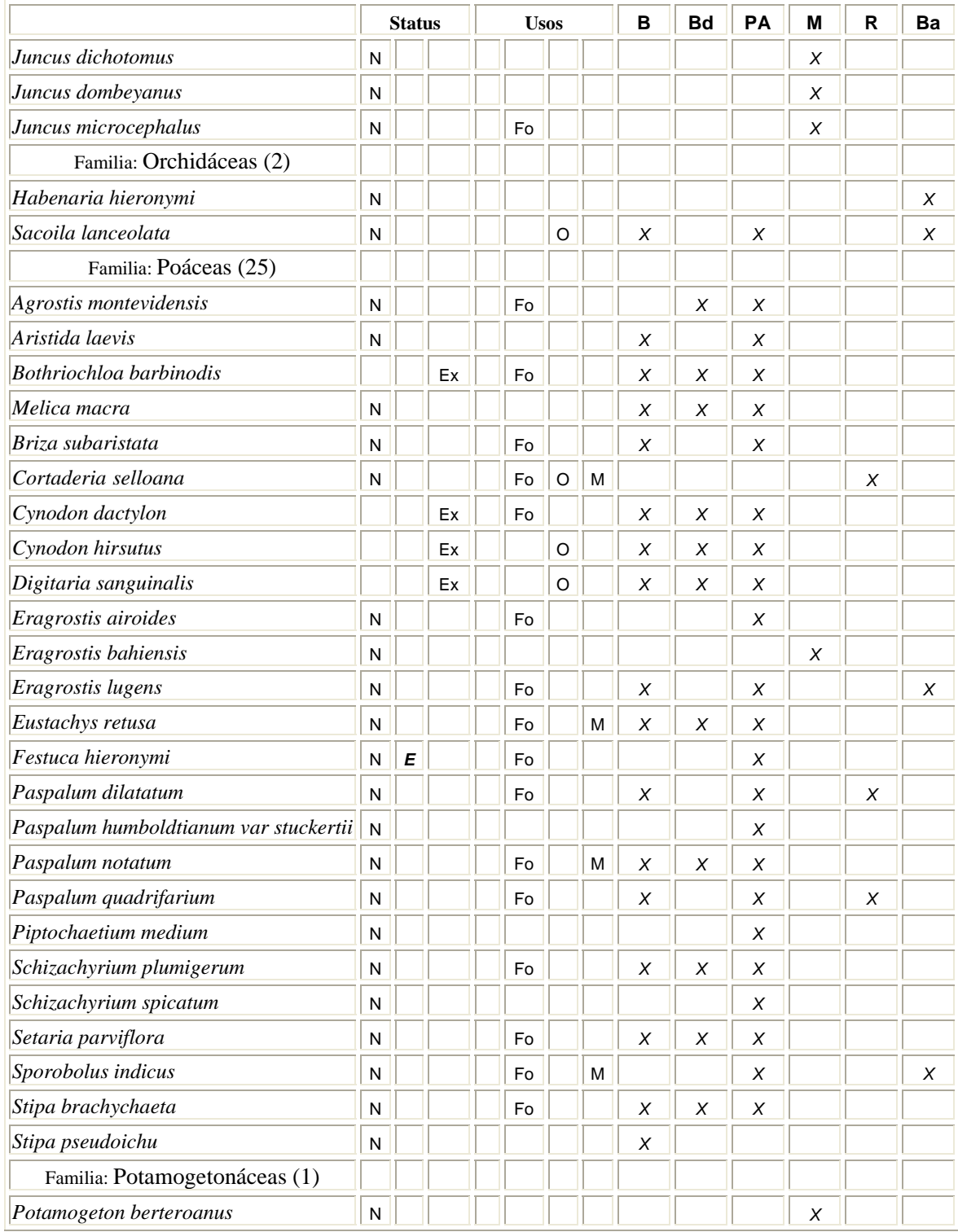

**Referencias**: **N**: Nativa, *E*: Endémica, **Ex**: Exótica, **F**: Forestal, **Fo**: Forrajera, **O**: Ornamental, **M**: Medicinal, **B**: Bosque, **Bd**: Bosque degradado, **PA**: Pastizal y Arbustal, **M**: Mallín, **R**: vegetación Riparia, **Ba**: Bosque artificial.

## **6.2 Lista de aves de Alpa Corral**

## *Aves registradas en la localidad de Alpa Corral*

 En Alpa Corral existen registradas hasta el momento un total de 118 especies, repartidas en 17 Ordenes y 42 familias<sup>2</sup>. Dichos registros fueron tomados dentro y en las inmediaciones de la localidad y en la zona altoserrana. A continuación se detalla el listado:

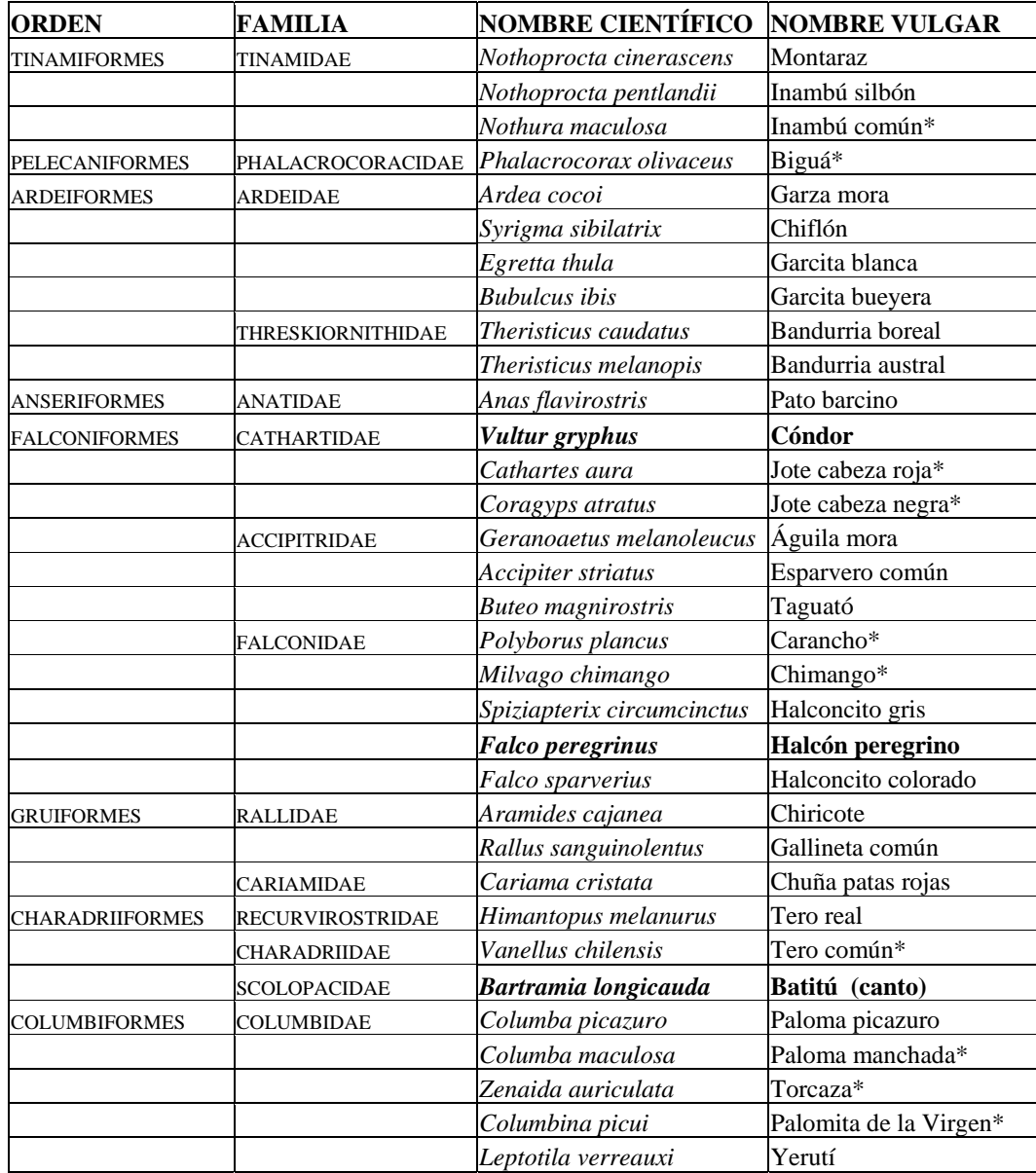

<u>- Monte Giayetto S. y G. Salomé, Ornitólogos aficionados de la localidad de Alpa Corral.</u><br><sup>2</sup> Fuente Giayetto S. y G. Salomé, Ornitólogos aficionados de la localidad de Alpa Corral.

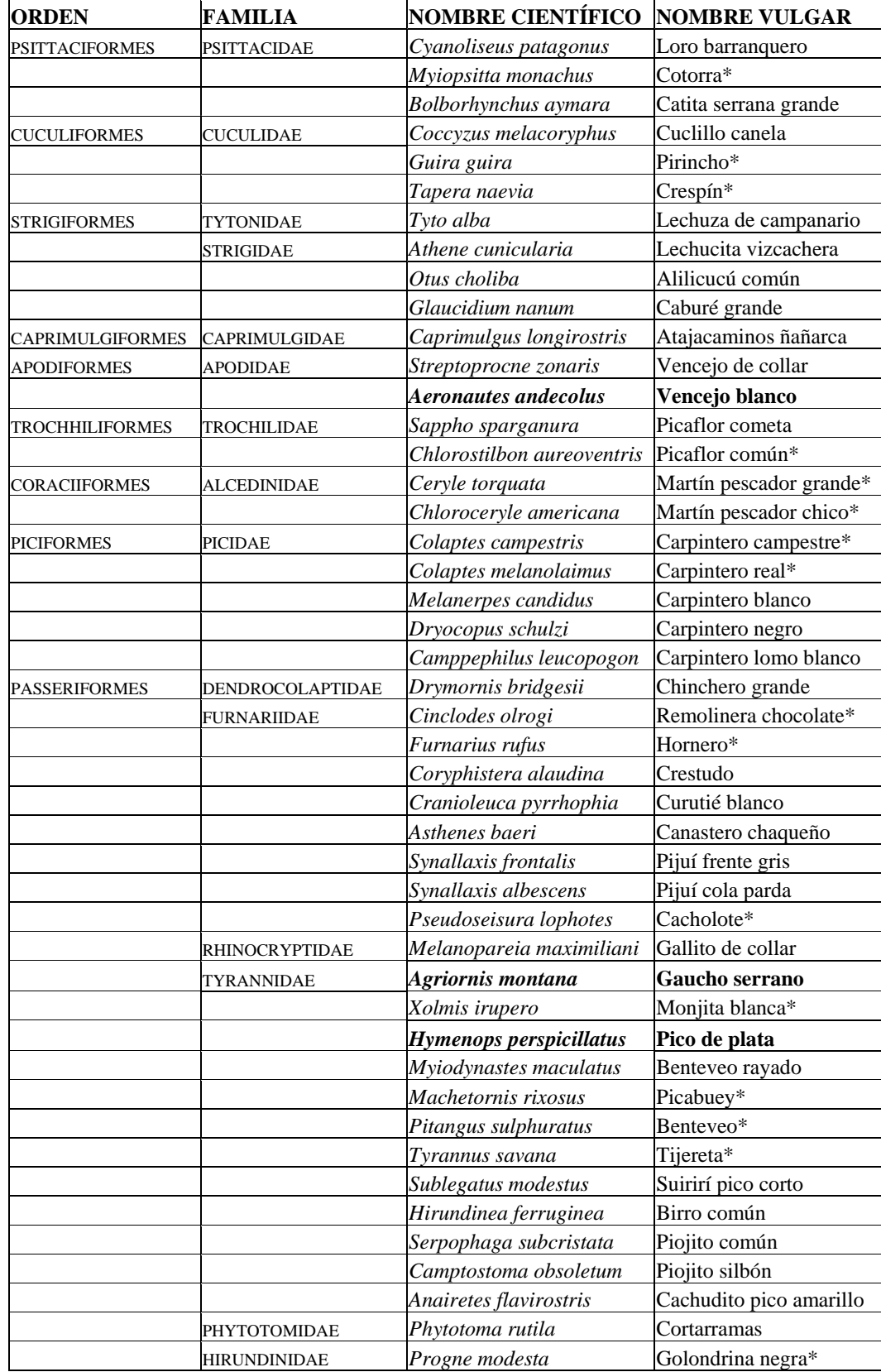

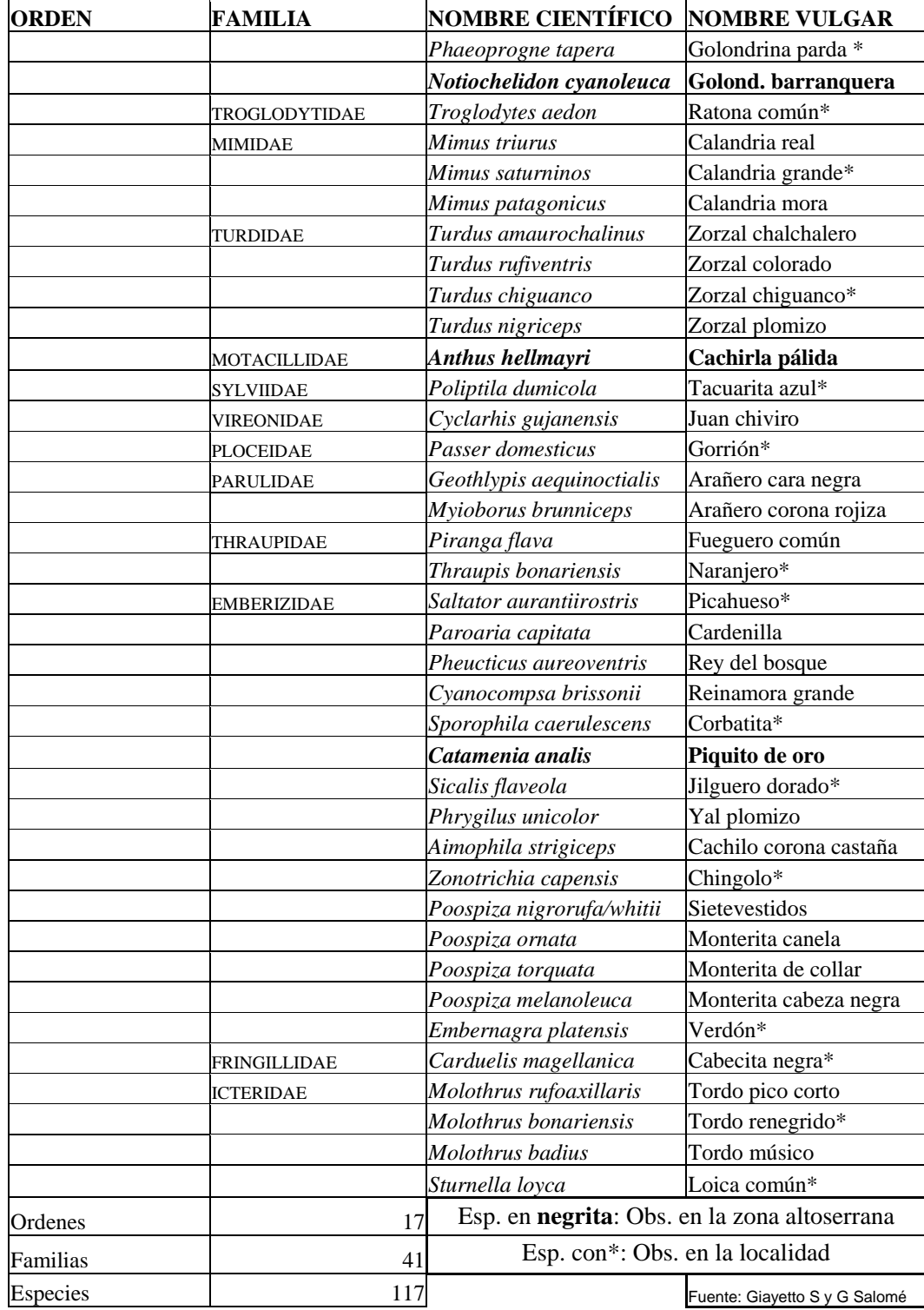

## Clase: **AVES**

#### Orden: **Tinamiformes (3)**

Familia: **Tinamidae (3)**

*Nothoprocta cinerascens* "Montaraz". En Córdoba existe un marcado retroceso numérico de individuos.

*Nothoprocta pentlandii* "Inambú silbón", "Inambú serrano chico", "Mollera" *Nothura maculosa* "Inambú común", "Perdiz común".

Orden: **Pelecaniformes (1)** 

Familia: **Phalacrocoracidae (1)**

*Phalacrocorax olivaceus* "Biguá".

Orden: **Ardeiformes (6)** 

Familia: **Ardeidae (4)** 

*Ardea cocoi "*Garza mora".

*Syrigma sibilatrix* "Chiflón".

*Egretta thula* "Garcita blanca".

*Bubulcus ibis* "Garcita bueyera". Exótica proveniente de África, colonizadora reciente en América.

Familia: **Threskiornithidae (2)** 

*Theristicus caudatus* "Bandurria boreal", "Bandurria común". En Córdoba es considerada una especie Vulnerable a la extinción.

*Theristicus melanopis* "Bandurria austral".

*Nota*: Es frecuente escuchar u observar a las Bandurrias, volando sobre los cursos de agua de la localidad de Alpa Corral y alrededores, preferentemente a la tardecita. Para algunos autores la "Bandurria austral" es una raza sureña de la "Bandurria boreal".

#### Orden: **Anseriformes (1)**

Familia: **Anatidae (1)**

*Anas flavirostris* "Pato barcino".

#### Orden: **Falconiformes (11)**

Familia: **Cathartidae (3)** 

*Vultur gryphus* "Cóndor". En Córdoba existe un marcado retroceso numérico de individuos. *Nota*: En Alpa Corral el Cóndor se encuentra en el área altoserrana. Gabriel Salomé, observador aves de la localidad, comenta que en la temporada invernal existe una mayor probabilidad de observación en cercanías del pueblo.

*Cathartes aura* "Jote cabeza colorada", "Zopilote".

*Coragyps atratus* "Jote cabeza negra", "Congo".

*Nota*: En Alpa Corral es común observar a ambos "Jotes", especialmente en los alrededores. Un sitio muy frecuentado por estas aves es el cerro en cuya cima se encuentra la gruta de la Virgen del Valle, próximo al vado del río El Talita.

Familia: **Accipitridae (3)** 

*Geranoaetus melanoleucus* "Águila mora", "Águila escudada".

*Accipiter striatus* "Esparvero común", "Esparvero chico", "Gavilán del monte", "Azor". *Buteo magnirostris* "Taguató Común", "Gargantillo". En Córdoba existe un marcado retroceso numérico de individuos.

Familia: **Falconidae (5)**

*Polyborus plancus* "Carancho", "Caracara". *Milvago chimango* "Chimango". *Spiziapterix circumcinctus* "Halconcito gris". *Falco peregrinus* "Halcón peregrino".

*Nota*: En Alpa Corral el Halcón Peregrino ha sido observado en el área altoserrana. Su presencia en la población y alrededores no ha sido confirmada.

*Falco sparverius* "Halconcito colorado".

#### Orden: **Gruiformes (3)**

Familia: **Rallidae (2)** 

#### *Aramides cajanea* "Chiricote".

 *Nota*: El Chiricote fue observado en la localidad de Alpa Corral y alrededores, a orillas de pequeños cursos de agua. Es interesante rescatar que la distribución territorial que figura en la bibliografía, (Narosky *et al* y Canevari *et al*.) no tiene en cuenta las sierras del sur de Córdoba por lo que sería interesante corroborar la presencia del Chiricote en esta región.

*Rallus sanguinolentus* "Gallineta común".

Familia: **Cariamidae (1)** 

*Cariama cristata* "Chuña patas rojas". En Córdoba es considerada una especie vulnerable a la extinción.

#### Orden: **Caradriformes (3)**

Familia: **Charadriidae (1)**

*Vanellus chilensis* "Tero común".

*Nota*: En Alpa Corral el Tero ha sido observado en diversos ambientes incluyendo el área altoserrana.

Familia: **Scolopacidae (1)**

*Bartramia longicauda* "Batitú". Especie en disminución numérica.

*Nota*: En Alpa Corral al "Batitú" ha sido escuchado en el área altoserrana. Su presencia en la población y alrededores no ha sido confirmada.

Familia: **Recurvirostridae (1)**

*Himantopus melanurus* "Tero real".

## Orden: **Columbiformes (5)**

Familia: **Columbidae (5)**

*Columba picazuro* "Paloma picazuro". *Columba maculosa* "Paloma manchada", "Paloma montera", "Paloma turca". *Zenaida auriculata* "Torcaza". *Columbina picui* "Torcacita común", "Palomita de la Virgen" *Leptotila verreauxi* "Yerutí común", "Paloma ala colorada", "Paloma del monte", "Bumbuna".

## Orden: **Psittaciformes (3)**

Familia: **Psittacidae (3)** 

*Cyanoliseus patagonus* "Loro barranquero". En Córdoba existe un marcado retroceso numérico de individuos.

*Nota*: En Alpa Corral su presencia no es habitual.

*Myiopsitta monachus* "Cotorra", "Cata".

*Bolborhynchus aymara* "Catita serrana grande", "Catita serrana de boina gris". En Córdoba existe un marcado retroceso numérico de individuos.

*Nota*: En Alpa Corral la "Catita serrana grande" es factible de observar en el área altoserrana. En invierno suele bajar a la localidad y alrededores.

## Orden: **Cuculiformes (3)**

Familia: **Cuculidae (3)** 

*Coccyzus melacoryphus* "Cuclillo canela". *Guira guira* "Pirincho", "Urraca". *Tapera naevia* "Crespín".

Orden: **Strigiformes (4)** 

Familia: **Tytonidae (1)** 

*Tyto alba* "Lechuza de campanario".

#### Familia: **Strigidae (3)**

*Athene cunicularia* "Lechucita vizcachera".

*Otus choliba* "Alilicucú común", "Alilicuco", "Lechucita".

*Nota*: En la localidad de Alpa Corral y alrededores, es frecuente escuchar el canto del "Alilicucú" en la época estival, especialmente a la tardecita.

*Glaucidium nanum* "Caburé grande".

*Nota*: En Alpa Corral existe un solo registro del "Caburé grande" por lo que sería interesante corroborar su presencia en la zona.

#### Orden: **Caprimulgiformes** (1)

Familia: **Caprimulgidae (1)**

*Caprimulgus longirostris* "Atajacaminos ñañarca", "Ñañarca", "Atajacaminos común". En Córdoba existe un marcado retroceso numérico de individuos.

## Orden: **Apodiformes (2)**

Familia: **Apodidae (2)**

*Streptoprocne zonaris* "Vencejo de collar".

*Aeronautes andecolus* "Vencejo blanco".

*Nota*: En Alpa Corral el Vencejo blanco ha sido observado en el área altoserrana. Su presencia en la población y alrededores no ha sido confirmada.

#### Orden: **Trochiliformes (2)**

Familia: **Trochilidae (2)**

*Sappho sparganura* "Picaflor cometa". *Chlorostilbon aureoventris* "Picaflor común", "Picaflor verde común".

#### Orden: **Coraciiformes (2)**

Familia: **Alcedinidae (2)**

*Ceryle torquata* "Martín pescador grande", "Matraca".

*Chloroceryle americana* "Martín pescador chico". En Córdoba se la considera vulnerable a la extinción.

## Orden: **Piciformes (5)**

Familia: **Picidae (5)** 

*Colaptes campestris* "Carpintero campestre".

*Colaptes melanolaimus* "Carpintero real común".

*Melanerpes candidus* "Carpintero blanco". Ave considerada vulnerable a la extinción en la provincia de Córdoba.

*Dryocopus schulzi* "Carpintero negro". Ave considerada vulnerable a la extinción en la provincia de Córdoba.

*Camppephilus leucopogon* "Carpintero lomo blanco". Ave considerada vulnerable a la extinción en la provincia de Córdoba.

#### Orden: **Passeriformes (64)**

Familia: **Dendrocolaptidae (1)**

*Drymornis bridgesii***:** "Chinchero grande".

Familia: **Furnariidae (8)**

*Cinclodes olrogi* "Remolinera chocolate", "Remolinera oscura", "Pájaros del agua", "Pájaros de las vertientes". *Endémica* de las sierras de la provincia de Córdoba.

*Nota*: Para algunos autores (Canevari, 1991) la población que vive en las sierras de Córdoba sería una raza de la "Remolinera chica" (*Cinclodes oustaleti*)

*Furnarius rufus* "Hornero" Es el ave nacional de nuestro país.

*Coryphistera alaudina* "Crestudo", "Crestudito".

*Cranioleuca pyrrhophia* "Curutié blanco".

*Asthenes baeri* "Canastero chaqueño".

*Synallaxis frontalis* "Pijuí frente gris".

*Synallaxis albescens* "Pijuí cola parda".

*Pseudoseisura lophotes* "Cacholote castaño", "Cacholote".

Familia: **Formicariidae (1)** 

*Thamnophilus caerulescens* "Choca Común".

Familia: **Rhinocryptidae (1)**

*Melanopareia maximiliani* "Gallito de collar".

*Nota*: En Alpa Corral existe un solo registro del Gallito de Collar por lo que sería interesante corroborar su presencia habitual en esta zona.

Familia: **Tyrannidae (12)** 

*Agriornis montana* "Gaucho serrano", "Gaucho cola blanca".

*Nota*: En Alpa Corral al "Gaucho serrano" ha sido registrado en el área altoserrana. Su presencia en la población y alrededores no ha sido confirmada.

*Xolmis irupero* "Monjita blanca", "Animita", "Virgencita".

*Hymenops perspicillatus* "Pico de plata".

*Nota*: En Alpa Corral el "Pico de plata" ha sido observado en el área altoserrana. Su presencia en la población y alrededores no ha sido confirmada.

*Myiodynastes maculatus* "Benteveo rayado".

*Machetornis rixosus* "Picabuey".

*Pitangus sulphuratus* "Benteveo", "Bicho feo", "Pito-güé".

*Tyrannus savana* "Tijereta". En Córdoba existe un marcado retroceso numérico de individuos.

*Sublegatus modestus* "Suirirí pico corto".

*Hirundinea ferruginea* "Birro común".

*Serpophaga subcristata* "Piojito común".

*Anairetes flavirostris* "Cachudito pico amarillo".

*Camptostoma obsoletum* "Piojito silbón".

Familia: **Phytotomidae (1)**

*Phytotoma rutila* "Cortarramas".

#### Familia: **Hirundinidae (3)**

*Progne modesta* "Golondrina negra".

*Phaeoprogne tapera* "Golondrina parda".

*Nota*: En Alpa Corral es frecuente observar a la "Golondrina parda" en cercanías y a orillas del Río de Las Barrancas.

*Notiochelidon cyanoleuca* "Golondrina barranquera".

*Nota*: En Alpa Corral la "Golondrina Barranquera" ha sido registrada en el área altoserrana. Su presencia en la población y alrededores no ha sido confirmada.

Familia: **Troglodytidae (1)**

*Troglodytes aedon* "Ratona común", "Pititurria".

Familia: **Mimidae (3)**

*Mimus triurus* "Calandria real". *Mimus saturninos* "Calandria grande". *Mimus patagonicus* "Calandria mora".

Familia: **Turdidae (4)**

*Turdus amaurochalinus* "Zorzal chalchalero", "Zorzal Mandioca". Ave con marcado retroceso numérico en la provincia de Córdoba.

*Turdus rufiventris* "Zorzal colorado".

*Turdus nigriceps* "Zorzal plomizo", "Zorzal gato", "Zorzal cabeza negra", "Herrero". Ave con marcado retroceso numérico en la provincia de Córdoba.

*Turdus chiguanco* "Zorzal chiguanco".

*Nota*: En Alpa Corral el "Zorzal chiguanco" ha sido declarado "Ave insigne" de la localidad.

Familia: **Motacillidae (1)**

*Anthus hellmayri* "Cachirla pálida".

*Nota*: En Alpa Corral la "Cachirla pálida" ha sido observada en el área altoserrana. Su presencia en la población y alrededores no ha sido confirmada.

Familia: **Sylviidae (1)** 

*Poliptila dumicola*"Tacuarita azul", "Azulcito".

Familia: **Vireonidae (1)**

*Cyclarhis gujanensis* "Juan chiviro".

Familia: **Ploceidae (1)** 

*Passer domesticus* "Gorrión". *Exótica* proveniente de Europa, introducido en nuestro país. Curiosamente en la localidad de Alpa Corral el Gorrión es escaso.

Familia: **Parulidae (2)** 

*Myioborus brunniceps* "Arañero corona rojiza". Ave en expansión territorial. *Geothlypis aequinoctialis* "Arañero cara negra"

Familia: **Thraupidae (2)** 

*Piranga flava* "Fueguero común". *Thraupis bonariensis* "Naranjero".

Familia: **Emberizidae (15)** 

*Saltator aurantiirostris* "Pepitero de collar", "Picahueso".

*Paroaria capitata* "Cardenilla".

*Nota*: En Alpa Corral existe un solo registro de esta especie por lo que sería interesante corroborar su presencia en la zona.

*Pheucticus aureoventris* "Rey del bosque". En Argentina existe una disminución numérica y territorial.

*Cyanocompsa brissonii* "Reinamora grande". En Córdoba vulnerable a la extinción debido a la caza para cría en cautiverio.

*Sporophila caerulescens* "Corbatita". En Córdoba marcado retroceso numérico debido a la caza para cría en cautiverio.

*Catamenia analis* "Piquito de oro". En Córdoba marcado retroceso numérico.

*Sicalis flaveola* "Jilguero dorado".

*Phrygilus unicolor* "Yal plomizo".

*Aimophila strigiceps* "Cachilo corona castaña", "Chingolito de los cercos".

*Zonotrichia capensis* "Chingolo".

*Poospiza ornata* "Monterita canela". Prácticamente *Endémica* de nuestro país. Ave con marcado retroceso numérico en la provincia de Córdoba.

*Poospiza nigrorufa* ó *Poospiza whitii* "Sietevestidos".

*Nota*: Para algunos autores las poblaciones que se distribuyen en el oeste serían una especie distinta (*Poospiza whitii*). En Córdoba marcado retroceso numérico.

*Poospiza torquata* "Monterita de collar". Ave con marcado retroceso numérico en la provincia de Córdoba.

*Poospiza melanoleuca* "Monterita cabeza negra", "Monterita común". Ave con marcado retroceso numérico en la provincia de Córdoba.

*Embernagra platensis* "Verdón".

Familia: **Fringillidae (1)** 

*Carduelis magellanica* "Cabecita negra común".

Familia: **Icteridae (4)** 

*Molothrus rufoaxillaris*"Tordo pico corto". *Molothrus bonariensis*"Tordo renegrido". *Molothrus badius* "Tordo músico". *Sturnella loyca*"Loica común".

## **6.3 Listado de aves del sitio de interés ecoturístico**

**Tabla**: Listado completo de especies ordenadas taxonómicamente con la ubicación dentro de los grupos de aves definidos.

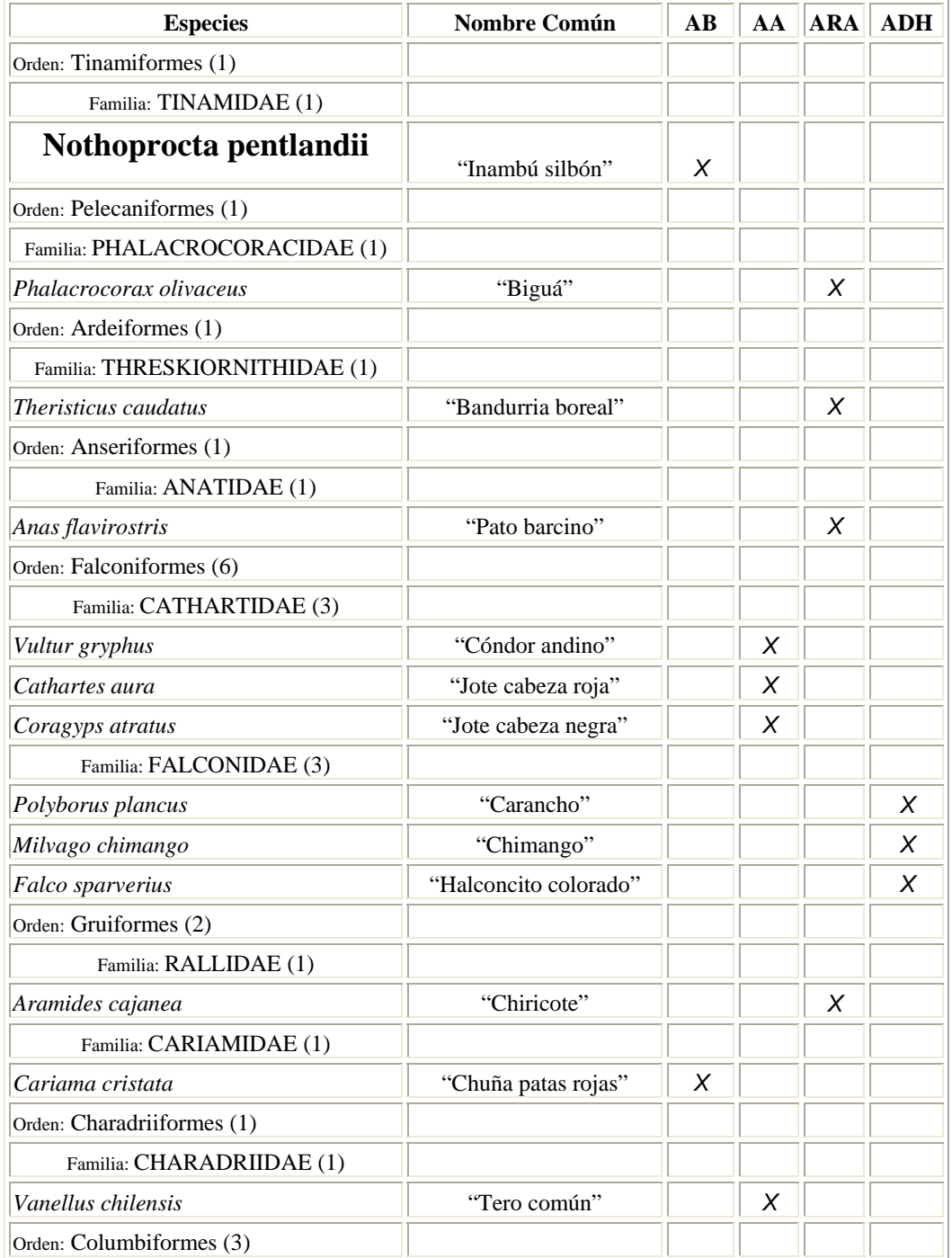

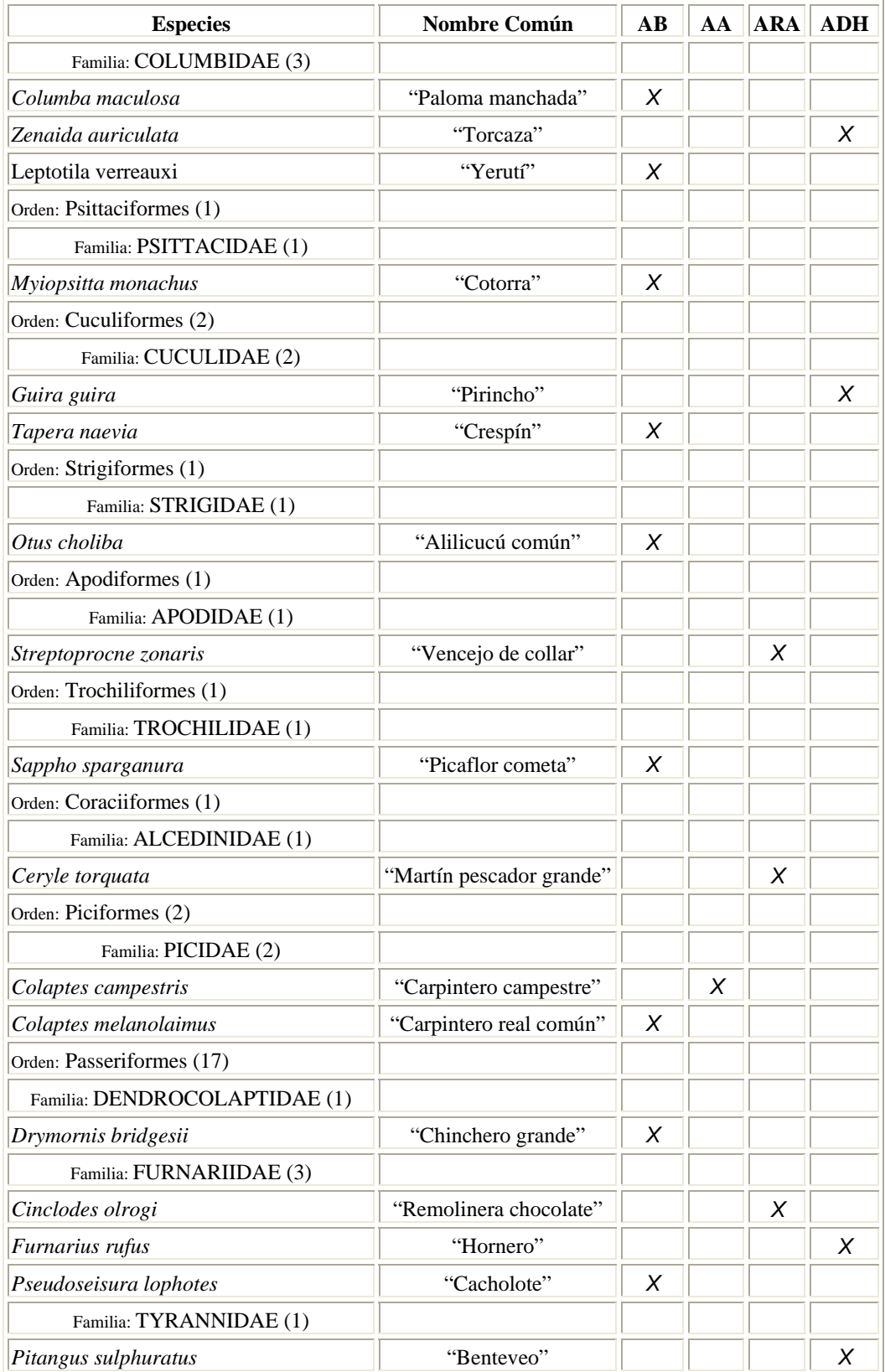

| <b>Especies</b>            | <b>Nombre Común</b> | $\mathbf{A}\mathbf{B}$ | AA | <b>ARA</b> | <b>ADH</b> |
|----------------------------|---------------------|------------------------|----|------------|------------|
| Familia: TROGLODYTIDAE (1) |                     |                        |    |            |            |
| Troglodytes aedon          | "Ratona común"      |                        |    |            | X          |
| Familia: MIMIDAE (1)       |                     |                        |    |            |            |
| Mimus saturninus           | "Calandria grande"  | X                      |    |            |            |
| Familia: TURDIDAE (2)      |                     |                        |    |            |            |
| Turdus rufiventris         | "Zorzal colorado"   | X                      |    |            |            |
| Turdus chiguanco           | "Zorzal chiguanco"  | X                      |    |            |            |
| Familia: SYLVIIDAE (1)     |                     |                        |    |            |            |
| Poliptila dumicola         | "Tacuarita azul"    | X                      |    |            |            |
| Familia: EMBERIZIDAE (5)   |                     |                        |    |            |            |
| Saltator aurantiirostris   | "Picahueso"         | X                      |    |            |            |
| Sporophila caerulescens    | "Corbatita"         |                        | X  |            |            |
| Zonotrichia capensis       | "Chingolo"          |                        |    |            | X          |
| Poospiza nigrorufa         | "Sietevestidos"     | X                      |    |            |            |
| Embernagra platensis       | "Verdón"            |                        | X  |            |            |
| Familia: ICTERIDAE (2)     |                     |                        |    |            |            |
| Molothrus bonariensis      | "Tordo renegrido"   |                        |    |            | X          |
| Molothrus badius           | "Tordo músico"      | X                      |    |            |            |

**Referencias**: **AB**: Aves de Bosque, **AA**: Aves de sitios abiertos, **ARA**: Aves de ríos y arroyos, **ADH**: Aves de diversos hábitats.

## **6.4 Cartillas descriptivas**

# **Cartilla descriptiva de rocas y minerales con atractivo ecoturístico presentes en el "Paseo natural Puerta del Bordo"**

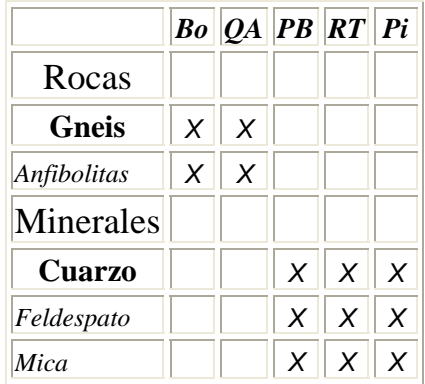

*Distribución de rocas y minerales seleccionados dentro del Paseo* 

*Descripción de rocas y minerales seleccionados* 

Rocas Metamórficas

## **Gneis**

*Aspectos generales:* Roca metamórfica en la que los minerales se han separado en capas paralelas, creando una estructura laminar o de bandas. Los componentes esenciales son el feldespato y la mica, pudiendo existir la asociación con otros componentes. Esta roca se caracteriza por poseer lentes y bandas irregulares de minerales claros, feldespatos, intercalados con lentes de minerales oscuros, anfiboles y piroxenos. Es el producto de un grado de intervención metamórfica intermedia a alta.

*Usos:* Anteriormente se empleaban algunas variedades de esta roca en la construcción de rutas pavimentadas (Iriondo, 1993) y (Mottana *et al*, 1980).

Referencias: *Bo*: Bosque, *QA*: Quebrada de las aves, *PB*: Puerta del Bordo, *RT*: Río El Talita, *Pi*: Pinar

## **Anfibolitas**

*Aspectos generales:* Roca metamórfica compuesta esencialmente por anfiboles y en menor medida por plagioclasas, pudiendo existir la asociación con otros componentes. Presenta esquistosidad, producida por la alineación de los cristales prismáticos de los anfiboles. Es producida por el intermedio de arcillas y de basaltos. Derivan del metamorfismo regional de lavas y tobas basálticas, o bien de filones y yacimientos gábricos y diabásicos. El color puede ser verde, gris y negro. Estas rocas se encuentran a menudo ligadas a los yacimientos de cobre. *Usos:* Ocasionalmente se emplean como piedra ornamental (Iriondo, 1993) y (Mottana *et al*, 1980).

#### Minerales

## **Cuarzo**

*Aspectos generales:* El cuarzo se encuentra en la naturaleza bajo la forma de cuarzo y constituye el 12 % de la corteza terrestre y es el mineral más común y difundido después de los feldespatos. Se origina por enfriamiento de magmas, a partir de fluidos a temperaturas de 100 y 400° C. Está compuesto por silicio y oxígeno en proporción de uno a dos. El silicio, metal negro y opaco, forma con el oxígeno un mineral perfectamente transparente en variedades puras o de colores diversos dependiendo de la asociación con otros minerales. Posee la característica de ser triboluminiscente (por rozamiento o por golpe con el martillo emite una luminiscencia amarilla, observable en la oscuridad), y termoluminiscente (si se calienta entre 150 y 200 °C, emite una luminosidad azul o amarilla, visible inclusive en la oscuridad). Es común la presencia del cuarzo como vetas o filoncillos blancos en diversas rocas.

*Usos:* El cuarzo es uno de los minerales industriales más importante. Las variedades coloreadas e incoloras se utilizan a veces como gemas. Otras variedades como el ágata, además se la destina en la fabricación de morteros de uso en laboratorios. Debido a que el número de vibraciones de las partículas que componen el cuarzo poseen una secuencia constante a través del tiempo, se emplea en la fabricación de relojes puesto que tiene un bajo margen de error para contabilizar los segundos. Las finas partículas de cuarzo de las arenas silíceas son usadas como abrasivo para pulimentar superficies metálicas (arenado). También se emplea en la fabricación de vidrios.

 En el paseo pueden encontrarse variedades tales como *Cuarzo lechoso* de color blanco y *Cuarzo hialino* de color transparente denominado comúnmente "Cristal de roca" (antiguamente se pensaba que se trataba de hielo petrificado). Ambos se encuentran presentes en los cerros Blanco y El Queso con un grado de pureza elevado. Esto ha sido causa de controversias entre las empresas mineras interesadas en su extracción y los pobladores de la localidad de Alpa Corral, en defensa del atractivo paisajístico del entorno. Dichas disputas movilizaron a la Municipalidad de Alpa Corral a promulgar una ordenanza municipal (Ordenanza 313/02 amparada por Ley provincial 8531) declarando al cerro Blanco, cerro El Queso y demás cerros "Zona de Resguardo y Protección Ambientalista y Patrimonio Natural de la comunidad" (Mottana et al, 1980) y Servicio Geológico Minero Argentino (SEGEMAR, 2007).

## **Feldespatos**

*Aspectos generales:* La familia de los minerales llamados genéricamente "feldespatos", comprende un grupo de aluminosilicatos relacionados entre sí, con cantidades variables de potasio, sodio y calcio y más raramente con otros cationes (bario, hierro, plomo, rubidio y cesio). Son los minerales más abundantes en la corteza terrestre, se estima que constituyen hasta el 60% de la misma. Los feldespatos comunes pueden ser considerados como la solución sólida de tres componentes: ortoclasa u ortosa (KAlSi  $_3O_8$ ), albita (NaAlSi $_3O_8$ ), y anortita  $(CaA<sub>2</sub>S<sub>1</sub>,O<sub>8</sub>)$ . Los dos últimos conforman los extremos de una serie isomorfa completa, con cantidades variables de sodio y calcio, denominada plagioclasa: albita, oligoclasa, andesina, labradorita, bitownita y anortita. El feldespato de potasio se presenta en tres formas: microclino, ortoclasa y sanidina. El primero es característico de rocas plutónicas y pegmatitas, el segundo de porfiritas, pegmatitas y vetas hidrotermales y el tercero de rocas volcánicas. Albita, oligoclasa y andesina son comunes en granodioritas, dioritas y en las rocas volcánicas afines.

Usos: *Las principales aplicaciones del feldespato son en la industria del vidrio y la cerámica a escala mundial. Conjuntamente, estos sectores dan cuenta de aproximadamente el 90% del consumo mundial. En la industria del vidrio son empleados principalmente en la producción de envases de vidrio. También son utilizados en algunos vidrios especiales como los tubos de rayos catódicos y en las fibras de vidrio de aislamiento (SEGEMAR, 2007).* 

## **Micas (Filosilicatos)**

*Características generales:* Las micas son minerales pertenecientes a un grupo numeroso de silicatos de alúmina, hierro, calcio, magnesio y minerales alcalinos caracterizados por su fácil exfoliación en delgadas láminas flexibles, elásticas y muy brillantes. Su sistema cristalino es monoclínico. Generalmente se las encuentra en las rocas ígneas tales como el granito y las rocas metamórficas como el esquisto. Las variedades principales de la mica son la biotita y la moscovita. Las particulares características de elasticidad, flexibilidad y resistencia al calor de las láminas, hacen que constituyan un precioso material para la industria debido a sus propiedades como aislantes eléctricos y térmicos. La mica se encuentra en la naturaleza junto con otros minerales (cuarzo, feldespato) formando vetas dentro de rocas, generalmente, duras.

*Usos:* La mica se utiliza en aplicaciones de alta responsabilidad como aislamiento de máquinas de alta tensión y gran potencia, turbogeneradores, motores eléctricos, y algunos tipos de condensadores. También posee aplicación en Láseres de helio-neón, filtros ópticos especiales, revestimiento para vidrios para calderas de alta presión, diafragmas para maquinas de oxígenos y respiración, compases de navegación, instrumentos ópticos, pirómetros, y reguladores térmicos (Mottana *et al*, 1980) y (SEGEMAR, 2007).

# *Imágenes de los minerales seleccionados*

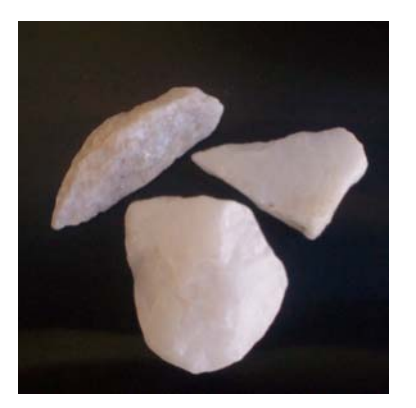

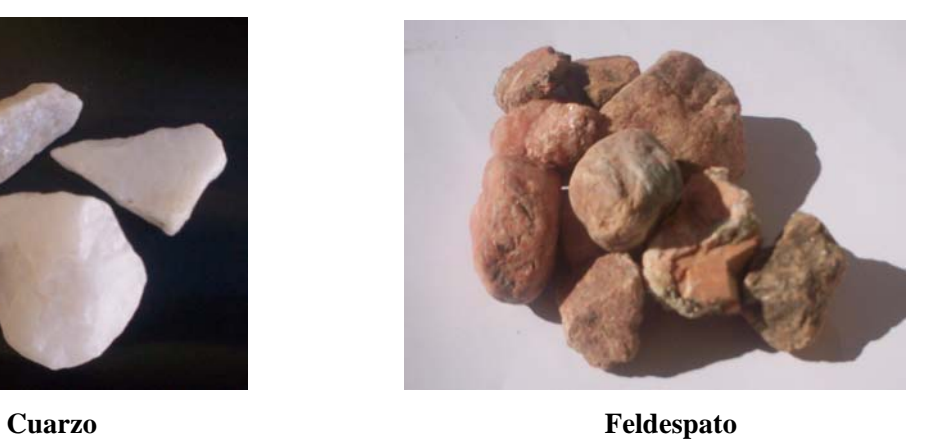

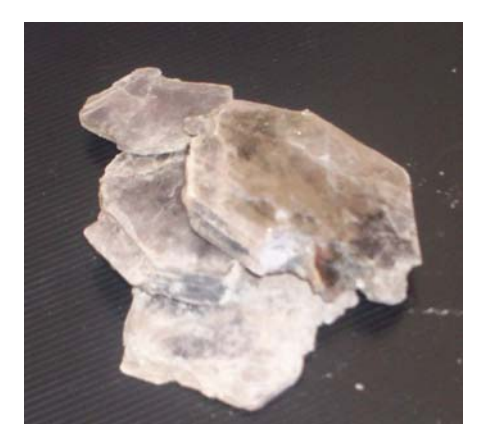

 **Mica** 

## **Cartilla descriptiva de la flora con atractivo ecoturístico presente en el "Paseo natural Puerta del Bordo"**

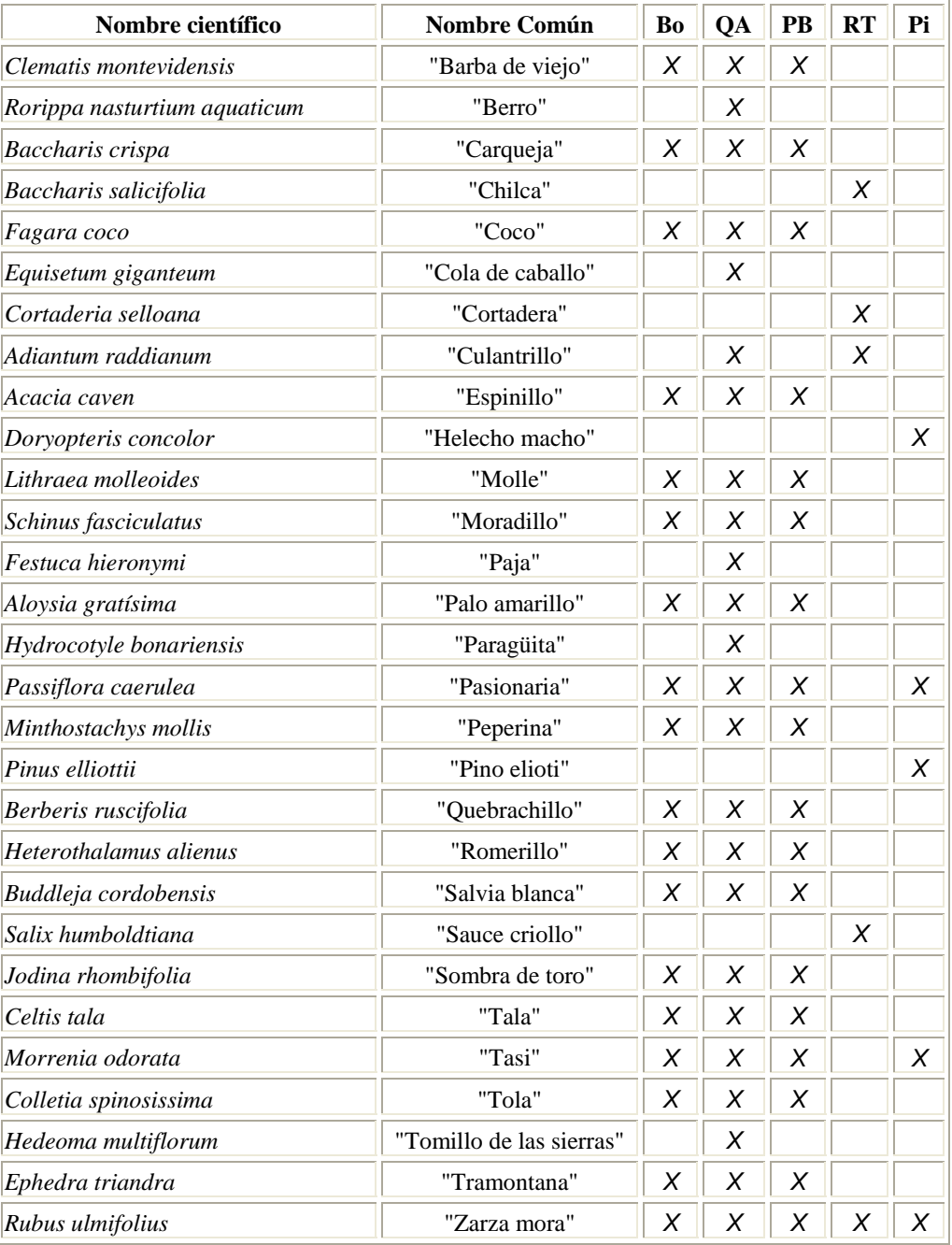

## *Distribución de las especies seleccionadas dentro del Paseo*

Referencias: *Bo*: Bosque, *QA*: Quebrada de las aves, *PB*: Puerta del Bordo, *RT*: Río El Talita, *Pi*: Pinar

*Hay quien bebe por la boca que es la forma de beber,* 

*Pero sé de alguien que bebe solamente por los pies.* 

*Copla popular.* 

#### *Descripción de las especies seleccionadas*

Especies del Bosque serrano

# **"Barba de viejo"**

*Otros nombres Comunes*: "Barba de chivo", "Plumero", "Centella", en Guaraní "Tuyá rendivá". *Nombre Científico*: *Clematis montevidensis Spreng.*

*División*: Magnoliófitas (Angiospermas)

*Clase*: Magnoliópsidas (Dicotiledóneas)

*Familia*: Ranunculáceas

*Distribución*: Amplia distribución en nuestro país, exceptuando la región andina.

*Hábitat*: Diversos ambientes.

*Descripción general*: Enredadera perenne de crecimiento otoño invernal. Especie nativa y muy frecuente de encontrar. Planta considerada maleza por el hábito de enredarse en los alambrados y cercos.

*Usos*: En medicina popular las hojas se emplean como antiveneno, rubefaciente, cáustico y dermático. Se utiliza como ornamental. Sus tallos se aplican en cestería y artesanías. Posee propiedades melíferas obteniéndose néctar y polen.

*Costumbres*: En el folklore popular se dice que se deben encender sahumerios con hojas y flores en el hogar cuando llegan personas indeseables.

*Significado etimológico del nombre científico*: *Clematis* proviene del Griego *Klematís* cuyo significado es Sarmientos, debido a que los tallos se enroscan como los sarmientos de la vid.

## **"Coco"**

*Otros nombres Comunes*: "Cochucho", "Sauco hediondo".

*Nombre Científico*: *Fagara coco (Gill.) Engl.*

*División*: Magnoliófitas (Angiospermas)

*Clase*: Magnoliópsidas (Dicotiledóneas)

*Familia*: Rutáceas

*Distribución*: En nuestro país pertenece a la vegetación del Chaco Serrano siendo una especie típica de este ambiente.

*Hábitat*: Ambientes serranos.

*Descripción general*: Árbol perennifolio de crecimiento primavero estival, nativo y poco abundante. Especie acompañante del "Molle" (*Lithrea mollioides*) en el "Bosque perennifolio serrano". En Córdoba se considera una especie en regresión (Chebez, 1999).

*Usos*: En medicina popular la corteza se emplea como diaforético, diurético, astringente y antimigrañoso. Sirve para leña, en la fabricación de muebles, cercos y ranchos y para tallar. La corteza del tronco se usa para curtir cueros debido al contenido de taninos. Puede usarse como ornamental aunque es difícil de reproducir por semillas. Posee propiedades melíferas obteniéndose néctar y polen.

*Comentario*: En el paseo, esta especie posee una relativa abundancia al inicio del recorrido, existiendo ejemplares de mediano porte. En el invierno sus hojas poseen un amarillo característico el cual delata su presencia inclusive a gran distancia.

## **"Espinillo"**

*Otros nombres Comunes*: "Churqui", "Espino", "Aroma", "Aromita", en Chile "Caven".

*Nombre Científico*: *Acacia caven (Mol.) Molina*

*División*: Magnoliófitas (Angiospermas)

*Clase*: Magnoliópsidas (Dicotiledóneas)

*Familia*: Fabáceas (Leguninosas)

*Distribución*: Amplia distribución en el centro y norte de nuestro país. Es una especie propia del Chaco, Monte y Espinal.

*Hábitat*: Ambientes serranos y de llanura.

*Descripción general*: Árbol caducifolio de crecimiento primavero estival, abundante en el sector norte del territorio argentino. Integra los bosques en zonas llanas denominados "Montes arbustivos". En la Selva Paranaense esta especie se comporta como invasora. Tolera sitios anegados.

*Usos*: En medicina popular las semillas y hojas se emplean como astringente, antiséptico (garganta), antiasmático y béquico. Excelente madera para leña y carbón. Planta forrajera, consumiendo los animales el fruto, y melífera, obteniéndose polen. Puede potencialmente ser utilizada en arbolado urbano y en parques y jardines. Como uso popular en el campo las ramas florecidas sirven como aromatizante de la ropa. Cocinando sus frutos y agregándole  $SO_4$ Fe (Sulfato de Hierro) se obtiene una tintura gris oscura.

*Costumbres*: Cuenta una hermosa leyenda del litoral argentino que un día andaba la viuda de un guerrero con su hijito caminado cuando de repente se les apareció un yaguareté. La doña tomó al pequeño y escapó hacia un espeso monte de espinillos, los cuales alertados del peligro les cerraron sus ramas llenas de espinas al felino. Cuando llegó la noche, el sol dejó su calor sobre los aromos (flores) para que los perseguidos no pasaran frío. Desde entonces, en primavera, los rayos del sol duermen sobre sus copas, quedándose en sus flores doradas". También se dice que su floración brillante y muy perfumada despierta al monte del sueño invernal. (Adaptado de Demaio *et al*, 2002) Las cotorras (*Myiopsitta monachus*) construyen sus nidos con las ramas espinosas secas del "Espinillo". De esta costumbre deriva el dicho "Tiene mas espinas que nido de Cotorra".

*Significado etimológico del nombre científico*: *Acacia* proviene del Griego y era utilizado por Dioscórides para describir a las plantas espinosas. El epíteto *caven* proviene del nombre vulgar con que se conoce al "Espinillo" en Chile.

*Comentario*: En el paseo este arbolito es frecuente de encontrar en los distintos ambientes.

## **"Molle de beber"**

*Otros nombres Comunes*: "Chichita", en Uruguay "Aruera".

*Nombre Científico*: *Lithraea molleoides (Vell.) Engl.*

*División*: Magnoliófitas (Angiospermas)

*Clase*: Magnoliópsidas (Dicotiledóneas)

*Familia*: Anacardiáceas

*Distribución*: En nuestro país ocupa la provincia fitogeográfica del Chaco, distrito serrano. También puede hallarse en el Chaco subhúmedo y selva Paranaense.

*Hábitat*: Ambientes serranos formando bosques entre 800 y 1.000 msnm. También en las márgenes de los cursos de agua en el Chaco subhúmedo y selva Paranaense.

*Descripción general*: Árbol perennifolio de crecimiento primavero estival, poco abundante. Por lo común forma bosques puros y densos, aunque también se lo puede encontrar asociado al "Coco" (*Fagara coco*). Ambas especies pueden considerarse figuras importantes de la flora serrana de Córdoba, formando el llamado "Bosque serrano". Generalmente crece en grietas de rocas (Litófila), partiéndolas a medida que se desarrolla. Se asegura que el follaje de esta planta destila una fina lluvia, la cual determina una erupción que los serranos conocen por

"flechaduras". Es muy visitado por las aves entre otras el "Rey del bosque" (*Pheucticus aureoventris*). En Córdoba se considera una especie en regresión. (Chebez, 1999)

*Usos*: En medicina popular las hojas se emplean como edulcorante, dando sabor al agua para el mate, también es diurético y digestivo. Los frutos sirven para la preparación de bebidas denominadas "arrope" y "aloja". La madera es utilizada para carrocerías, postes y leña. La planta es ornamental. Posee propiedades melíferas obteniéndose néctar y polen.

*Costumbres*: Villafuerte en sus libros resalta la importancia que tenía la "Golpeada de los Molles", acontecimiento que servía para reunir a las familias amigas en el verano. Con los frutos recogidos se preparaba la aloja de molle, bebida dulce y refrescante, con baja graduación alcohólica. La aloja era utilizada también para convidar a los viajeros cansados que llegaban a los ranchos de los paisanos en el norte de nuestro país (adaptado de Demaio *et al*, 2002). La cultura popular Alpacorralense cuenta que "al Molle hay que saludarlo con un amable Buen día si es la tarde o con un Buenas tardes si es de mañana y pedirle permiso para poder estar a resguardo del sol o cortar una rama para el fogón. Entonces éste se apiada y le permite su sombra o deja que le corten sus ramas secas, pero si uno se mete o lo corta de prepo, se enoja y flecha a quien se ponga debajo".

*Significado etimológico del nombre científico*: *Lithraea* proviene de "Litre", nombre popular chileno de la primera especie descripta para este género.

*Comentario*: En el paseo existen ejemplares de muy hermosas características las cuales llaman la atención. Uno de ellos se ubica en cercanías del sitio denominado "Puerta del Bordo", en donde se lo encuentra creciendo sobre una roca la cual a sido prácticamente partida en dos por sus fuertes raíces. (ver Foto)

## **"Moradillo"**

*Nombre Científico*: *Schinus fasciculatus (Gris.) Johnston* 

*División*: Magnoliófitas (Angiospermas)

*Clase*: Magnoliópsidas (Dicotiledóneas)

*Familia*: Anacardiáceas

*Distribución*: En nuestro país ocupa las provincias fitogeográficas del Espinal, Chaco y Monte.

*Hábitat*: Ambientes de llanura y serranos hasta los 1.500 msnm.

*Descripción general*: Árbol perennifolio de crecimiento primavero estival. Especie acompañante del "Espinillo" (*Acacia caven*) en el "Monte arbustivo".

*Usos*: En medicina popular las hojas se emplean como antitusivo, vulnerario, purgante y analgésico. Posee aptitud forestal para leña. La infusión de las hojas y la corteza se aplica en el proceso de curtiembre. Tiene propiedades melíferas obteniéndose néctar y polen. Puede potencialmente ser una especie ornamental como arbusto, debido al singular dimorfismo de sus hojas

*Costumbres*: Los Ranqueles, aborígenes de nuestras pampas, preparaban bebidas con el fruto del "Moradillo", las cuales llamaban, "Treko" sin alcohol y "Müchi pulku", bebida con contenido alcohólico. Estos aborígenes también empleaban la resina que desprendía esta especie como goma de mascar y como pegamento.(adaptado de Demaio *et al*, 2002)

*Observaciones*: En algunos ejemplares de esta especie se han encontrado agallas o una estructura similar, las cuales aparentemente son producidas por un complejo de insectos de los ordenes *Lepidoptera* (Mariposas) e *Hymenóptera* (Avispas), los cuales pasan su estado larval dentro de las mismas y en primavera empupan dentro de unas formaciones cilíndricas de color morado que se hacen visibles al romperse la agalla. Dichas estructuras son a menudo confundidas con el fruto.

*Comentario*: En el paseo existe una relativa abundancia de esta especie.

# **"Palo amarillo"**

*Otros nombres Comunes*: "Azahar del campo", "Cedrón del monte", "Usillo".

*Nombre Científico*: *Aloysia gratissima (Gill. et Hook.) Troncoso* 

*División*: Magnoliófitas (Angiospermas)

*Clase*: Magnoliópsidas (Dicotiledóneas)

*Familia*: Verbenáceas

*Distribución*: *Endémica* del centro de nuestro país.

*Hábitat*: Ambientes serranos y de llanura.

*Descripción general*: Arbusto de ciclo primavero estival, muy frecuente de encontrar. Perteneciente a la vegetación del Espinal, es una especie acompañante del "Espinillo" (*Acacia caven*) en el Monte arbustivo.

*Usos*: En medicina popular se emplea como cardiotónico, sedante, carminativo, diaforético y digestivo. Las hojas y flores pueden utilizarse como aromática. También es forrajera y ornamental con posibilidad de cultivo. Posee propiedades melíferas obteniéndose néctar y polen. *Significado etimológico del nombre científico*: *Aloysia* en honor a Maria Luisa de Parma esposa de Carlos IV, Rey español.

*Comentario*: En verano se destaca por la suave fragancia de sus flores que recuerda el aroma de la vainilla.

# **"Pasionaria"**

*Otros nombres Comunes*: "Flor de la pasión", "Mburucujá" (Guaraní). *Nombre Científico*: *Passiflora caerulea Linné División*: Magnoliófitas (Angiospermas) *Clase*: Magnoliópsidas (Dicotiledóneas) *Familia*: Passifloráceas *Distribución*: Sudamérica, puede encontrarse en Brasil y Argentina. *Hábitat*: Ambientes serranos y de llanura. *Descripción general*: Hierba perenne trepadora, de crecimiento primavero estival, nativa. *Usos*: En medicina popular las hojas y tallos se emplean como sedante, diurético, emenagogo y anticonceptivo. También se utiliza como planta ornamental por sus flores, que aparecen en primavera. Sus frutos son comestibles directamente o en dulces, consumidos por las aves y

como carnada para la pesca.

*Significado etimológico del nombre científico*: *Passiflora* palabra derivada del latín cuyo significado traducido es Flor de la pasión, simbolizando la pasión de Cristo, representado en sus flores, el calvario vivido por Jesucristo, los cinco estambres las cinco llagas de cristo, el gineceo, la masa con que martillaron los clavos en sus miembros, las hojas representan la lanza con que los soldados apuñalaron su corazón y los zarcillos los látigos que se usaron para azotarlo.

# **"Peperina"**

*Nombre Científico*: *Minthostachys mollis (Grises.) Epl.*

*División*: Magnoliófitas (Angiospermas)

*Clase*: Magnoliópsidas (Dicotiledóneas)

*Familia*: Lamiáceas (Labiadas)

*Distribución*: En nuestro país se distribuye en la región chaqueña, distrito Serrano.

*Hábitat*: Ambientes serranos, en sitios boscosos creciendo debajo de árboles y arbustos

*Descripción general*: Hierba perenne, de crecimiento primavero estival, nativa y poco abundante, en disminución por la extracción indiscriminada.

*Usos*: En medicina popular las flores, hojas y tallos se emplean como digestivo, antiespasmódico, antidiarreico y antirreumático. Planta aromática muy popular en la provincia de Córdoba y el noroeste de nuestro país, utilizada para saborizar el mate, el aguardiente y para la fabricación de licor. Industrialmente la Peperina se utiliza en la elaboración de la yerba mate compuesta o saborizada.

*Costumbres*: La "Peperina" forma parte importante en la cultura popular cordobesa a tal punto que en la localidad de Cabalango, muy próxima a Carlos Paz, se celebra su fiesta provincial en la primer quincena de febrero. Los hermanos Frutero, en su zamba de Alpa Corral, hace referencia de la peperina, en una de sus estrofas, de la siguiente manera:

> El azul distante de sus montañas es una viva recordación del aromita de su vegetal poleos, tomillos y peperina.

Compañera infaltable en las tardecitas de verano y mate dulce junto al río, el paisaje serrano cordobés se adorna de niños, que con manojos de esta planta, van gritando a orillas del río, ¡Piperina, Piperina!.

*Observaciones*: La demanda creciente ha ocasionado que poblaciones silvestres de "Peperina" estén sobrepresionadas por la recolección, llegando en algunas regiones a encontrarse en peligro (Chebez, 1999).

# **"Quebrachillo"**

*Otros nombres Comunes*: "Calafate", "Uvilla" en Buenos Aires "Espina amarilla".

*Nombre Científico*: *Berberis ruscifolia Lamarck*

*División*: Magnoliófitas (Angiospermas)

*Clase*: Magnoliópsidas (Dicotiledóneas)

*Familia*: Berberidáceas

*Distribución*: En nuestro país puede hallarse en el noreste y centro, en las serranías de Córdoba y San Luis.

*Hábitat*: Ambientes de bosque.

*Descripción general*: Arbusto de crecimiento primavero estival, nativo y poco abundante.

*Usos*: En medicina popular las hojas y tallos se emplean como antimalárico, eupéptico, hepático y antinflamatorio. Su fruto es comestible y sirve en peluquería como tintóreo y fortalecedor del cabello.

*Significado etimológico del nombre científico*: *Berberis* proviene del nombre con el cual los árabes conocían al fruto de este género.

*Comentario*: En el paseo se encontraron algunos ejemplares florecidos, con abundantes flores amarillas, fácil de ubicar en la época invernal debido a que es una de las pocas plantas que se encuentra verde.

# **"Salvia blanca"**

*Nombre Científico*: *Buddleja cordobensis Grisebach*

*División*: Magnoliófitas (Angiospermas)

*Clase*: Magnoliópsidas (Dicotiledóneas)

*Familia*: Loganiáceas

*Distribución*: *Endémica* de las sierras pampeanas (Sierras de Córdoba, Sierras de San Luis y La Rioja)

*Hábitat*: Ambientes serranos.

*Descripción general*: Arbusto de crecimiento primavero estival, poco abundante.

*Usos*: En medicina popular las hojas se emplean como astringente y vulnerario. Por su color y porte puede ser cultivada como ornamental. Posee propiedades melíferas obteniéndose néctar y polen.

*Significado etimológico del nombre científico*: *Buddleja,* nombre en honor al reverendo Adam Buddle, botánico Inglés.

## **"Sombra de toro"**

*Otros nombres Comunes*: "Peje"<sup>1</sup> , "Quebracho flojo", "Quinchilín".

*Nombre Científico*: *Jodina rhombifolia (Hooker et Arnott) Reissek*

*División*: Magnoliófitas (Angiospermas)

*Clase*: Magnoliópsidas (Dicotiledóneas)

*Familia*: Santaláceas

-

*Distribución*: En nuestro país ocupa las provincias fitogeográficas del Espinal, Chaco y Monte.

*Hábitat*: En bosques serranos y de llanura.

*Descripción general*: Árbol perenne, de crecimiento otoño invernal.

*Usos*: En medicina popular las hojas, tallos y corteza se emplean como antidiarreico, antiinflamatorio, cordial y béquico. Potencial uso ornamental, por sus hojas y frutos de color

<sup>&</sup>lt;sup>1</sup> "Peje" nombre dado por los conquistadores españoles a esta planta por la forma de sus hojas, similares a un "*Pexe*", pez en Español antiguo.

naranja contrastante. Posee propiedades melíferas obteniéndose néctar y polen. Las hojas se emplean para adulterar la "yerba mate" (*Ilex paraguariensis Saint Hil.*).

*Costumbres*: Los campesinos le atribuyen fama de meteorólogo, el cual anuncia la lluvia cerrando sus hojas. También afirman que el "Sombra de Toro" es un árbol bendito al que

nunca lo alcanzan los rayos o lo arrancan los vientos, y que ni siquiera la sequía lo afecta, pues éste lleva en cada hoja la forma de una cruz (Adaptado de Demaio *et al*, 2002).

*Significado etimológico del nombre científico*: *Jodina* del griego *iodókos*, que guarda o contiene flechas, derivado de *iós*, flecha o saeta, aludiendo a la forma de sus hojas.

*Observaciones*: Algunos autores le atribuyen un comportamiento hemiparásito de raíces. Suelen asociarse con el "Tala" (*Celtis tala Gillies ex Planchon*), "Moradillo" (*Schinus fasciculatus (Gris.) Johnston*), "Algarrobo" (*Prosopis albah, Prosopis nigra, Prosopis chilensis*) y "Calden" (*Prosopis caldenia*). Especie emparentada con el "Sándalo" (*Santalum album L.*), forestal asiático de madera aromática.

## **"Tala"**

*Otros nombres Comunes*: en Guaraní "Yuasi i guasú".

*Nombre Científico*: *Celtis tala Gillies ex Planchon* 

*División*: Magnoliófitas (Angiospermas)

*Clase*: Magnoliópsidas (Dicotiledóneas)

*Familia*: Ulmáceas o Celtidáceas

*Distribución*: Sudamérica, en nuestro país posee amplia distribución en el centro y norte del territorio.

*Hábitat*: Diversos ambientes.

*Descripción general*: Árbol caducifolio de crecimiento primavero estival. Pertenece a la vegetación del Chaco y del Espinal. En esta última provincia fitogeográfica, al noreste de la provincia de Buenos Aires, se establecen bosques de esta especie formando el Subdistrito del Tala. También puede encontrarse en las Yungas y Selva Paranaense y como vegetación marginal de cursos de agua del Monte. Especie acompañante del "Espinillo" (*Acacia caven*) en el "Monte arbustivo".

*Usos*: En medicina popular las hojas se emplean como antidiarreico, pectoral y para abrir el apetito. Es también una planta forestal para extraer leña, hacer carbón u obtener varillones para alambrados rurales. El fruto es comestible de sabor agradable y la raíz es tintórea. Posee propiedades melíferas obteniéndose polen. Las semillas son dispersadas por las aves frugívoras.

*Costumbres*: En la cultura popular Argentina esta planta aparece en diversas expresiones literarias, entre algunas de ellas, Carlos B. Quiroga escribe acerca de esta especie en su libro "Cerro nativo" (Buenos Aires, 1921). "El Criollo elige levantar el rancho cerca de este árbol de modo que el espacio cubierto por el "Tala" es un patio entoldado que el hombre de la región mantiene limpio, comprendiendo que es el solaz y el lujo de la vivienda". Debido a la caprichosa disposición de sus ramas don Antonio Esteban Agüero lo describe en uno de sus poemas, "con el ramaje complicado y vasto / como creado por loca fantasía". En Catamarca, a las personas que al reír se les hinchan las venas del cuello se le dice que "....tiene las venas del cogote como raíz de tala" (Adaptado de Demaio *et al*, 2002).

*Observaciones*: Algunos autores citan a esta especie en la familia Celtidáceas.

## **"Tasi"**

*Otros nombres Comunes*: "Doca", "Panadero", "Pajarito", en Guaraní "Isipó á" o "Rembiú".

*Nombre Científico*: *Morrenia odorata (Hook et Arn.) Lindley*

*División*: Magnoliófitas (Angiospermas)

*Clase*: Magnoliópsidas (Dicotiledóneas)

*Familia*: Asclepiadáceas

*Distribución*: En nuestro país se ubica preferentemente en la provincia fitogeográfica del Espinal.

*Hábitat*: Preferentemente en ambientes de llanura.

*Descripción general*: Hierba perenne de crecimiento primavero estival, nativa y abundante. Planta considerada maleza debido al hábito de trepar cercos y alambrados.

*Usos*: En medicina popular la raíz se emplea como galactagogo, antiverrucoso, antiodontálgico. Fruto comestible previamente hervido, aportando proteínas (contiene 2 a 5% del peso fresco sin desecho). (INCUPO, 1998) Los Matacos utilizaban las flores para consumo directo y aun los tallos hervidos es un recurso importante en su dieta. Es empleada también como ornamental.

*Costumbres*: En Córdoba se cuenta que "la leche vuelve a la mujer que toma el agua de la raíz de esta planta, aún cuando haya transcurrido 8 a 10 años desde que dejó de criar". El comentario alude a la propiedad medicinal (galactagogo) que se le atribuye a esta especie (Herbotecnia, 2006).

*Significado etimológico del nombre científico*: *Morrenia* en honor al Botánico belga Morren.

## **"Tramontana"**

*Otros nombres Comunes*: "Pico de loro", "Fruta del quirquincho"

*Nombre Científico*: *Ephedra triandra Tul. em J.T. Hunziker*

*División*: Pinófitas (Gimnospermas)

*Familia*: Ephedráceas

*Distribución*: Amplia distribución en el país, encontrándose en las provincias fitogeográficas del Monte, Chaco y Espinal.

*Hábitat*: Ambientes secos (Xerófita).

*Descripción general*: Arbusto de crecimiento primavero estival, nativo y poco abundante. En sus tejidos contiene un alcaloide denominado *efedrina* en muy bajo porcentaje. Existen otras especies del mismo género como *Ephedra sinica*, *Ephedra equisetina*, *Ephedra intermedia*, *Ephedra distachya* y otras, provenientes de Asia y conocidas con el nombre popular de "Ma Huang", las cuales contienen mayores porcentajes de dicho alcaloide. En la actualidad la *efedrina* se obtiene sintéticamente y forma parte de numerosos productos farmacéuticos estimulantes. Se lo encuentra en jarabes para la tos y otros medicamentos. (Herbotecnia, 2006)

*Usos*: En medicina popular los tallos se emplean como antivenéreo, depurativo y antirreumático. Además los campesinos la usan en forma de cataplasmas para los casos de fracturas de huesos, aplicando para lavar el miembro afectado, la infusión cálida de estas plantas. Su fruto es comestible y constituye un valioso recurso forrajero en regiones áridas y semiáridas del noroeste, centro y oeste de nuestro país.

Especies del Pastizal y Arbustal

# **"Carqueja"**

*Nombre Científico*: *Baccharis crispa Spreng.*

*División*: Magnoliófitas (Angiospermas)

*Clase*: Magnoliópsidas (Dicotiledóneas)

*Familia*: Asteráceas (Compuestas)

*Hábitat*: Ambientes serranos y de llanura.

*Descripción general*: Hierba perenne de crecimiento primavero estival, nativa y abundante.

*Usos*: En medicina popular las hojas y tallos se emplean como hepático, colagogo, diurético, antiséptico y antirreumático. Se utiliza también para la fabricación de bebidas amargas.

*Significado etimológico del nombre científico*: El género *Baccharis* proviene de *Bacchus* (en Ingles), *Baco* (Castellano) dios romano del vino, debido al aroma de algunas especias que se consumían con vino de postre.

## **"Paja"**

*Nombre Científico*: *Festuca hieronymi Hackel División*: Magnoliófitas (Angiospermas) *Clase*: Liliópsidas (Monocotiledóneas) *Familia*: Poáceas (Gramíneas) *Distribución*: *Endémica*, en los "Pastizales de altura" de las Serranías centrales, en las provincias de Córdoba, San Luis y este de Catamarca *Hábitat*: Ambientes serranos. *Descripción general*: Hierba perenne de crecimiento otoño invernal. Dicha especie forma comunidades junto a otras, que poseen características propias en cuanto a composición florística y abundancia. Generalmente se las denominan "Comunidad de *Festuca hieronymi*", debido a que es la especie que se presenta en mayor número.

*Usos*: Posee aptitud forrajera de intermedia calidad.

# **"Romerillo"**

*Nombre Científico*: *Heterothalamus alienus (Spreng.) Kuntze.*

*División*: Magnoliófitas (Angiospermas)

*Clase*: Magnoliópsidas (Dicotiledóneas)

*Familia*: Asteráceas (Compuestas)

*Hábitat*: Ambientes serranos

*Descripción general*: Arbusto de crecimiento primavero estival, nativo y abundante. Especie típica dominante del "Arbustal" serrano.

*Usos*: En medicina popular las hojas se emplean en afecciones renales. Posee propiedades melíferas obteniéndose néctar y polen. Puede ser usada como ornamental.
### **"Tola"**

*Otros nombres Comunes*: "Barba de tigre", "Quina quina", "Crucero", "Espino negro".

*Nombre Científico*: *Colletia spinosissima Gmelin.*

*División*: Magnoliófitas (Angiospermas)

*Clase*: Magnoliópsidas (Dicotiledóneas)

*Familia*: Ramnáceas

*Distribución*: En nuestro país pertenece a la vegetación del Chaco serrano.

*Hábitat*: Ambientes serranos y medanosos.

*Descripción general*: Arbusto de crecimiento primavero estival, nativo y abundante.

*Usos*: En medicina popular las hojas y tallos se emplean como astringente y febrífugo. Valiosa planta melífera para néctar. Arrojada al fuego produce alta luminosidad debido a la presencia de resinas.

*Significado etimológico del nombre científico*: *Colletia* en honor al botánico francés Collet.

# "Tomillo de las sierras"

*Otros nombres Comunes*: "Yerba del pájaro", "Peperina de las lomas", en La Pampa "Tomillo cordobés".

*Nombre Científico*: *Hedeoma multiflorum Bentham*

*División*: Magnoliófitas (Angiospermas)

*Clase*: Magnoliópsidas (Dicotiledóneas)

*Familia*: Lamiáceas (Labiadas)

*Distribución*: América templada, en las sierras centrales de nuestro país, sobre todo en las provincias de San Luis y Córdoba.

*Hábitat*: Ambientes serranos, sobre suelos calcáreos.

*Descripción general*: Hierba perenne pequeña, de crecimiento primavero estival, nativa y muy rara de encontrar.

*Usos*: En medicina popular las flores, hojas y tallo se emplean como digestivo. Es una especie sumamente aromática, por lo que se incorpora al mate o a otras infusiones para darle sabor y también para la elaboración de bebidas amargas.

*Comentario*: Especie en peligro de extinción debido a su recolección excesiva y a su inadecuada extracción. (Chebez, 1999)

#### Especies del Mallín

### **"Berro"**

*Otros nombres Comunes*: "Berro de fuente".

*Nombre Científico*: *Rorippa nasturtium-aquaticum (L) Hayek*

*División*: Magnoliófitas (Angiospermas)

*Clase*: Magnoliópsidas (Dicotiledóneas)

*Familia*: Brassicáceas (Crucíferas)

*Hábitat*: Ambientes húmedos en sierras y llanuras, sobre las márgenes de los cursos de agua.

*Descripción general*: Hierba perenne flotante, de crecimiento otoño invernal. Especie exótica proveniente de Europa, muy frecuente de encontrar.

*Usos*: En medicina popular las hojas y tallos se emplean como digestivo y hepático. Comestible cruda o cocida, en ensaladas u otras preparaciones.

*Observaciones*: El berro crudo puede contener en sus tejidos microorganismos patógenos que causan trastornos hepáticos, por lo cual se debe tener especial atención en la limpieza del mismo.

# **"Cola de caballo"**

*Otros nombres Comunes*: "Yerba del platero", "Limpia plata", "Cola de lagarto", "Chicote de Fraile", en Chile "Canutillo".

*Nombre Científico*: *Equisetum giganteum Linné*

*División*: Pteridófitas (Helechos)

*Familia*: Equisetáceas

*Distribución*: Amplia distribución en Latinoamérica, desde el sur de México hasta nuestro país.

*Hábitat*: Sitios húmedos, márgenes de cursos de agua y lagunas de agua dulce, en ambientes serranos y de llanura.

*Descripción general*: Hierba perenne de crecimiento primavero estival, poco abundante.

*Usos*: En medicina popular los tallos y ramas verdes estériles se emplean como diurético, hepático, contra afecciones renales y esplénicas. Los tallos poseen incrustaciones de sílice por lo que se usa para pulir metales. Este vegetal es apropiado para implantar en lugares descartados por muy húmedos y puede también ser muy útil para sostener bancos arenosos inestables. Puede ser toxica para bovinos y equinos debido a que contienen relativamente una gran cantidad de silicio, (hasta 13 por ciento) lo que produce diarreas sanguíneas, aborto y flacura.

*Significado etimológico del nombre científico*: *Equisetum* proviene de la conjunción de dos términos Latinos, *equus* que significa caballo y *setum* cerda, aludiendo a las cerdas o pelos de la cola del caballo.

### **"Paragüita"**

*Otros nombres Comunes*: "Cucharita", "Redondita", "Redondilla de agua", "Sombrilla del sapo".

*Nombre Científico*: *Hydrocotyle bonariensis Lam.*

*División*: Magnoliófitas (Angiospermas)

*Clase*: Magnoliópsidas (Dicotiledóneas)

*Familia*: Apiáceas (Umbelíferas)

*Hábitat*: Ambientes serranos y de llanura, en cursos de agua y sitios húmedos.

*Descripción general*: Hierba perenne de crecimiento otoño invernal, nativa y muy frecuente de encontrar. Considerada maleza de céspedes ubicados en ambientes sombríos y húmedos.

*Usos*: En medicina popular las hojas se emplea como emético y hepático, en cataplasma cura las heridas. En cosmética se utiliza para borrar las pecas. Puede usarse como cubresuelo en sitios húmedos.

*Significado etimológico del nombre científico*: *Hydrocotyle* proviene del Griego *Hydor*, Agua *cotyle*, esdudillo, aludiendo a la forma de sus hojas.

Especies de la Vegetación Riparia

### **"Cortadera"**

*Otros nombres Comunes*: "Penacho de las pampas".

*Nombre Científico*: *Cortaderia selloana (Schult.) Ascherson*

*División*: Magnoliófitas (Angiospermas)

*Clase*: Liliópsidas (Monocotiledóneas)

*Familia*: Poáceas (Gramíneas)

*Hábitat*: Diversos ambientes, preferiblemente en sitios húmedos.

*Descripción general*: Hierba perenne de crecimiento primavero estival, nativa, muy frecuente de encontrar. Planta freatófita, típica de humedales en la llanura pampeana.

*Usos*: En medicina popular la raíz se emplea como hepático, para afecciones renales y tónico capilar. Como ornamental, es utilizada para acompañar piletas u otros ambientes húmedos. *Significado etimológico del nombre científico*: *Cortaderia* proviene de "Cortadera" nombre común dado en Argentina.

## **"Culantrillo"**

*Otros nombres Comunes*: "Doradillo", en Guaraní *"*Amambaimí" o "Tipichá curatú".

*Nombre Científico*: *Adiantum raddianum Presl.*

*División*: Pteridófitas (Helechos)

*Familia*: Pteridáceas

*Distribución*: Sudamérica, en nuestro país se lo puede hallar desde el noroeste hasta las serranías de la provincia de Buenos Aires (Tandilia y Ventania).

*Hábitat*: Ambientes serranos.

*Descripción general*: Hierba perenne de crecimiento primavero estival. Abundante en las márgenes de los cursos de agua y sitios húmedos.

*Usos*: En medicina popular las hojas se emplean como mucolítico, béquico y pectoral. Ornamentalmente es utilizado en macetas como hierba colgante.

*Significado etimológico del nombre científico*: *Adiantum* proviene del griego *a*, privativo aludiendo al hecho de que sus frondes repelen el agua.

## **"Chilca"**

*Otros nombres Comunes*: "Chilca amarga"

*Nombre Científico*: *Baccharis salicifolia (Ruiz et Pav.) Persoon.*

*División*: Magnoliófitas (Angiospermas)

*Clase*: Magnoliópsidas (Dicotiledóneas)

*Familia*: Asteráceas (Compuestas)

*Distribución*: En nuestro país ocupa la provincia fitogeográfica del Espinal.

*Hábitat*: Diversos ambientes, preferentemente húmedos.

*Descripción general*: Arbusto de crecimiento primavero estival, nativo y muy frecuente de encontrar. Planta considerada maleza de pastizales y praderas implantadas.

*Usos*: En medicina popular las hojas y tallos se emplean como antirreumático, antinflamatorio, antitumoral y antisifilítico. Posee propiedades melíferas obteniéndose polen y néctar.

*Significado etimológico del nombre científico*: El género *Baccharis* proviene de *Bacchus* (Ingles), *Baco* dios romano del vino, debido al aroma de algunas especias que se consumían con vino de postre.

## **"Sauce criollo"**

*Otros nombres Comunes*: "Sauce colorado", en Guaraní "Ivirá pucú".

*Nombre Científico*: *Salix humboldtiana Willd.*

*División*: Magnoliófitas (Angiospermas)

*Clase*: Magnoliópsidas (Dicotiledóneas)

*Familia*: Salicáceas

*Distribución*: Amplia distribución en Latinoamérica, llegando hasta la provincia de Chubut en nuestro país.

*Hábitat*: En ambientes húmedos.

*Descripción general*: Árbol caducifolio de crecimiento primavero estival, frecuente en las márgenes de cursos de agua.

*Usos*: En medicina popular la corteza se emplea como antigripal, antirreumático y antipirético. Existen variedades de esta planta (*fastigiata* y *martiana*) para uso ornamental, muy fácil de reproducir en forma vegetativa a través de gajos<sup>2</sup>. Como tintórea, da brillo al cabello y color rosa a las lanas. Posee aptitud forestal y propiedades melíferas, obteniéndose néctar, polen y propóleos. Contiene *ácido salicílico* en sus tejidos, sustancia empleada en farmacia para elaborar las aspirinas. También se aplica en producción de plantas por esquejes como un enraizante casero y es un forraje de emergencia para la salida del invierno.

*Significado etimológico del nombre científico*: *Salix* antiguo nombre latino.

Especies del Bosque artificial

-

### **"Pino elioti"**

*Otros nombres Comunes*: "Pino" *Nombre Científico*: *Pinus elliotti Engelm División*: Pinófitas (Gimnospermas)

 $2^2$  De esta característica se desprende una copla recopilada por Jaime Dávalos, "Hay que ser como el sauce que lo hachan, vuelve a crecer, y aunque lo pongan de poste comienza a reverdecer". (Demaio et al, 2002)

#### *Familia*: Pináceas

*Descripción general*: Árbol perennifolio, de crecimiento primavero estival, exótico proveniente del sudoeste de Estados Unidos, cultivado en nuestro país como forestal. Es la especie de mayor cultivo en el área serrana de la provincia de Córdoba.

*Usos*: Importante forestal y para obtención de resinas, también se emplea para producir pasta celulosa en la industria del papel.

*Significado etimológico del nombre científico*: *Pinus,* antiguo nombre latino con el cual se conocían a estas plantas.

*Comentario*: En el sitio de estudio existen indicios de naturalización en los ambientes aledaños a la plantación.

# **"Zarza mora"**

*Otros nombres Comunes*: en Patagonia y Chile "Murra"

*Nombre Científico*: *Rubus ulmifolius Schott*

*División*: Magnoliófitas (Angiospermas)

*Clase*: Magnoliópsidas (Dicotiledóneas)

*Familia*: Rosáceas

*Hábitat*: En zonas serranas, sobre quebradas húmedas y márgenes de ríos y arroyos.

*Descripción general*: Arbusto apoyante, de crecimiento primavero estival, exótica, proveniente de la cuenca mediterránea Europea, introducida en nuestro país. Planta considerada maleza en ambientes naturales, muy invasora en sitios sombríos y húmedos. Debido a sus espinas crea inaccesibilidad en bosques y márgenes de los cursos de agua. Graves problemas en Bosque Araucano, distrito del Tala y delta en Buenos Aires y selvas del nordeste de nuestro país. (Chebez, 1999)

*Usos*: En medicina popular las hojas y flores se emplean como astringente. Fruto apto para consumo directo o en dulces. Posee propiedades melíferas obteniéndose néctar y polen.

*Comentario*: En el paseo se aprecian problemas de invasión de esta especie a orillas del camino, en el bosque y a orillas del río Talita. Este inconveniente se extiende también a los alrededores de Alpa Corral y en quebradas de la zona altoserrana.

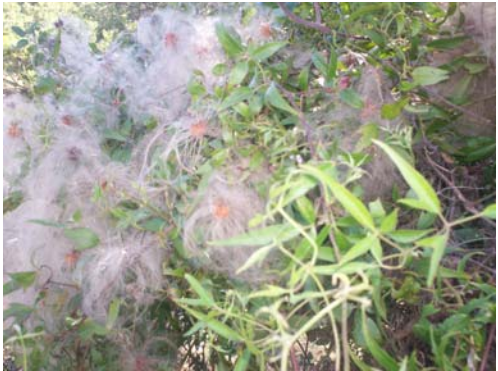

"Barba de viejo" (*Clematis montevidensis*) "Coco" (*Fagara coco*)

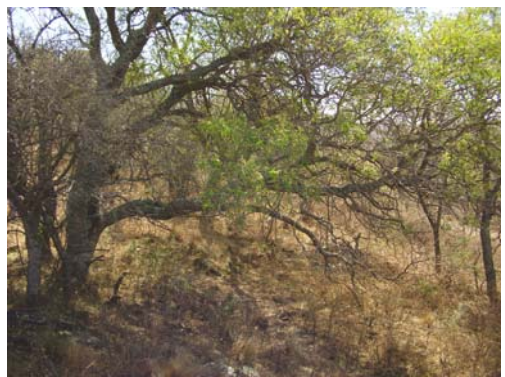

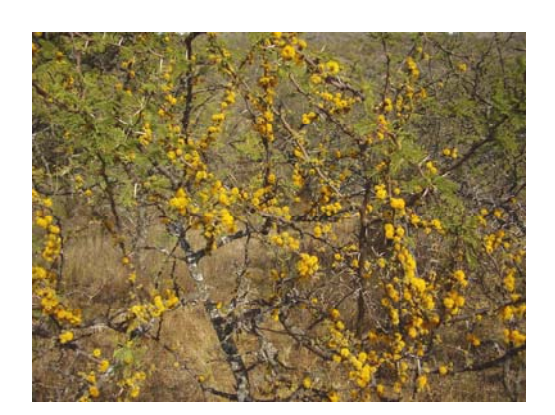

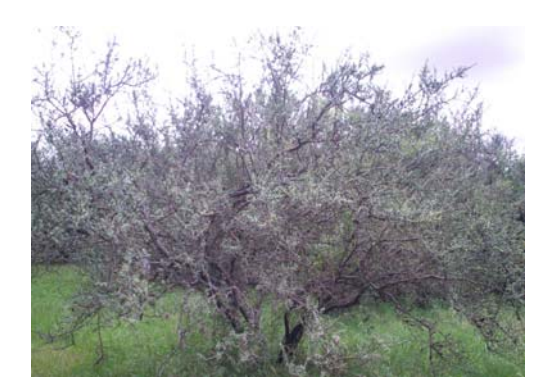

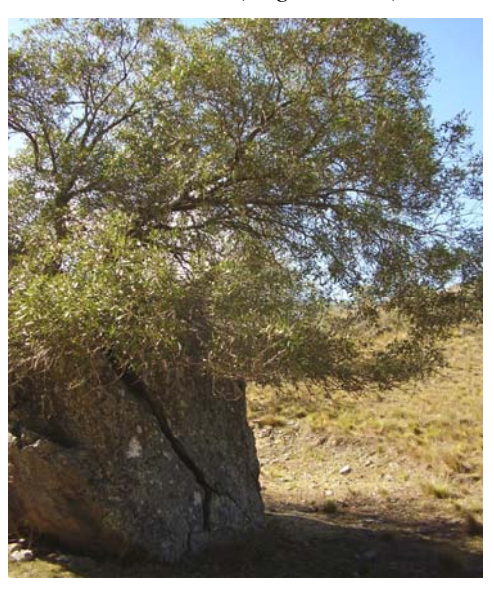

"Espinillo" (*Acacia caven*) "Molle de beber" (*Lithraea molleoides*)

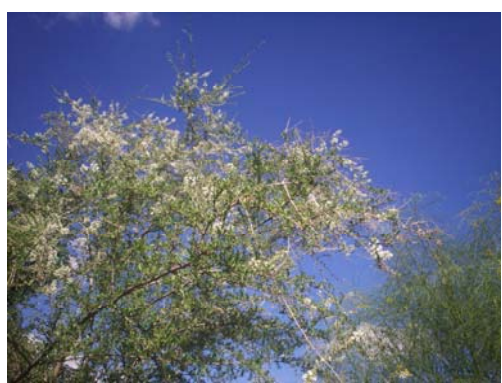

"Moradillo" (*Schinus fasciculatus*) "Palo amarillo" (*Aloysia gratísima*)

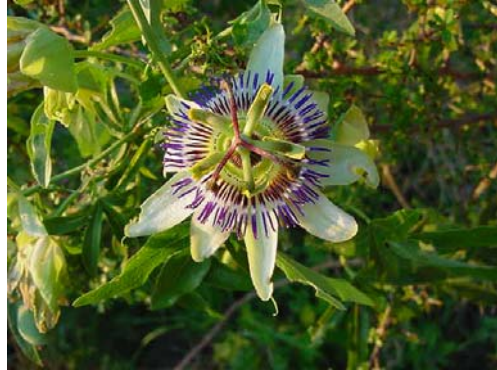

Foto: Cátedra de Botánica FAV UNRC Foto: Cátedra de Botánica FAV UNRC

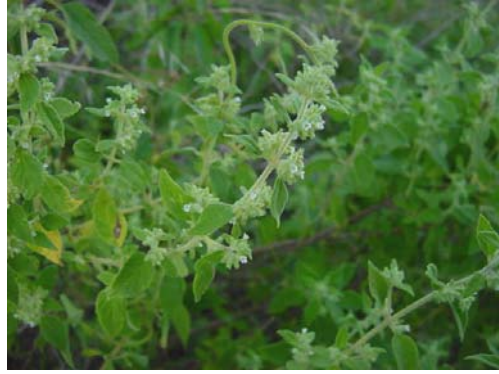

"Pasionaria" (*Passiflora caerulea*) "Peperina" (*Minthostachys mollis*)

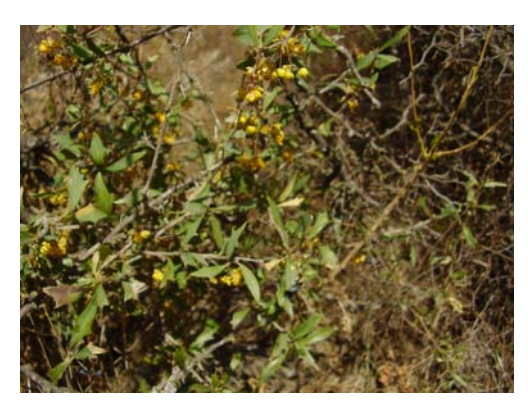

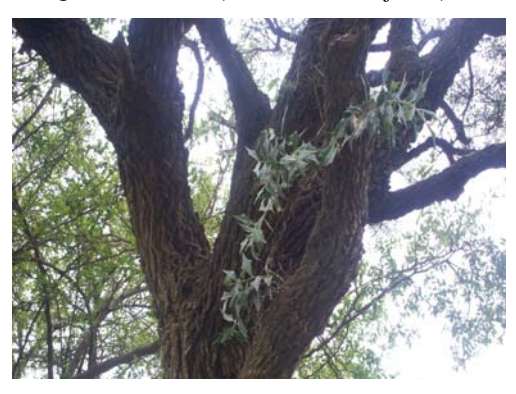

"Sombra de toro" (*Jodina rhombifolia*) "Tala" (*Celtis tala*)

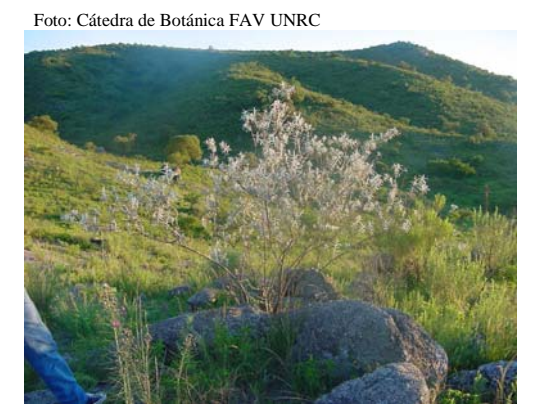

"Quebrachillo" (*Berberis ruscifolia*) "Salvia blanca" (*Buddleja cordobensis*)

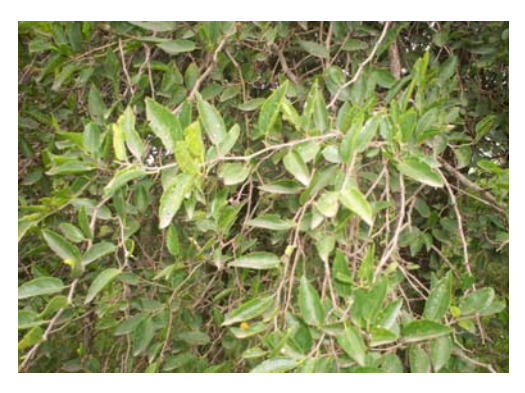

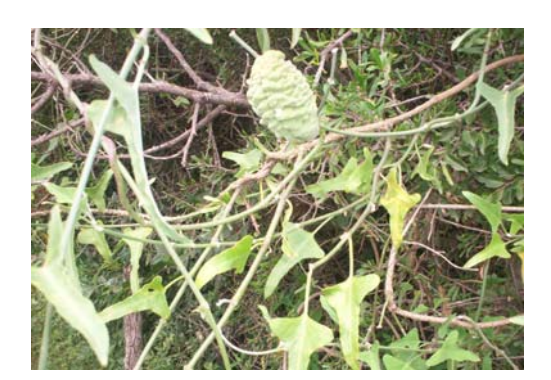

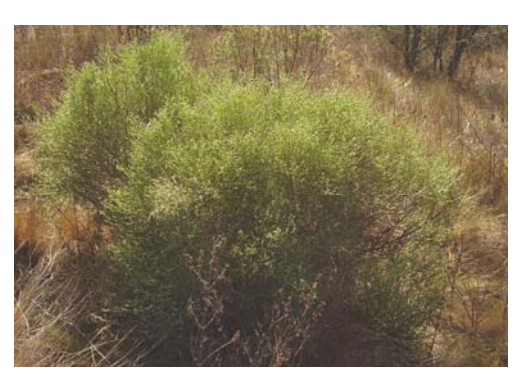

"Tasi" (*Morrenia odorata*) "Carqueja" (*Baccharis crispa*)

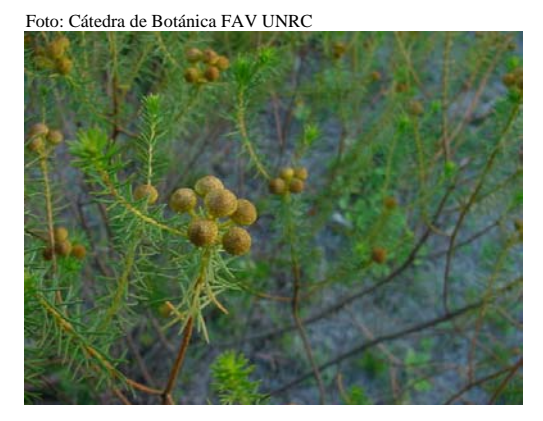

"Romerillo" (*Heterothalamus alienus*) "Tola" (*Colletia spinosissima*)

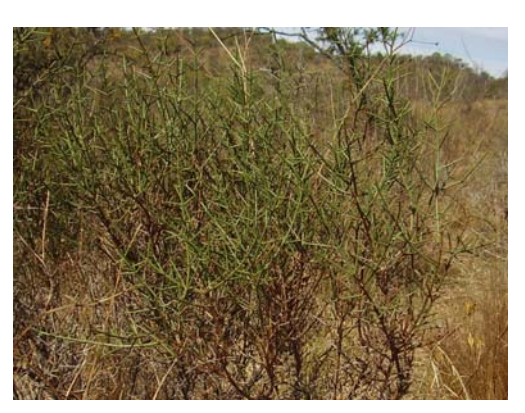

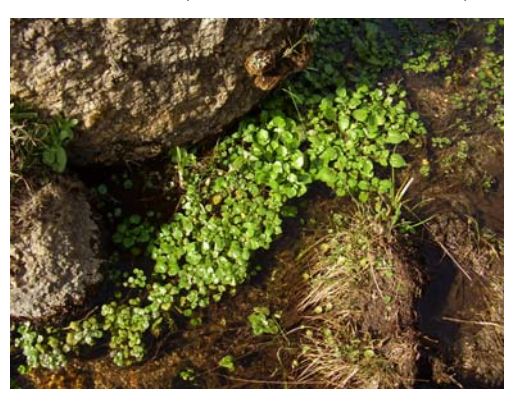

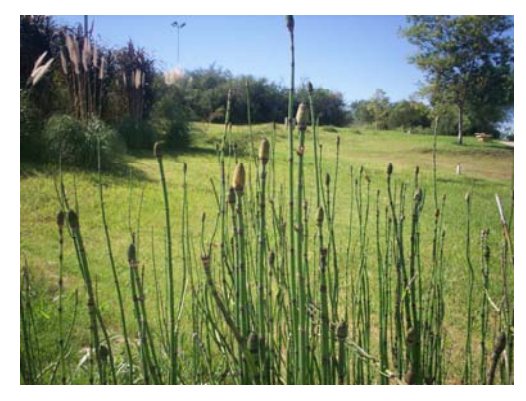

"Berro" (*Rorippa nasturtium-aquaticum*) "Cola de caballo" (*Equisetum giganteum*)

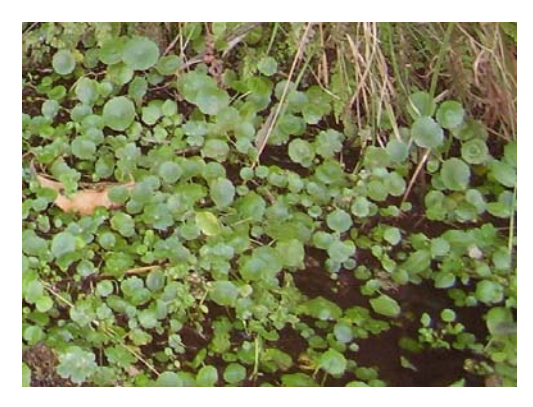

"Paragüita" (*Hydrocotyle bonariensis*) "Cortadera" (*Cortaderia selloana*)

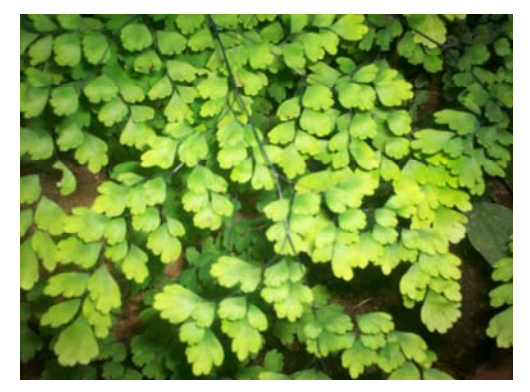

"Culantrillo" (*Adiantum raddianum*) "Chilca" (*Baccharis salicifolia*)

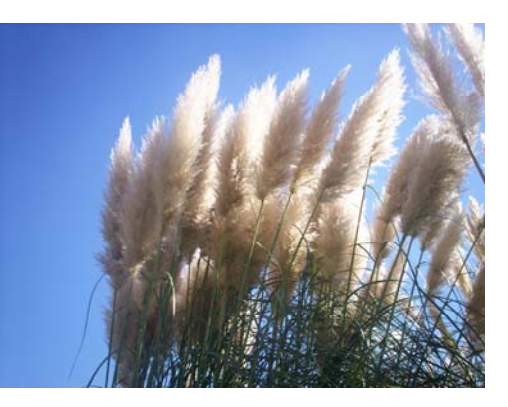

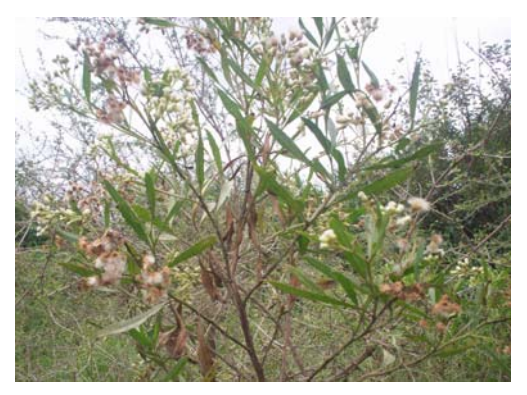

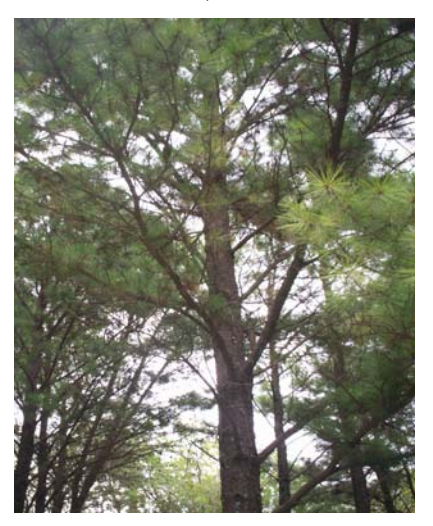

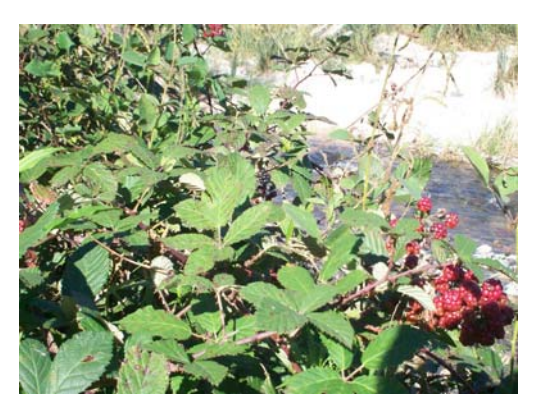

"Pino elioti" (*Pinus elliotti*) "Zarza mora" (*Rubus ulmifolius*)

# **Cartilla descriptiva de la avifauna con atractivo ecoturístico presente en el "Paseo natural Puerta del Bordo"**

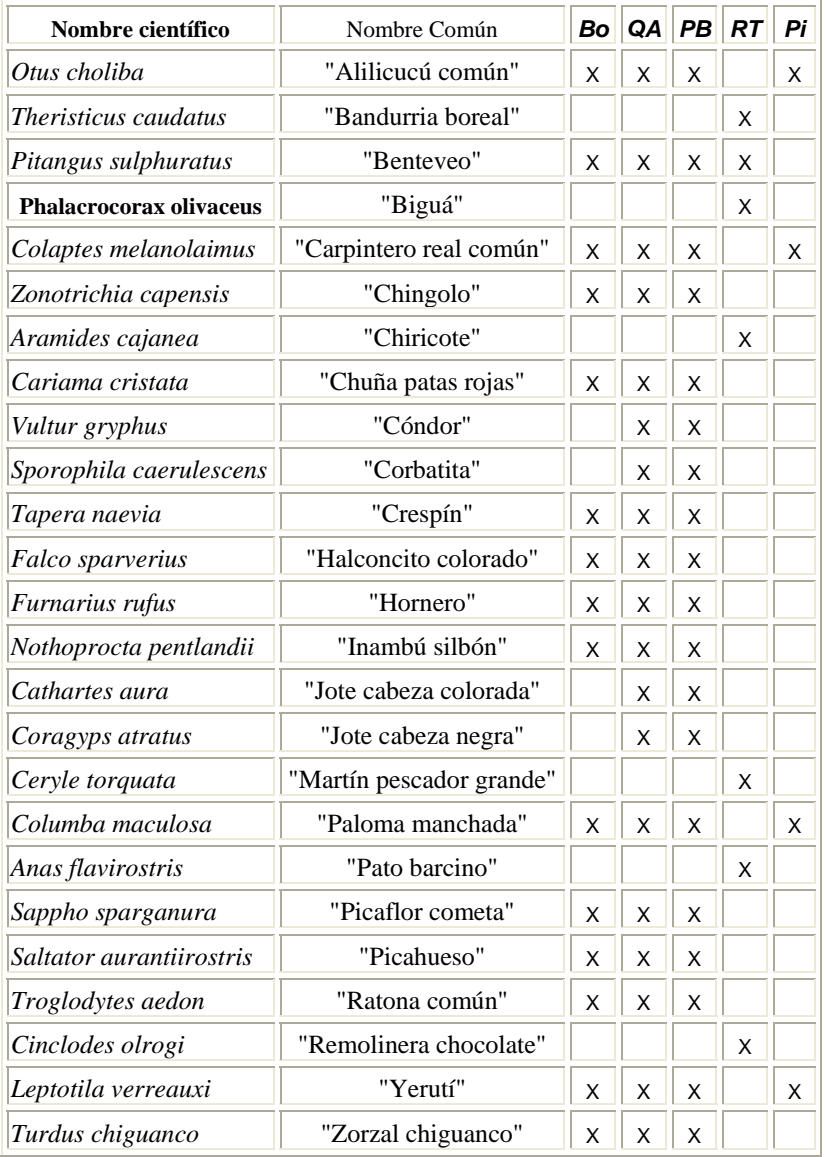

### *Distribución de las especies seleccionadas dentro del Paseo*

Referencias: *Bo*: Bosque, *QA*: Quebrada de las aves, *PB*: Puerta del Bordo, *RT*: Río El Talita, *Pi*: Pinar

"Para que siempre haya un ave cruzando el cielo y alguien mirándola" **T. Narosky** 

### Aves de Bosque

## **"Alilicucú común"**

*Otros nombres Comunes*: "Alilicuco", "Lechucita común", en el norte argentino "Aliluce" *Nombre Científico*: *Otus choilba*

*Orden*: Strigiformes

*Familia*: Strigidae

-

*Distribución*: En América Neotropical, desde Costa Rica hasta nuestro país, llegando por el este a las costas rioplatenses de la provincia de Buenos Aires y por el oeste hasta el noreste de la provincia de Neuquen y suroeste de la provincia de La Pampa.

*Hábitat*: Preferentemente en selvas, bosques y arboledas.

*Descripción*: Solitaria o en grupos familiares. De noche suave e inconfundible canto (tenue *Krrrr cu cu cu cú*), posado oculto entre las ramas de los árboles. Muy apegada al lugar, las parejas suelen permanecer durante años en los sitios elegidos para vivir. Se alimenta principalmente de insectos, pero en épocas de escasez (Invierno) puede llegar a cazar roedores u otros pequeños vertebrados. En recorridos nocturnos por el paseo, debemos sigilosamente prestar atención entre las ramas de los árboles cercanos y con la ayuda de una linterna, quizás tengamos la suerte de poder apreciar a este hermoso buhito.

*Dificultad de observación <sup>3</sup>* : Medianamente fácil de observar

# **"Carpintero real común"**

*Otros nombres Comunes*: "Carpintero de nuca roja" *Nombre Científico*: *Colaptes melanolaimus Orden*: Piciformes *Familia*: Picidae

 $3$  Se tomó en cuenta la información obtenida de acuerdo a Narosky e Yzuieta (2003) y Canevari et al, (1991), las salidas a campo y los informantes calificados para estimar subjetivamente la dificultad de observación.

*Distribución*: En América Neotropical, desde Bolivia hasta nuestro país llegando al sureste de la provincia de Río Negro, exceptuando la región andina.

*Hábitat*: Preferentemente en bosques y arboledas.

*Descripción*: Arborícola. Se alimenta de larvas de insectos xilófagos (se alimentan de madera) que viven dentro de los árboles, las cuales atrapa horadando la madera con su pico. Suele descender al suelo para atrapar hormigas o revolcarse en el polvo. Nidifica en árboles o barrancas, haciendo un hueco con su potente pico y colocando de tres a cuatro huevos de color blanco. Por su hábito de cincelar postes y paredes de adobe, el carpintero es a menudo perseguido por el hombre.

*Las aves y el hombre*: Leopoldo Lugones describe al carpintero en un fragmento de su poesía:

El maestro carpintero de la boina colorada, va desde la madrugada taladrando su madero.

**Leopoldo Lugones** 

*Dificultad de observación*: Fácil de observar.

## **"Crespín"**

*Nombre Científico*: *Tapera naevia*

*Orden*: Cuculiformes

*Familia*: Cuculidae

*Distribución*: En América Neotropical, desde México hasta el centro de nuestro país llegando por el este a la costa norte rioplatense de la provincia de Buenos Aires y por el oeste hasta el centro de la provincia de La Pampa.

*Hábitat*: Preferentemente en bosques y sabanas.

*Descripción*: Ave pasiva, solitaria, arisca y difícil de observar. Oculta entre la vegetación densa de árboles y arbustos. Suele alimentarse en el suelo, cuando lo hace despliega las alas adoptando una singular postura. Para atraer a la hembra, el macho emite un bisilábico silbo (pareciendo decir su nombre *cres.. pín....*), tanto en el día como la noche. Además posee otros cantos. Es una especie parásita, luego de la cópula la hembra busca un nido ajeno para colocar el huevo. Estratégicamente el período de incubación es más corto que el de sus padres involuntarios, por lo cual al nacer, el pichón mata a picotazos a sus hermanos adoptivos quedando con la total atención de alimentación y cuidados. Aproximadamente a los veinte días completa el desarrollo, rompiendo el nido para salir. Quizás sea más fácil de escuchar por largo tiempo el canto del crespín que poderlo encontrar entre la vegetación, pues el sonido emitido por esta ave no es tan simple de ubicar.

*Las aves y el hombre*: Se dice que el melancólico canto del crespín es de una viuda arrepentida, que por las fiestas y los placeres mundanos dejó morir a su marido enfermo llamado Crespín. Ahora convertida en ave se pasa la vida llamándolo para pedirle perdón. (Adaptado de Villafuerte, 1999)

*Dificultad de observación*: Medianamente fácil de escuchar, Difícil de observar.

# **"Chuña patas rojas"**

*Otros nombres Comunes*: "Chuña real"

*Nombre Científico*: *Cariama cristata*

*Orden*: Gruiformes

*Familia*: Cariamidae

*Distribución*: En América Neotropical, desde Brasil hasta nuestro país llegando al sureste de la provincia de La Pampa, ocupando la parte occidental de la zona ornitogeográfica del "Chaco y Espinal"(Nores, 1987).

*Hábitat*: Preferentemente en Bosques y Sabanas.

*Descripción*: Caminadora y corredora, vuela únicamente en caso de extrema urgencia. Posee un canto potente y repetitivo, que puede oírse a varios metros de distancia. A veces se escuchan dos o tres individuos cantando a coro, esto sucede en las primeras o últimas horas de luz del día. Además del canto típico, emite otros sonidos, de los cuales uno de ellos, dicen los pobladores serranos, anuncia la lluvia. Su alimentación se basa principalmente de roedores, reptiles y otros vertebrados pequeños. Nidifica en árboles y arbustos. Confecciona el nido con ramas y palitos, tapizándolo con barro y hojas. En él coloca entre dos y cuatro huevos de color blanco, con tinte rosado y manchas castañas. Tanto hembra como macho se encargan de incubar los huevos. Ave llamativa de importante tamaño, con una típica cresta en la base del pico. Suele domesticarse fácilmente si se cría de pequeña. Junto con la "Chuña de patas negras" son las únicas representantes vivas de los Cariámidos, familia muy antigua cuyo esplendor tuvo lugar en el período Oligoceno y que aparentemente el proceso evolutivo tiende a hacer desaparecer. En Córdoba se considera a esta especie, vulnerable a la extinción.

*Las aves y el hombre*: La chuña, por su atracción por los objetos brillantes suele arrancar botones u otros objetos de la ropa, haciéndose fama de ladrona. De esta costumbre deriva que en ciertas zonas de nuestro país, a las personas amigas de lo ajeno se les dice "Ladrón como

chuña". Algunos paisanos, crían de pequeñas a estas aves, las cuales se adaptan fácilmente a la domesticación. Son muy buenas centinelas, incluso de noche, alertan la presencia de cualquier intruso. (Adaptado de Palermo, 1983)

 En el paseo si bien es poco probable su observación directa, debemos tener los oídos bien atentos a escuchar su potente canto. Según Gabriel Salomé, un notable observador de aves y habitante del lugar, estima que la población de "Chuñas", en los alrededores de Alpa Corral, es de unos seis a siete individuos.

*Dificultad de observación*: Difícil de observar

## **"Inambú silbón"**

*Otros nombres Comunes*: "Inambú serrano chico", "Mollera".

*Nombre Científico*: *Nothoprocta pentlandii*

*Orden*: Tinamiformes

*Familia*: Tinamidae

*Distribución*: Por el oeste andino de Sudamérica, desde Ecuador hasta nuestro país llegando al noroeste de la provincia de Mendoza y Sierras centrales. Ave típica de la zona ornitogeográfica del "Chaco y Espinal" (Nores, 1987).

*Hábitat*: Preferentemente en ambientes de bosques y pastizales serranos.

*Descripción*: Solitario, más oído que visto, en temporada reproductiva suele andar en pareja o de a tres. En caso de peligro toma como último recurso el vuelo, haciéndolo de manera sorpresiva y a corta distancia, acompañado por silbos entrecortados. Insistente silbo fuerte y ansioso, a veces a dúo, o contestado por otros individuos. En su nido hecho en el suelo, coloca entre seis a doce huevos de color vinoso grisáceo.

*Las aves y el hombre*: Entre las adivinanzas que involucran a la familia Tinamidae en general, se destaca la siguiente(Adaptado de Villafuerte, 1999):

> Soy la mujer más humilde, que no se pelea con nadie, asusto al más corajudo sin intención de pelearle.

*Dificultad de observación*: Difícil de observar

## **"Paloma manchada"**

*Otros nombres Comunes*: "Paloma montera", "Paloma turca".

*Nombre Científico*: *Columba maculosa*

*Orden*: Columbiformes

*Familia*: Columbidae

*Distribución*: En América Neotropical, desde Brasil hasta nuestro país llegando al sur de la provincia de Chubut, exceptuando la región andina.

*Hábitat*: En bosques y arboledas de zonas rurales y poblados.

*Descripción*: Solitaria o en bandadas. Nidifica en los árboles haciendo un simple nido construido con palitos. En él coloca un solo huevo de color blanco. Cuando la oferta alimenticia es buena, puede criar todo el año. Ave en expansión en cuanto a distribución y número de individuos, siguiendo el avance de la frontera agrícola.

*Dificultad de observación*: fácil de observar

### **"Picaflor cometa"**

*Otros nombres Comunes*: "Picaflor coludo"

*Nombre Científico*: *Sappho sparganura*

*Orden*: Trochiliformes

*Familia*: Trochilidae

*Distribución*: En América Neotropical, desde Bolivia hasta nuestro país por el noroeste cordillerano y precordillerano, hasta la región serrana de las provincias de Córdoba y San Luis.

*Hábitat*: Preferentemente en bosques de quebradas cordilleranas y serranas.

*Descripción*: Singular cola alargada, de colores muy brillantes. Muy feroces defendiendo su territorio, persiguen velozmente, emitiendo fuertes chillidos a todo aquel que sobrepase sus límites. Nidifica en sitios inaccesibles (paredes de barrancas). Construyen el nido de forma cónica invertida, empleando musgos y líquenes. En él coloca dos huevos blancos muy alargados. Es una "maravilla del nuevo mundo" decían los conquistadores, ya que el Orden Trochiliformes, en donde se encuentran los picaflores, es exclusivo de América.

*Las aves y el hombre*: Innumerables creencias concuerdan con que el picaflor es un ave sagrada enviada por Dios como emisaria de buenos augurios, por eso la gente del campo la respeta y protege. Se dice que si un picaflor revolotea la casa de un enfermo, este sanará pronto. Cuando

vuela en los jardines de las casas, es señal que va haber buenas noticias. Los guaraníes cuentan que es el encargado de llevar el alma de los niños al cielo, pues cuando éstos mueren, sus almas se resguardan en el cobijo de las flores, esperando que Mainumbí<sup>2</sup> (picaflor) las recoja. (Adaptado de Villafuerte, 1999). Al hombre que le gusta galantear a varias mujeres se le dice "Picaflor". De esto se desprende una copla popular (Coluccio y Coluccio, 1999):

> Yo soy como el picaflor, que vuela de reja en reja, visitando a las muchachas y haciendo enojar a las viejas.

En la época donde el monte despierta todo su esplendor, regalando un sinnúmero de flores, veremos al "Picaflor cometa" volando sin cesar, buscando de flor en flor el preciado néctar para alimentarse y de paso, en forma de agradecimiento, contribuir con la polinización. *Dificultad de observación*: Medianamente fácil de observar

## **"Picahueso"**

*Otros nombres Comunes*: "Pepitero de collar", "Semillero".

*Nombre Científico*: *Saltator aurantiirostris*

*Orden*: Passeriformes (Pájaros)

*Familia*: Emberizidae

-

*Distribución***:** En América Neotropical, desde Perú hasta nuestro país llegando por el este a la provincia de Entre Ríos y por el oeste hasta el sur de la provincia de Buenos Aires, exceptuando la selva Misionera, la región Andina y la llanura Pampeana.

*Hábitat*: Preferentemente en bosques y sabanas.

*Descripción*: Generalmente solo o en parejas, buscando frutos y semillas entre los árboles. A veces baja al suelo a recoger semillas y frutos caídos. Nidifica en árboles y arbustos. Construye el nido generalmente a media altura, utilizando ramitas y paja, formando una tacita. Allí coloca tres huevos de color celeste verdoso con algunas manchas lineales negras. En el paseo el "Picahueso"goza de una relativa abundancia, por lo que es probable de observar o escuchar su canto.

*Dificultad de observación*: Fácil de observar.

 $2$  También es el nombre de una antigua danza litoraleña (Coluccio y Coluccio, 1984).

# **"Yerutí común"**

*Otros nombres Comunes*: "Paloma ala colorada", "Paloma del monte", "Bumbuna"

*Nombre Científico*: *Leptotila verreauxi*

*Orden*: Columbiformes

*Familia*: Columbidae

*Distribución*: Desde Venezuela hasta el centro de nuestro país, llegando por el este a las costas del Mar Argentino en la provincia de Buenos Aires y por el oeste hasta la provincia de San Luis. *Hábitat*: Preferentemente en bosques y arboledas.

*Descripción*: Solitaria o en parejas. Generalmente se encuentra entre la vegetación densa, suele ser muy terrícola, alimentándose de las semillas que recoge del suelo. Es muy raro observarla fuera del monte. Debido a esto es un ave más oída que vista, entonando un grave y bisilábico canto (*hu.. huúu....*). Nidifica en árboles y arbustos. En una plataforma de ramitas, coloca uno o dos huevos color crema. En el paseo y sobre todo en el bosque de "Coco" y "Molle", a veces resuena el singular y tenue canto de esta paloma.

*Dificultad de observación*: Medianamente fácil de observar

# **"Zorzal chiguanco"**

*Otros nombres Comunes*: "Zorzal negro", "Chiguanco", "Zorzal serrano"

*Nombre Científico*: *Turdus chiguanco*

*Orden*: Passeriformes (Pájaros)

*Familia*: Turdidae

*Distribución*: En América Neotropical, desde Ecuador por el oeste hasta nuestro país, abarcando la región andina (salvo altos Andes) y las sierras centrales.

*Hábitat*: Preferentemente en bosques, arboledas, pastizales y quebradas serranas.

*Descripción*: Solitario o en parejas. Posee varias voces de notas agudas. Para cantar suele posarse en los árboles a media altura. Su alimentación es bastante diversa, recoge y consume frutos en los montes o atrapa insectos y otros invertebrados del suelo. Nidifica en ramas de árboles, entre rocas o en el pasto. Construye su nido con pajitas, recubierto de barro y revestido con plumas y crines. Coloca tres huevos de color celeste verdoso con manchas castañas y grises. Declarada "Ave mascota" de la localidad de Alpa Corral, es muy frecuente de observar y escuchar en el paseo.

*Las aves y el hombre:* El imaginario colectivo nos regala una hermosa leyenda de amor del Zorzal. Una vez hace ya tiempo en un pueblito, vivía un joven cantor y guitarrero que se había enamorado de una hermosa y simpática mujer. Esta era hija del hombre rico del lugar. Al enterarse de esto el molesto padre mandó a perseguir al joven. Este tuvo que huir al bosque en donde se hizo amigo de plantas y aves que compartieron sus enseñanzas. Así el joven aprendió los cantos de las aves y a distinguir el aroma de las flores. Por las noches, sigiloso se acercaba a la casa de la joven para cantarle serenatas, hasta que un día el padre lo descubrió y decidió dar fin al amorío. Esa misma noche cuando el concierto de grillos y chicharras hicieron una pausa, envió una luz de plata que atravesó el pecho del pobre muchacho. Mal herido sucumbió en la hierba, dejando tirada la guitarra. Paso un tiempo hasta que atraídos por una hermosa melodía, una yunta de pajaritos negros decidió hacer de esa guitarra su nido. Los pichones que allí nacieron heredaron en su canto, las dulces y melancólicas notas de aquella melodía. Desde entonces estas avecitas son las encargadas de transmitir por el bosque el último adiós de aquel trovador. (Adaptado de Villafuerte, 1999) *Dificultad de observación*: Fácil de observar.

Aves de sitios abiertos:

## **"Cóndor andino"**

*Otros nombres Comunes*: "Cóndor" *Nombre Científico*: *Vultur gryphus*

*Orden*: Falconiformes

*Familia*: Cathartidae

*Distribución*: En Sudamérica, por el Oeste Andino, desde Venezuela hasta nuestro país, ocupando la región Andina, las Sierras Centrales y llegando hasta los cordones montañosos andinos de la provincia de Tierra del Fuego.

*Hábitat*: Preferentemente ambientes andinos y altoserranos, planeando en grandes quebradas.

*Descripción*: Una de las aves más grandes del mundo con una envergadura alar de 3 m, excelente planeador, de costumbres solitarias o en pequeños grupos. Carroñero, frente a otras aves del mismo hábito, se impone y tiene prioridad de alimentación. Es un animal longevo, puede vivir hasta los 70 años. Las parejas de Cóndores se reproducen cada dos años. Nidifican en salientes rocosas inaccesibles denominados "buitreros" que también utilizan de dormideros. Colocan un solo huevo. El pichón permanece un año dentro del nido antes de salir, y para llegar

a la madurez reproductiva requiere entre cuatro a cinco años, lo cual junto con la baja tasa de reproducción hace pensar que el Cóndor es una especie vulnerable a la extinción. Si bien en nuestro país no existe un peligro inminente, en otros lugares de América del sur como por ejemplo Colombia, el Cóndor andino se encuentra prácticamente extinto. Junto con otras aves carroñeras cumple la valiosa función ecológica de "limpiar" el ambiente de focos infecciosos como lo son los restos de animales muertos. El nombre científico significa "Buitre fabuloso". En Córdoba el Cóndor sufre marcado retroceso numérico.

*Las aves y el hombre*: Ave insigne de la cordillera de los Andes, reconocida y venerada por muchas comunidades precolombinas. Inclusive hasta el día de hoy en Perú se siguen realizando fiestas en su honor. Para los Aymarás, aborígenes de Bolivia y Perú, es uno de sus dioses principales junto con la serpiente y los picos cordilleranos, donde creen que viven los espíritus del bien y del mal, a los cuales solo el cóndor tiene acceso. El nombre "Cóndor", proviene de "*Kunthuri*" nombre dado por muchos pueblos de la cultura precolombina.

 En el paseo, si bien es poco probable de observar, el Cóndor nos mantiene la mirada alerta, pues en el momento menos previsto puede aparecer planeando alto por sobre nuestras cabezas. En invierno existe una mayor probabilidad de avistaje, debido a que el Cóndor desciende del área altoserrana en búsqueda de alimento<sup>3</sup>.

*Dificultad de observación*: Difícil de observar

### **"Corbatita"**

### *Nombre Científico*: *Sporophila caerulescens*

*Orden*: Passeriformes (Pájaros

*Familia*: Emberizidae

*Distribución*: En América Neotropical, desde Brasil hasta nuestro país, llegando al sur de la provincia de Buenos Aires y noreste de la provincia de Río Negro, exceptuando la región Andina.

*Hábitat*: Preferentemente en sabanas y estepas arbustivas, en áreas rurales y pequeños pueblos.

*Descripción*: Ave diminuta (10 cm.). Se lo observa solo o en pequeños grupos, suele andar entre los matorrales y arbustos. Se alimenta de semillas que recoge del suelo. Los machos poseen un agradable canto complejo y descendente. Nidifica a baja altura entre los arbustos. Construye un ingenioso nido, de paredes muy delgadas y translúcidas, de consistencia firme y resistente, empleando una mínima cantidad de material vegetal como pasto o raíces muy finas y como

-

<sup>3</sup> Dato aportado por Gabriel Salomé

adhesivo telas de araña. Coloca de dos a cuatro huevos, de color blanco con salpicaduras negras. Con respecto al característico nido del "Corbatita", Hudson, (1974) resalta: "No hay arquitecto más inteligente que esta especie y mientras muchos otros pájaros trabajan laboriosamente para mostrar como un avecita puede levantar una mansión de astillas tan firme, el Corbatita ha resuelto con éxito el problema de construir el nido más perfecto con la menor cantidad posible de materiales y que, al mismo tiempo, sea liviano, resistente y simétrico". Ave muy apreciada para cría en cautiverio. En Córdoba existe un marcado retroceso numérico de individuos. *Dificultad de observación*: Medianamente fácil de observar

### **"Jote cabeza colorada"**

*Otros nombres Comunes*: "Zopilote", "Cuervo"

*Nombre Científico*: *Cathartes aura*

*Orden*: Falconiformes

*Familia*: Cathartidae

*Distribución*: Amplia distribución en América Neotropical, desde Norteamérica hasta nuestro país llegando a la provincia de Tierra del Fuego, incluyendo las Islas Malvinas, con menor frecuencia en la llanura pampeana.

*Hábitat*: Diversos ambientes.

*Descripción*: Poco gregario, buen planeador, lo hace a escasos metros ya que se vale del olfato para encontrar el alimento. Carroñero por excelencia aunque puede cazar pequeños mamíferos, aves y reptiles o consumir frutos. Nidifica en diversos lugares, el nido es bastante precario y desordenado. En él coloca uno o dos huevos de color blanco con algunas manchas rojizas. Tanto la hembra como el macho se encargan de la incubación y cuidados del pichón. Junto con otras aves carroñeras cumple la valiosa función ecológica de "limpiar" el ambiente de focos infecciosos como lo son los restos de animales muertos.

*Las aves y el hombre*: Portador de malos augurios se dice que el jote anuncia la muerte antes que esta se presente, pues le conoce su aroma. También se dice que al jote no se lo debe matar con armas de fuego, debido a que el tirador luego de matarlo jamás volverá a dar en el blanco. En invierno la gente del campo suele emplear la grasa del jote como calmante para dolores de hueso y reumatismo. En un relato popular se cuenta que al jote, Noé lo condenó a andar siempre de luto y a comer carroña ya que éste lo desobedeció. Envés de salir a investigar si el diluvio había terminado, el jote se entretuvo comiendo despreocupado las osamentas de los animales muertos. (Adaptado de Villafuerte, 1999)

*Dificultad de observación*: Fácil de observar.

## **"Jote cabeza negra"**

*Otros nombres Comunes*: "Congo" *Nombre Científico*: *Coragyps atratus Orden*: Falconiformes

*Familia*: Cathartidae

*Distribución*: Amplia distribución en América Neotropical, desde Norteamérica hasta nuestro país llegando al noroeste de la provincia de Chubut, con menor frecuencia en la llanura pampeana.

*Hábitat*: En diversos ambientes e incluso poblados. Menos frecuente en la llanura pampeana.

*Descripción*: Más confiado y gregario que el "Jote cabeza colorada". Suele volar en grupos numerosos, planea aprovechando las corrientes de aire ascendentes o térmicas. Cuando localiza el alimento comienzan a volar en círculo. En los dormideros se concentran una gran cantidad de individuos. Estos sitios suelen ser árboles viejos, sitios poco accesibles como bordes de acantilados o barrancas, hasta incluso construcciones humanas. Nidifican en diversos sitios (huecos de árboles, acantilados o en el suelo). Colocan uno o dos huevos de color blanco con algunas manchas rojizas. Cuando son molestados en el nido tanto adultos como pichones tienen la costumbre de vomitar el alimento al mismo tiempo que emiten un sonido áspero.

Junto con otras aves carroñeras cumple la valiosa función ecológica de "limpiar" los ambientes de focos infecciosos como lo son los restos de animales muertos.

*Las aves y el hombre*: Le atribuyen fama de dar buena suerte a los que juegan por dinero. Para esto, se le debe quitar al jote, una piedra que se encuentra escondida en el nido.

*Dificultad de observación*: Fácil de observar.

Aves de ríos y arroyos:

## **"Bandurria boreal"**

*Otros nombres comunes*: "Bandurria común" *Nombre científico*: *Theristicus caudatus Orden*: Ardeiformes

#### *Familia*: Threskiornithidae

*Distribución*: En América Neotropical, desde Panamá hasta nuestro país, llegando a las Sierras de Comechingones, en el suroeste de la provincia de Córdoba.

*Hábitat*: Preferentemente en ambientes acuáticos.

*Descripción*: Gregarias, su alimentación es variada. Nidifica en acantilados a orilla de cursos de agua, en barrancas o árboles. Coloca hasta cuatro huevos en el nido construido con ramitas.

Característico canto como campana o Bocina vieja (*Clan...Clan...*) Muy difícil de distinguir de la "Bandurria austral" (*Theristicus melanopis*) <sup>4</sup> , bastante más arborícola que ésta. En Córdoba se considera a esta especie Vulnerable a la extinción.

En el paseo puede observarse a las bandurrias volando por encima del río, especialmente a la tardecita, momento en que estas aves emprenden la búsqueda de un lugar para pasar la noche. *Dificultad de observación*: Medianamente fácil de observar

## **"Biguá"**

#### *Nombre científico*: *Phalacrocorax olivaceus*

*Orden*: Pelecaniformes

-

*Familia*: Phalacrocoracidae

*Distribución*: En América Neotropical, desde Centro América hasta nuestro país, llegando a la provincia de Tierra del Fuego.

*Hábitat*: En ambientes acuáticos y costas marítimas.

*Descripción*: Ave pescadora, nada y bucea para atrapar a los peces. Suele apostarse en algún sitio alto, valiéndose de su buena visión para divisar a su presa, o nadando en grupos de hasta veinte individuos, persiguiendo cardúmenes. Puede consumir de tres a cuatro kilogramos de pescado por día. Luego de pescar, deben secarse las alas para poder volar sin dificultad, por lo que es común verlos posados al sol con las alas extendidas adoptando una simpática postura. En el crepúsculo o ya entrada la noche se reúne en grupos y emite un canto poco atractivo, como gruñido de chancho, por eso en algunas regiones de nuestro país se lo conoce con el nombre de "pájaro chancho". La temporada de cría comienza en primavera con la elección de las parejas. En su nido hecho con ramas, pone de tres a cuatro huevos de color celeste pálido. En el paseo es

<sup>4</sup> Para algunos autores la "Bandurria austral" (*Theristicus melanopis*) es una raza sureña de la "Bandurria boreal"

factible observar al Biguá volando sobre el río El Talita o sorprendiéndolo, posado en las rocas, esperando su presa.

*Las aves y el hombre*: El Biguá posee un rinconcito en la tradición popular, siendo protagonista de dichos, leyendas, apodos o hasta incluso utilizado por los navegantes para nombrar embarcaciones ribereñas. Algunos dichos y apodos suelen tener un tinte despectivo, por ejemplo, a las mujeres feas que no consiguen novio se comenta "¡Como será el pescao que ni el Biguá se le anima!". En Buenos Aires, en cambio, se dice que la presencia del Biguá trae buen tiempo y abundante pesca. En cuanto a las leyendas que hablan del Biguá, los Guaraníes relatan una historia de amor. "Cuentan que Mbiguá, hombre de atlética contextura física y Yerutí, una hermosa mujer, vivían juntos a orillas del río. La belleza de Yerutí tentó a Capivara (el carpincho), que esperó la oportunidad para raptarla. Cuando Mbiguá se enteró salió rápidamente a perseguir a Capivara al cual alcanzó y le dio muerte, pero no encontró a su esposa. Desesperado se arrojó al río para buscarla y nunca más salió. Al mismo tiempo por aquellos lados se apareció un ave negra volando, de cuerpo estilizado que de tanto en tanto se zambullía al río. Consultado el sacerdote, éste explicó que era Mbiguá transformado en ave, que seguía incansablemente buscando a Yerutí". (Adaptado de Palermo, 1983)

*Dificultad de observación*: Medianamente fácil de observar

## **"Chiricote"**

#### *Nombre Científico*: *Aramides cajanea*

*Orden*: Gruiformes

*Familia*: Rallidae

*Distribución*: En América Neotropical, desde México hasta nuestro país, llegando por el este al norte de la provincia de Buenos Aires y por el oeste hasta el norte de la provincia de Córdoba.

*Hábitat*: Preferentemente en ambientes acuáticos, cursos de agua en bosques y selvas.

*Descripción*: Ave solitaria, muy caminadora, corre nerviosamente moviendo la cola. Al ser sorprendida toma como último recurso el vuelo. Suele observarse corriendo por el borde de cursos de agua. Se alimenta de frutas, semillas, insectos y pequeños vertebrados. Nidifica en árboles o arbustos. En el nido coloca hasta seis huevos de color blanco con manchas castañas.

El nombre común es debido a que emite un canto onomatopéyico (*Chiricot..*.), en pareja o grupos, a tempranas horas de la mañana o a la tardecita. Ave de singular similitud con su pariente más conocido, el "Ipacaá" (*Aramides ypecaha*), que habita en el noroeste de nuestro

país. Según la distribución territorial que figura en la bibliografía existente (Narosky e Yzurieta*,* 2003 y Canevari *et al,* 1991), el Chiricote aparentemente no llegaría hasta la zona de Alpa Corral, por lo que sería muy útil contar con nuevos registros para corroborar y asegurar la presencia de esta ave en las sierras del sur de Córdoba.

*Dificultad de observación*: Difícil de observar

## **"Martín pescador grande"**

*Otros nombres Comunes*: "Matraca"

*Nombre Científico*: *Ceryle torquata*

*Orden*: Coraciiformes

*Familia*: Alcedinidae

*Distribución*: En América Neotropical, desde México hasta nuestro país, llegando a la provincia de Tierra del Fuego, exceptuando la región andina y la parte central comprendida entre las provincias de La Pampa y centro de la provincia de Buenos Aires.

*Hábitat*: Preferentemente en ambientes acuáticos.

*Descripción*: Ave pescadora y solitaria. Pasa la mayor parte del día posado cerca del agua esperando la oportunidad para pescar. Se lanza en picada para capturar a su presa. Suele ser observada volando sobre los cursos de agua, emitiendo un fuerte y característico sonido (matraqueo). Nidifica en las paredes de barrancas, en ríos y arroyos. Excava una galería que puede tener hasta dos metros de profundidad y en su extremo forma la cámara de cría. Allí coloca sobre el piso hasta cuatro huevos de color blanco.

*Las aves y el hombre*: La explicación popular del poco atractivo canto del martín pescador se remonta hace mucho tiempo atrás cuando éste tenía un canto hermoso. Un día, asombrado por la agilidad que poseían los peces en el agua, decidió entablar relación. Comenzó a charlar con uno de ellos y le dijo, "que hermoso sería poder nadar como vos", el pez le contestó y vos "que bello canto tenés", hagamos una cosa, yo te enseño a nadar y vos me enseñas a cantar. El martín pescador, contento se preparó para entrar al agua. El pez le dijo, "dejá el canto fuera del río así no se te arruina". El martín pescador entonces puso su canto encima de una piedra. En eso que iba entrar al agua, el pez saltó y le robó el canto, sumergiéndose en el río. Pasó un rato y al ver que el canto solo, al pez no le servía lo arrojó a la orilla. El martín pescador desesperado tomó su canto, pero ya el agua lo había estropeado. Desde ese día, furioso, espera largas horas a la orilla del río a aquel pez malvado que le arruinó el canto para siempre.

Comúnmente en las tardecitas, en toda época del año, a orillas del río, veremos pasar volando al "Martín pescador grande" emitiendo su característico canto. *Dificultad de observación*: Medianamente fácil de observar

## **"Remolinera chocolate"**

*Otros nombres Comunes*: "Pájaros del agua", "Pájaros de las vertientes", "Remolinera chica". *Nombre Científico*: *Cinclodes olrogi <sup>5</sup>*

*Orden*: Passeriformes (Pájaros)

*Familia*: Furnariidae

*Distribución*: *Endémica* de las Sierras de Córdoba

*Hábitat*: Alrededores de ríos y arroyos altoserranos.

*Descripción*: Ave mansa y de hábitos solitarios, muy movediza y caminadora, recorriendo y trepando por las rocas de los cursos de agua. Se alimenta de animales diminutos que caza de entre las grietas y cuevas que forman las piedras. Nidifica en primavera, construye el nido excavando un túnel en las barrancas, a orillas de arroyos. En él coloca hasta tres huevos de color blanco.

En el paseo, a menudo suele verse a la "Remolinera chocolate", habitante ilustre de nuestras sierras, recorriendo a saltitos el río El Talita, buscando el sustento diario y regalándonos su tan grata presencia.

*Dificultad de observación*: Medianamente fácil de observar

Aves de diversos hábitat:

-

## **"Benteveo"**

*Otros nombres Comunes*: "Bicho feo", "Pito-güé", "Pitojuan", "Cristofué", "Quetupí" *Nombre Científico*: *Pitangus sulphuratus Orden*: Passeriformes (Pájaros) *Familia***:** Tyrannidae

<sup>5</sup> En ciertas publicaciones (Canevari *et al*, 1991), la Remolinera chocolate (*Cinclodes olrogi*), es considerada una raza de la Remolinera chica (*Cinclodes oustaleti*) la cual habita la cordillera de los Andes.

*Distribución*: Amplia distribución en América Neotropical, desde Norteamérica hasta nuestro país, llegando al noreste de la provincia de Chubut.

*Hábitat*: Común en diversos ambientes, incluyendo zonas urbanas.

*Descripción*: Ave conocida en el centro norte de nuestro país. Familiar para los habitantes de las grandes ciudades. Muy activa y oportunista. Posee una alimentación muy variada, caza insectos o pequeños animales, pesca renacuajos o pececitos y puede comer hasta elementos vegetales.

Canto característico, muy común de escuchar, onomatopéyico (*Bicho..feo... o Pito..güé..*). Además realiza otros cantos. Nidifica generalmente en los árboles. Construye un nido poco prolijo, empleando ramas, hojas, lanas, plumas y hasta bolsas de polietileno. Coloca cuatro huevos de color blanco con pintas castañas y grises.

*Las aves y el hombre*: Como ave conocida, el Benteveo tiene varias creencias en su haber. En el campo dicen que si el Benteveo canta al anochecer, es señal que viene un niño al hogar, si lo hace a la mañana muy temprano, significa que pronto habrá casamiento. También cuentan que si el Benteveo canta asentado en la cumbrera del rancho, anuncia discordia en la familia. (Adaptado de Villafuerte, 1999) Existe una divertida fábula que habla del benteveo la cual dice lo siguiente:

> No comprendo, dijo el loro, por qué motivo o deseo suelo ver al benteveo sobre la espalda del toro

Me extraña dijo el parlero, del tibio rancho al abrigo, que se haya hecho tan amigo de animal tan grande y fiero

Una aguda algarabía se escuchó en ese momento: curioso como friolento

*Dificultad de observación*: Fácil de observar.

salió el loro a ver que había; y en cuanto salió del rancho con su paso torpe y corto, cayó, espantado y absorto, en las garras de un carancho.

Ahora sabe amigo loro, respondió el pájaro vivo, porque profundo motivo yo me hice amigo del toro.

**Héctor Pedro Blomberg**

### **"Chingolo"**

*Otros nombres Comunes*: "Chuschín", los Guaraníes lo llaman "Manimbó" *Nombre Científico*: *Zonotrichia capensis Orden*: Passeriformes (Pájaros) *Familia*: Emberizidae

*Distribución***:** En América Neotropical, desde México hasta nuestro país, ocupando todo el territorio, incluidas las Islas Malvinas.

*Hábitat*: Común en diversos ambientes.

*Descripción*: Ave conocida en nuestro país. Confiado, solo o en pequeños grupos, a veces asociados a otras aves. Frecuente en poblados o alrededores de ciudades.

En las primeras horas del día es una de las primeras aves que cantan, también lo suele hacer de noche cuando se asustan. Se alimenta de semillas que junta del suelo, recorriéndolo a saltitos. En la época de crianza atrapa insectos u otros invertebrados de entre la hojarasca. Nidifica en el suelo, entre las matas. La hembra construye el nido en forma de taza utilizando pastos y crines. Allí coloca tres o cuatro huevos de color celeste con manchas pardas. Comúnmente el "Tordo renegrido" (*Molothrus bonariensis*) parasita su nido, por lo que es frecuente observar chingolos alimentando a los pichones de esta ave.

*Las aves y el hombre*: Varios dichos involucran a esta ave, entre ellos se destacan: a las personas bajitas se las suele llamar "Chingolo". A las personas confianzudas se les dice "éste entra solo como el chingolo", debido a la fama que posee de atribuirse la entrada a los patios de las casas para comer. También le dicen "zoncito" porque deja que las personas se le acerquen demasiado. Una leyenda de tantas que tiene el chingolo cuenta que éste, hace mucho tiempo atrás era un hombre cantor y guitarrero el cual poseía mucha fama. Un día se apareció otro guitarrero, que comenzó a entonar sus notas bajo la sombra del "Jacarandá" usado por el famoso cantor de aquellos pagos. Ofendido éste por tal descaro, increpó duramente al forastero diciendo, "por estos lados solo hay lugar para un trovador", luego tomó su guitarra y se la destruyó. El forastero enfurecido le dijo "romper la guitarra de un cantor es herir su alma", sacó el cuchillo y se trenzaron en lucha. En un momento dado el celoso cantor logró asestar un puntazo, dando muerte a su contrincante. La policía entonces encarceló al asesino, encadenando sus pies y vistiéndolo con traje de presidiario. En la noche éste se convirtió en ave y huyó. De ese episodio aquel cantor convertido en ave nunca pudo sacarse el gorro de presidiario y para caminar debe andar a los saltos, pues jamás pudo romper las cadenas que sujetan sus pies. (Adaptado de Villafuerte, 1999)

*Dificultad de observación*: Fácil de observar.

## **"Halconcito colorado"**

*Otros nombres Comunes*: "Cernícalo Americano"

*Nombre Científico*: *Falco sparverius*

*Orden*: Falconiformes

*Familia*: Falconidae

*Distribución*: Amplia distribución en América Neotropical, desde Norteamérica hasta nuestro país, llegando a la provincia de Tierra del Fuego, incluyendo las Islas Malvinas.

*Hábitat*: Diversos ambientes.

Descripción: Puede encontrarse solo o en parejas. Emplea como Percha<sup>6</sup> las ramas secas de la punta de los árboles. Su llegada oportuna causa inquietud y alboroto en las demás aves del lugar, en especial las palomas. Realiza aleteos rápidos y a veces, mientras está en el aire, permanece en un mismo sitio, característica que se denomina "halconeo". Ave cazadora, se alimenta de otras aves, grandes insectos y lagartijas. Nidifica en cavidades de troncos y barrancos e incluso en grietas de edificaciones y suele también aprovechar los nidos abandonados de Carpintero. En él coloca cuatro o cinco huevos de color crema con manchas castañas y pardas. En el paseo podemos observar al Halconcito colorado posado en algún sitio visible o notar su presencia por el revuelo que causa en otras aves.

*Dificultad de observación*: Medianamente fácil de observar

# **"Hornero"**

*Otros nombres comunes*: "Caserito", "Albañil", en Paraguay "Alonsito"

*Nombre Científico*: *Furnarius rufus*

*Orden*: Passeriformes (Pájaros)

*Familia*: Furnaridae

-

*Distribución*: Se distribuye en América Neotropical, desde Brasil hasta nuestro país, llegando al noreste de la provincia de Chubut, exceptuando la región andina.

*Hábitat*: En diversos ambientes, incluso áreas urbanas (plazas, arbolado urbano, parques).

<sup>6</sup> *Percha:* denominación del sitio empleado como apostadero para vigilar a las posibles presas.

*Descripción*: Ave muy conocida y querida por la gente. Fue declarada en 1928 ave nacional de nuestro país<sup>7</sup>. Su característico canto a dúo, resuena en plazas y paseos de grandes ciudades.

De hábitos terrícolas, recorre el suelo buscando insectos entre la vegetación. En las épocas de escasez de alimento suele comer semillas. Año tras año construye en cualquier época y dependiendo de la oferta de materiales, un característico y sofisticado nido hecho de barro y paja. Lo ubica en diversos sitios incluyendo el suelo. A veces levanta el nuevo nido sobre el de la temporada anterior, creando verdaderos "edificios" de varios nidos encimados. Emplea para construirlo de entre seis a ocho días (en condiciones óptimas) hasta un mes. El característico "hornito" mide aproximadamente unos veinte centímetros de diámetro y se compone de dos ambientes separados, uno de ellos, el más amplio, es la cámara de cría donde el hornero coloca entre tres a cuatro huevos de color blanco. Los "Tordos renegridos" (*Molothrus bonariensis*) suelen parasitar los nidos del hornero y un sinnúmero de aves (Jilgueros, Chincheros, Ratonas, Golondrinas) y animales los utilizan como su hogar después de que el hornero los abandona.

*Las aves y el hombre*: Tenido de amigo por los campesinos, la presencia del hornero trae suerte. Se dice que si construye su casa cerca del rancho, este queda libre de recibir rayos o centellas. También es buena señal para los agricultores ya que su presencia anuncia abundantes cosechas. Existe la creencia que el hornero no trabaja los domingos porque es el día del Señor. Si lo hace, significa que habrá un invierno lluvioso. La gente del noroeste argentino le atribuye propiedades curativas al barro empleado por el hornero, por eso cuando éste abandona su nido, ellos lo conservan y usan en afecciones de la piel. (Adaptado de Villafuerte, 1999) *Dificultad de observación*: Fácil de observar.

## **"Ratona común"**

*Otros nombres Comunes*: "Pititurria" *Nombre Científico*: *Troglodytes aedon Orden*: Passeriformes (Pájaros) *Familia*: Troglodytidae *Distribución*: De amplia distribución en América Neotropical, desde Norteamérica hasta nuestro país, ocupando todo el territorio incluyendo las Islas Malvinas. *Hábitat*: Común en diversos ambientes, poblados y zonas urbanas.

-

 $<sup>7</sup>$  En junio de 1928, por iniciativa del diario La Razón, el hornero fue elegido "Ave Nacional". En esa</sup> ocasión tuvo que competir con el cóndor andino, pero finalmente se impuso por mayoría, en una votación donde intervinieron alumnos y maestros de escuelas.

*Descripción*: Ave diminuta, peridoméstica (vive cerca del hombre), muy conocida en áreas urbanas, recorre cercas y arbustos de parques y jardines. Realiza movimientos rápidos entre la vegetación buscando insectos y otros invertebrados. Posee un agradable y complejo canto. Generalmente lo realiza en sitios visibles, moviendo las alas. Además efectúa una voz de alarma, áspera e insistente (*Chjjjjjjjjjj...*). Nidifica en diversos lugares, desde huecos en los árboles hasta caños o latas tiradas. Emplea para la construcción del nido, fibras vegetales, lanas, plumas y en algunas ocasiones utiliza piolines, alambres, papeles y muchas otras cosas que recoge de los desechos. Coloca en su interior hasta seis huevos de color blanquecino rosáceo. Su nido suele ser parasitado por el "Tordo renegrido" (*Molothrus bonariensis*).

*Las aves y el hombre*: Cuenta una leyenda, que haya lejos y hace tiempo, vivía en La Pampa una familia muy trabajadora, la cual labraba la tierra y criaba animales en una pequeña chacra. Un buen día, llegó al rancho, un joven muy simpático que tenía una voz muy dulce y le gustaba tocar la guitarra y cantar. La familia muy contenta de su visita, lo atendió y le dio un lugar para dormir. Allí se quedó un tiempo, ayudando en los quehaceres diarios de la chacra. En las siestas y a la tardecita, el muchacho se sentaba en el patio del rancho y comenzaba a cantar sus dulces melodías. Un día, el joven, muy triste, decidió marcharse sin avisar. Los años siguieron gastándose, la familia desapareció y de aquel joven jamás se supo nada. Un día, en la tapera de la chacra se apareció un pequeño pajarito marrón, que andaba sin cesar, como si estuviera buscando algo. Dicen entonces, que ese pequeño pajarito de dulce canto, es el joven que busca incansablemente a aquella familia para agradecerle por todo lo que hicieron por él. (Adaptado de Villafuerte, 1999)

*Dificultad de observación*: Fácil de observar.

## *Imágenes de algunas especies seleccionadas*

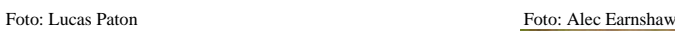

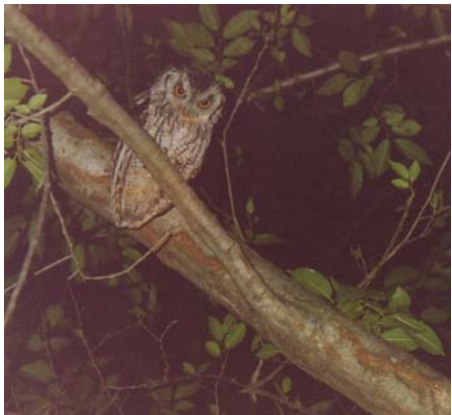

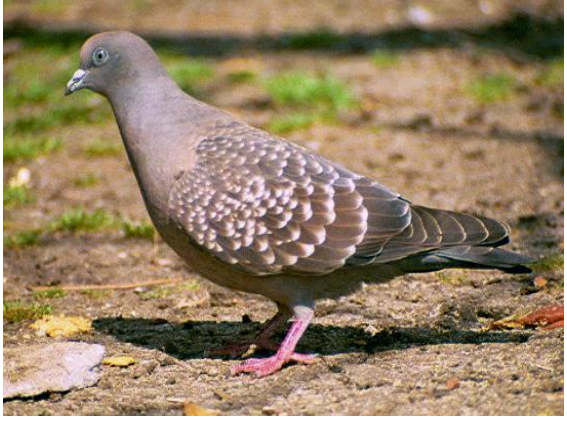

"Alilicucú común" (*Otus choliba*) "Paloma manchada" (*Columba maculosa*)

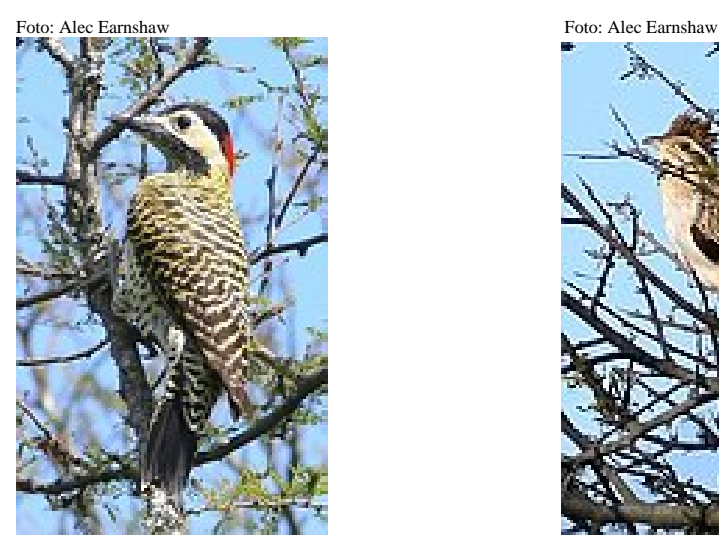

"Carpintero real común" (*Colaptes melanolaimus*) "Crespín" (*Tapera naevia*)

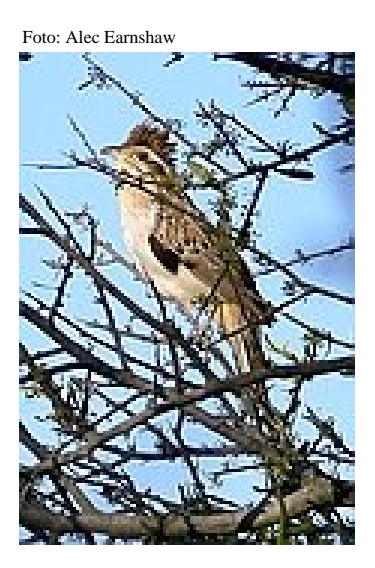

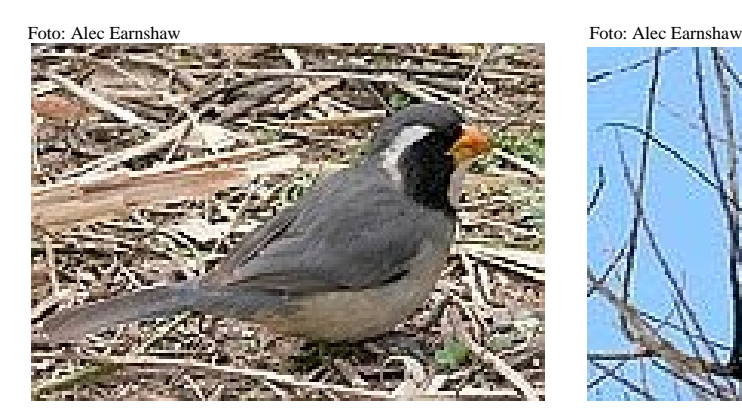

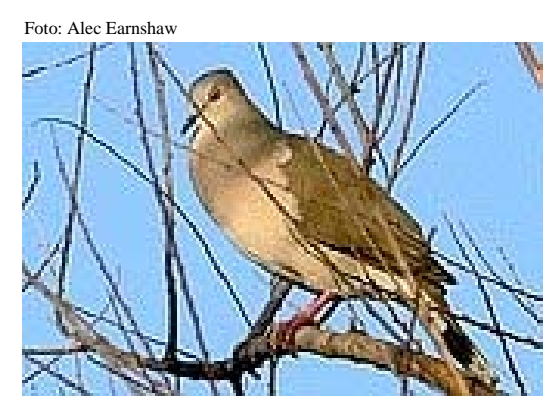

"Picahueso" (*Saltator aurantiirostris*) "Yerutí común" (*Leptotila verreauxi*)

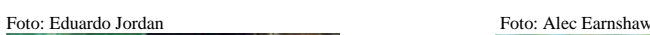

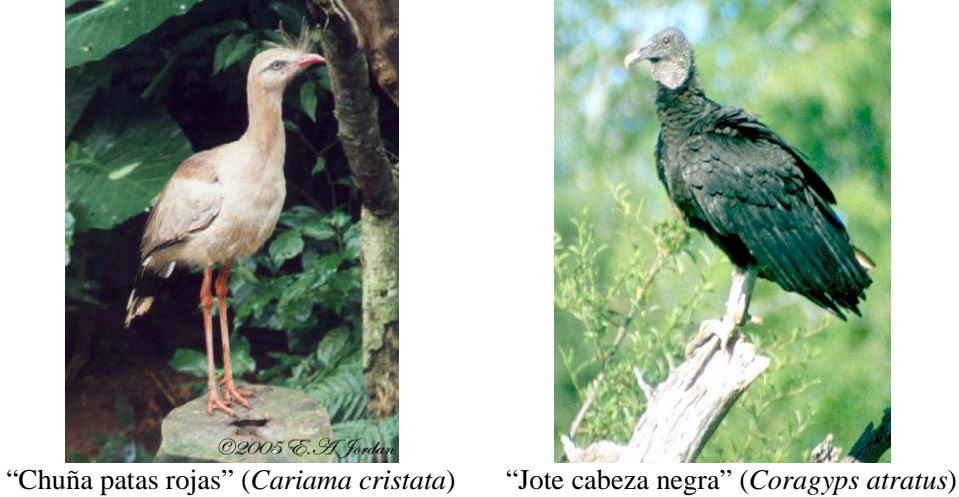

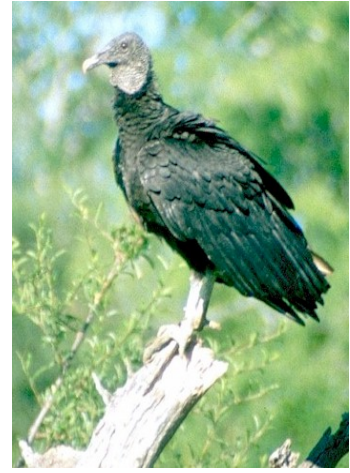

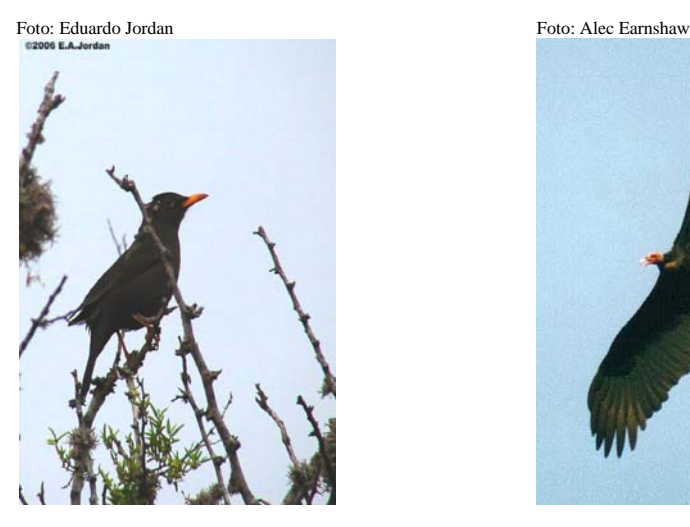

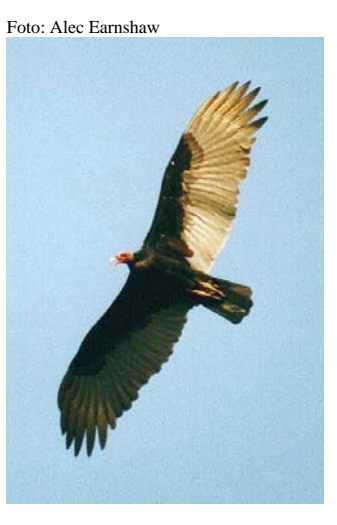

"Zorzal chiguanco" (*Turdus chiguanco*) "Jote cabeza colorada" (*Cathartes aura*)

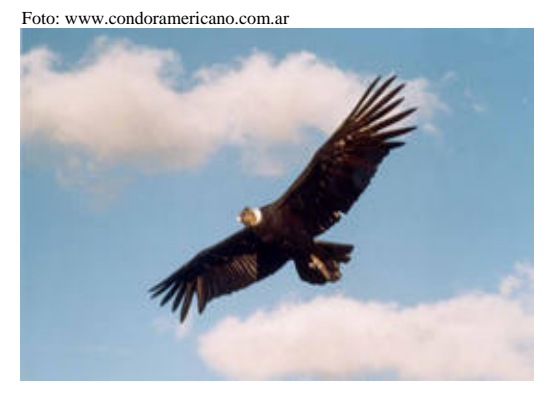

"Corbatita" (*Sporophila caerulescens*) "Cóndor Andino" (*Vultur gryphus*)

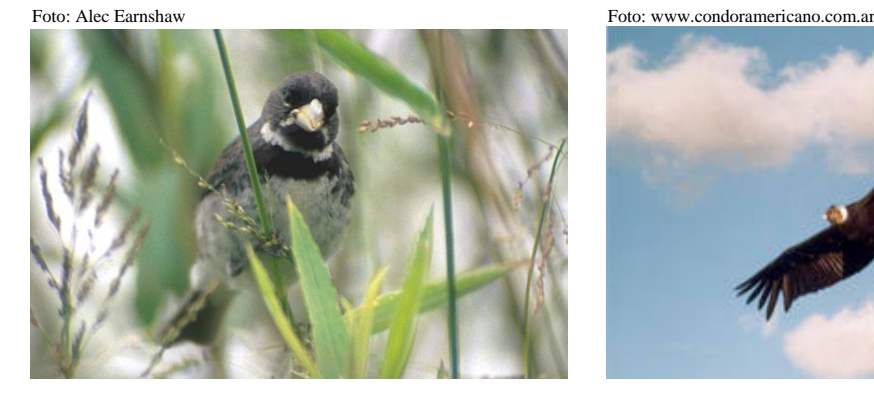

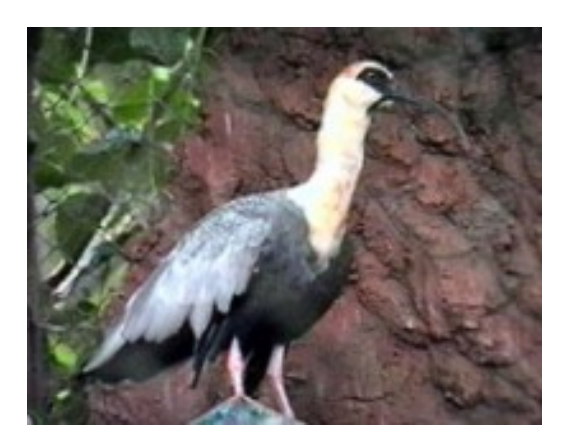

"Bandurria común" (*Theristicus caudatus*) "Chiricote" (*Aramides cajanea*)

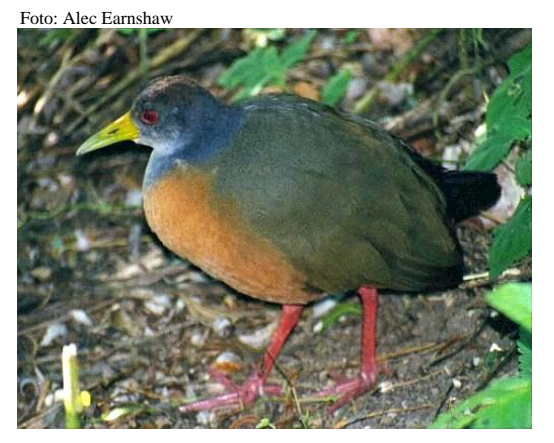

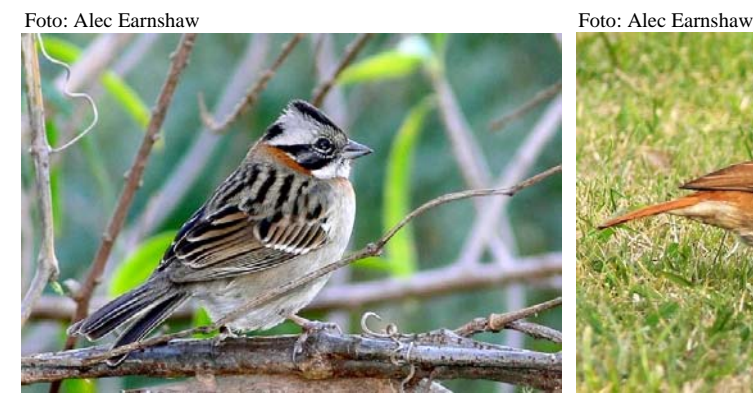

"Chingolo" (*Zonotrichia capensis*) "Hornero" (*Furnarius rufus*)

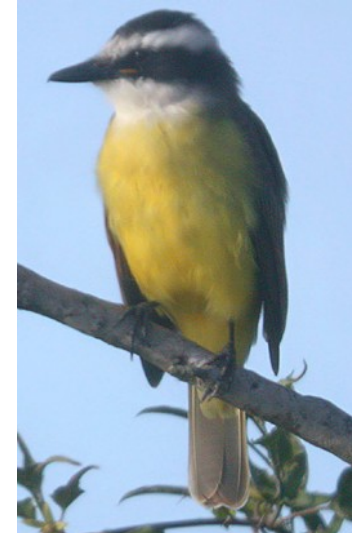

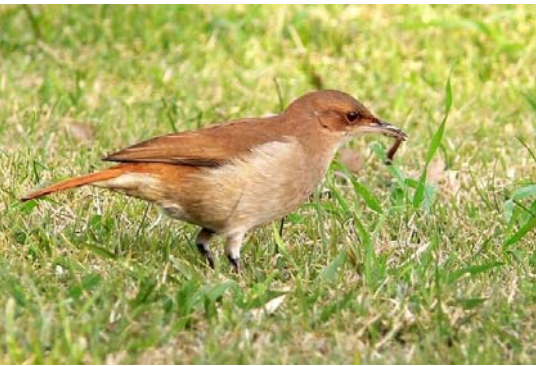

Foto: Eduardo Jordan Foto: Alec Earnshaw

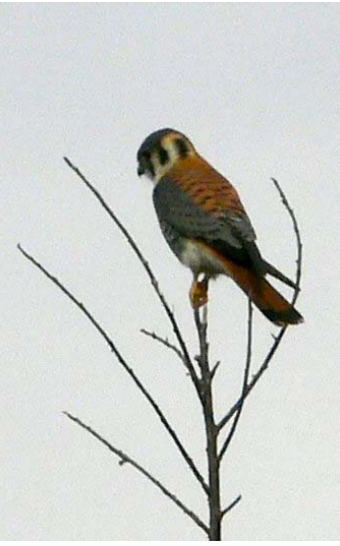

"Benteveo" (*Pitangus sulphuratus*) "Halconcito colorado"(*Falco sparverius*)

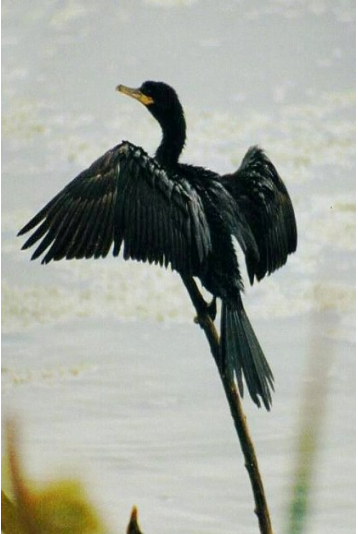

"Biguá" (*Phalacrocorax olivaceus*) "Ratona" (*Troglodytes aedon*)

Foto: Alec Earnshaw Foto: Alec Earnshaw

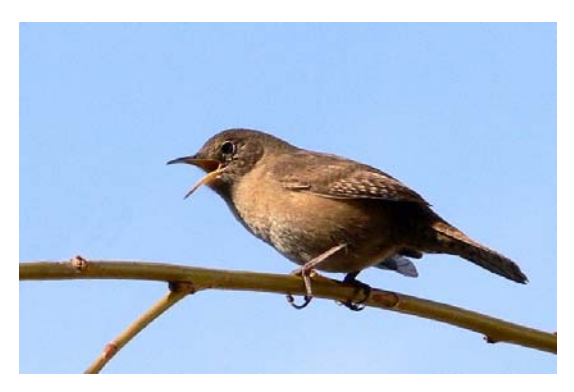

#### **6.5 Glosario**

**AFRODISÍACO**: estimulante del deseo sexual.

**ALCALOIDE**: sustancia orgánica nitrogenada **ANTISIFILÍTICO**: previene o cura las de importante actividad sobre el sistema nervioso.

**ANALGÉSICO**: alivia o evita el dolor.

**ANTIASMÁTICO**: previene o cura el asma (afección respiratoria).

**ANTICONCEPTIVO**: impide que se produzca la fecundación.

**ANTIDIARREICO**: elimina la diarrea.

**ANTIESCORBÚTICO**: previene o cura el escorbuto (falta de vitamina C).

**ANTIESPASMÓDICO**: que suprime los espasmos.

**ANTIGRIPAL**: que cura o previene la gripe.

**ANTIHEMORROIDAL**: calma las

hemorroides (várices del ano).

arterial.

**ANTIMALÁRICO**: previene la malaria (enfermedad infecciosa causada por Protozoos *Plasmodium sp*. y transmitida por el mosquito *Anopheles sp*.).

**ANTIMFLAMATORIO**: disminuye la inflamación.

**ANTIMIGRAÑOSO**: atenúa o suprime el dolor de cabeza causado por la migraña. **ANTIPIRÉRTICO**: elimina la fiebre. **ANTIREUMÁTICO**: previene o cura las afecciones reumáticas.

**ANTISÉPTICO**: previene la infección de los microorganismos.

afecciones sifilíticas.

**ANTITUMORAL**: previene o inhibe la multiplicación y maduración de células cancerosas.

**ANTITUSIVO**: elimina la tos.

**ANTIVENENO**: contrarresta los efectos de sustancias venenosas.

**ANTIVENÉREO**: previene enfermedades de transmisión sexual (enfermedades venéreas).

**ANTIVERRUCOSO**: elimina las verrugas. **APOYANTE**: Planta que para crecer se apoya sobre otra o sobre algo.

**ANTIHIPERTENSIVO**: disminuye la presión debido a las condiciones brindadas por la **ARBUSTAL**: piso de vegetación que va aproximadamente entre los 800 y 1.500 msnm, de características mas o menos homogéneas altitud, temperatura, exposición al sol, vientos y profundidad de los suelos. Denominado también "Romerillal" (*Heterotalamus alineus*), debido a que ésta es la especie dominante. **ASTRINGENTE**: que alivia la descongestión. **BATOLITO**: Cuerpos de roca extensos (de

dimensiones de decenas o centenas de kilómetros de ancho y largo) cristalizados a gran profundidad en las raíces de las cadenas montañosas. Estos batolitos sólo son reconocidos cuando la erosión se ha encargado de eliminar toda la cubierta de rocas
sedimentarias, volcánicas y metamórficas que los cubría.

**BOSCOSO**: bosque.

**BOSQUE ANDINO** - **PATAGÓNICO**:

ambiente característico de la provincia fitogeográfica Subantártica.

**BOSQUE SERRANO**: piso de vegetación que **COSMOPOLITA**: planta que posee una va aproximadamente entre los 700 y 1.200 msnm., cuya especie dominante es el "Molle de **DEPURATIVO**: que purifica la sangre. beber" (*Lithrea mollioides*) y lo acompañan el "Coco" (*Fagara coco*) y la "Peperina" (*Mintostachys verticillata*) entre otros. **CADUCIFOLIO**: plantas que eliminan las hojas al entrar en el periodo de reposo.

**CARMINATIVO**: elimina los gases del tracto formaciones vegetales. digestivo.

**CATAPLASMA**: tópico de consistencia blanda que se aplica externamente (frío, tibio o caliente) sobre la zona afectada; se obtiene de una decocción, infusión u otro preparado.

**CHACO**: Provincia fitogeográfica de nuestro país ubicada en la parte central y norte, comprende las provincias de Formosa, Chaco, noroeste de Corrientes, este de Salta y Jujuy, Tucumán, Catamarca y La Rioja, Santiago del Estero en su totalidad, norte de San Luis, Córdoba y Santa Fe. Se denomina también Parque Chaqueño o Bosque Chaqueño entre otras.

**CHACO SERRANO**: distrito de la provincia fitogeográfica del Chaco.

**COLAGOGO**: aumenta la expulsión de bilis de la vesícula biliar.

**COLUVIAL**: movimiento de materiales que se produce por acción directa de la gravedad. Pueden ser deslizamientos, flujos de barro, hundimientos, aludes, entre otros. Estos procesos se dan generalmente en sitios con pendientes pronunciadas.

amplia distribución.

**DIAFORÉTICO**: estimula la secreción de las glándulas sudoríparas.

**DIURÉTICO**: que aumenta la secreción de orina.

**ECOTONO**: zona de transición entre dos

**EMENAGOGO**: estimula o favorece el flujo menstrual.

**EMÉTICO**: que induce al vómito.

**ENDÉMICA**: organismos cuyo hábitat es reducido a una región específica.

**ESPINAL**: Provincia fitogoegráfica del centro de nuestro país, rodeando la llanura Pampeana, ocupa el centro sur de Corrientes, centro norte de Entre Ríos, centro de Santa Fe y Córdoba, centro y sur de San Luis, mitad este de La Pampa, y noreste y sur de Buenos Aires. Para algunos autores esta formación vegetal sería un Chaco empobrecido.

**ESTAMBRES**: cada uno de los órganos que llevan los granos de polen y cuyo conjunto forma el Androceo.

**ESTÉPA GRAMINOSA DE ALTURA**: ver pastizales de altura **EUPÉPTICO**: digestiva.

**FAJA DE CIZALLA:** término técnico empleado para un tipo de falla tectónica. **FEBRÍFUGO**: reduce la fiebre.

**FILÓN DE CUARZO**: se denomina de esta manera a la formación rocosa que se obtiene debido a la elevación del magma a lo largo de zonas de menor presión en la corteza terrestre, llegando eventualmente a la superficie. En este caso el filón se corresponde a una formación rocosa compuesta en su mayoría por cuarzo (Ej. Cerro Blanco).

**FLACURA**: perdida de peso.

**FREATÓFITA**: especies que prosperan en sitios con un nivel freático cercano a la superficie del suelo.

**FRONDES**: hojas de los helechos.

**FRUGÍVORAS**: que basan su dieta en frutos. **GALACTAGOGO**: estimula la secreción láctea.

**GEOMORFOLOGÍA**: estudio de las formas de la tierra.

**GINECEO**: conjunto de los órganos femeninos de la flor.

**HEMIPARÁSITA**: individuo parásito que toma de forma parcial los nutrientes de su hospedante, en el caso de la "Liga roja" (*Ligaria cueneifolia*) solo extrae el agua y las sales de la savia bruta.

**HEPÁTICO**: que cura el hígado.

**HETERÓTROFO**: organismo incapaz de producir energía (hidratos de carbono) debiendo obtenerla de otras fuentes.

**HIPOTENSOR**: disminuye la presión arterial. **INSECTICIDA**: que mata a los insectos.

**INSTRUÍDAS**: insertadas.

**LAXANTE**: que estimula la evacuación intestinal.

**LILIÓPSIDAS**: Clase botánica dentro de la división Magnoliófitas, también llamada Monocotiledóneas, cuya característica principal es la de tener un cotiledón en la semilla. **LÍQUENES**: División botánica donde se

encuentran los Líquenes, organismos formados por la simbiosis (unión) de un alga fotosintética y un hongo heterótrofo.

**LITOLOGÍA**: Estudio de las rocas. **MAGNOLIÓFITAS**: División botánica también llamada Angiosperma, donde se encuentran las plantas con fruto. Es la última división en aparecer hace entre 145 y 65 millones de años atrás.

**MAGNOLIÓPSIDAS**: Clase botánica dentro de la división Magnoliófitas, también llamada Dicotiledóneas, cuya característica principal es la de tener dos cotiledones en la semilla.

**MALLIN**: ambiente que frecuentemente constituye las nacientes de los cursos de agua (vertientes). Se caracteriza principalmente por poseer suelos con mucha humedad y vegetación herbácea adaptada al anegamiento e inundaciones temporarias.

**MONTE**: provincia fitogeográfica de nuestro país que se extiende por el oeste, desde el Valle de Santa María en Salta, pasando por el centro de Catamarca y La Rioja, centro este de San Juan, Mendoza, y Neuquen, oeste de La Pampa, centro y este de Río Negro, terminando al nordeste de Chubut.

**MONTE ARBUSTIVO**: Piso inferior del las serranías bajas de Las Peñas y Los cóndores, cuya especie dominante es el "Espinillo" (*Acacia caven*) formando los llamados "Espinillares".

**MUCOLÍTICO**: que desintegra o disuelve el moco.

que la hace apetecible para el ganado.

**PASTIZALES DE ALTURA**: piso de vegetación más elevado del sistema serrano, ocupando las planicies elevadas, cumbres y faldeos desde los 1.500 msnm. hasta en algunos encuentran los helechos generalmente casos superar los 2.000 msnm.

**PECTORAL**: que se emplea para afecciones de las vías respiratorias.

**PEGMATITA**: se denomina de esta manera a los diques de magma granítico compuestos por cuarzo y feldespato potásico. Estos minerales suelen presentarse en manchones de varios metros de diámetro (Ej. Cerro El queso).

**PERENNE**: planta que vive más de dos años. **PERENNIFOLIO**: Plantas que mantienen las hojas.

**PINÓFITAS**: División botánica llamada también Gimnospermas, donde se encuentran las plantas sin fruto, este tipo de vegetación tuvo su esplendor en la era mesozoica, en los períodos triásico y jurásico, desde los 250 hasta una recristalización y formación de nuevos los 150 millones de años de antigüedad.

**PLUTONISMO**: se designa así al conjunto de procesos que sufre el magma en el interior de la **ROCAS MILONITIZADAS**: Rocas corteza terrestre. Derivan de este proceso las

cordón montañoso de Los Comechingones y de las más frecuentes el granito, formando a veces denominadas Rocas Plutónicas siendo una de cuerpos plutónicos de grandes dimensiones (Batolitos).

PALATABILIDAD: característica de la planta Córdoba, Santa Fe y Entre Ríos, y una pequeña **PRADERA PAMPEANA**: Provincia fitogeográfica de nuestro país que comprende las provincias de Buenos Aires excepto su extremo sur, el noreste de La Pampa, y sur de porción del este de San Luis. Se caracteriza por poseer extensas llanuras con vegetación herbácea (Pastizal).

> **PTERIDÓFITAS**: División botánica donde se herbáceos, aunque existen arborescentes, son plantas antiguas que tuvieron su esplendor en la era paleozoica, en los periodos Devónico y Carbonífero, entre 360 y 250 millones de años. **PURGANTE**: que estimula la evacuación intestinal.

**RESOLUTIVO**: que cura un daño o lesión del cuerpo.

**ROCA METAMÓRFICA**: La estabilidad de los minerales que componen una roca depende de la temperatura, de la presión y de la presencia de fluidos reactivos. El sometimiento de los minerales que forman una roca a condiciones distintas de presión y temperatura produce un cambio en los mismos generando minerales. Estos procesos son los formadores de una roca metamórfica.

metamórfizadas, debido a las condiciones de

presión y temperatura que se producen en las capas terrestres muy cercanas a un plano de falla tectónica.

**RUBEFACIENTE**: que enrojece la piel debido a que estimula la circulación sanguínea periférica o capilar.

**RUDERAL**: Plantas capaces de crecer en sitios modificados, altamente intervenidos (por fuego, tala o pastoreo intenso).

**RUMBO MERIDIONAL**: ubicado de norte a sur (como se trazan los meridianos)

**SARMIENTOS**: tallos de la vid con yemas capaces de originar nuevas plantas.

**SEDANTE**: que calma la excitación nerviosa o a mayor dosis induce al sueño.

**SELVA PARANAENSE**: Provincia

fitogeográfica de nuestro país, comprendiendo la mayor parte de la provincia de Misiones.

**TANINOS**: sustancia compleja, astringente, empleada en curtiembre

**TÓNICO**: capilar: fortalece los folículos pilosos.

**TREPADORA**: Planta con el hábito de trepar sobre otra planta o sobre algún elemento (alambrados, cercos, paredes, etc). **VERMÍFUGO**: que posee la capacidad de

eliminar los gusanos parásitos intestinales. (ej. *Tenia sp*.)

**VULNERARIO**: que posee propiedades curativas de las heridas y llagas.

**XERÓFITA**: que puede prosperar en ambientes secos.

**XILÓFAGO**: se alimentan de madera.

**YUNGAS**: provincia fitogeográfica denominada también Selva Tucumano-Oranense o Nuboselva, se distribuye en forma discontinua en las provincias de Jujuy, Salta, Tucumán y Catamarca; en los faldeos orientales de las Sierras Subandinas.